Elektronicznie podpisany przez Piotr ZYCHLA Data: 2014.01.17 15:08:33  $+01'00'$ 

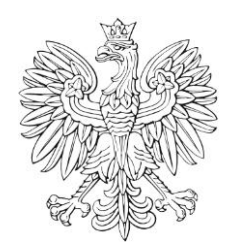

# DZIENNIK URZĘDOWY

## Ministra Infrastruktury i Rozwoju

Warszawa, dnia 17 stycznia 2014 r.

Poz. 6

#### **ZARZĄDZENIE Nr 5**

#### **MINISTRA INFRASTRUKTURY I ROZWOJU**

z dnia 16 stycznia 2014 r.

## **w sprawie zasad organizacji rachunkowości oraz zakładowego planu kont w Ministerstwie Infrastruktury i Rozwoju**

Na podstawie art. 34 ust. 1 ustawy z dnia 8 sierpnia 1996 r. o Radzie Ministrów (Dz. U. z 2012 r. poz. 392) oraz w celu realizacji przepisów:

1) ustawy z dnia 29 września 1994 r. o rachunkowości (Dz. U. z 2013 r. poz. 330 i 613);

2) ustawy z dnia 27 sierpnia 2009 r. o finansach publicznych (Dz. U. z 2013 r. poz. 885 i 938);

3) rozporządzenia Ministra Finansów z dnia 5 lipca 2010 r. w sprawie szczególnych zasad rachunkowości oraz planów kont dla budżetu państwa, budżetów jednostek samorządu terytorialnego, jednostek budżetowych, samorządowych zakładów budżetowych, państwowych funduszy celowych oraz państwowych jednostek budżetowych mających siedzibę poza granicami Rzeczypospolitej Polskiej (Dz. U. z 2013 r. poz. 289)

zarządza się, co następuje:

§ 1. Wprowadza się do stosowania w Ministerstwie Infrastruktury i Rozwoju, zwanym dalej .,Ministerstwem":

1) zasady organizacji rachunkowości części budżetowych 18, 21, 34, 39, określone w załączniku nr 1 do zarządzenia;

2) zakładowy plan kont części budżetowych 18, 21, 34, 39, określony w załączniku nr 2 do zarządzenia;

3) system przetwarzania danych części budżetowych 18, 21, 34, 39, określony w załączniku nr 3 do zarządzenia.

§ 2. 1. Do ewidencji księgowej za rok 2013 stosuje się:

1) zarządzenie Nr 10 Ministra Rozwoju Regionalnego z dnia 27 czerwca 2013 r. w sprawie zasad organizacji rachunkowości oraz zakładowego planu kont w Ministerstwie Rozwoju Regionalnego;

2) zarządzenie Nr 53 Ministra Transportu, Budownictwa i Gospodarki Morskiej z dnia 14 sierpnia 2012 r. w sprawie ustalenia zasad rachunkowości Dysponenta części 18, 21, 39 w Ministerstwie Transportu, Budownictwa i Gospodarki Morskiej;

3) zarządzenie Nr 54 Ministra Transportu, Budownictwa i Gospodarki Morskiej z dnia 14 sierpnia 2012 r. w sprawie ustalenia zasad rachunkowości w Ministerstwie Transportu, Budownictwa i Gospodarki Morskiej.

2. Zarządzenie wchodzi w życie z dniem ogłoszenia, z mocą obowiązującą od dnia 1 stycznia 2014 r.

Minister Infrastruktury i Rozwoju : *E. Bieńkowska*

 Załączniki do zarządzenia nr 5 Ministra Infrastruktury i Rozwoju z dnia 16 stycznia 2014 r. (poz. 6)

Załącznik nr 1

#### ZASADY ORGANIZACJI RACHUNKOWOŚCI

#### **I. Przepisy ogólne**

§1.1.Podstawę prawną stosowanych w Ministerstwie zasad rachunkowości stanowi:

1) ustawa z dnia 29 września 1994 r. o rachunkowości;

2) ustawa z dnia 27 sierpnia 2009 r. o finansach publicznych;

3) rozporządzenie Ministra Finansów z dnia 5 lipca 2010 r. w sprawie szczególnych zasad rachunkowości oraz planów kont dla budżetu państwa, budżetów jednostek samorządu terytorialnego, jednostek budżetowych, samorządowych zakładów budżetowych, państwowych funduszy celowych oraz państwowych jednostek budżetowych mających siedzibę poza granicami Rzeczypospolitej Polskiej.

2. Zasady i terminy przeprowadzania inwentaryzacji określone zostały w zarządzeniu Dyrektora Generalnego Ministerstwa w sprawie wprowadzenia Instrukcji inwentaryzacyjnej.

#### **II. Szczególne zasady rachunkowości**

§2.1. W Ministerstwie prowadzona jest obsługa finansowo-księgowa w zakresie dysponentów części budżetowych: 18 – Budownictwo, lokalne planowanie i zagospodarowanie przestrzenne oraz mieszkalnictwo, 21 - Gospodarka morska, 34 - Rozwój regionalny, 39 – Transport oraz dysponenta trzeciego stopnia.

2. Ewidencję księgową prowadzi w Ministerstwie Departament Budżetu Rozwoju, zwany dalej "DBR", Departament Budżetu Infrastruktury, zwany dalej "DBI" oraz Biuro Dyrektora Generalnego, zwane dalej "BDG".

3. DBR prowadzi ewidencję księgową w ramach obsługi dysponenta części budżetowej 34 - Rozwój regionalny.

4. DBI prowadzi ewidencję księgową w ramach obsługi dysponenta części budżetowych 18 - Budownictwo, lokalne planowanie i zagospodarowanie przestrzenne oraz mieszkalnictwo, 21 - Gospodarka morska oraz 39 – Transport.

5. BDG prowadzi ewidencję księgową dotyczącą obsługi dysponenta trzeciego stopnia oraz Urzędów Żeglugi Śródlądowej.

6. Rokiem obrotowym jest rok kalendarzowy rozpoczynający się dnia 1 stycznia, a kończący się dnia 31 grudnia.

7. Okresem sprawozdawczym jest miesiąc, kwartał, półrocze lub rok, zgodnie z przepisami odrębnymi.

8. Księgi rachunkowe otwierane są na dzień rozpoczynający każdy rok obrotowy i zamykane na dzień kończący rok obrotowy. Ostateczne zamknięcie ksiąg rachunkowych następuje do dnia 30 kwietnia roku następnego.

9. Zamknięcie ksiąg rachunkowych następuje poprzez nieodwracalne wyłączenie możliwości dokonywania zapisów księgowych w zbiorach danych tworzących zamknięte księgi rachunkowe.

10. Księgi rachunkowe obejmują zbiory zapisów księgowych, które tworzą:

1) dziennik;

2) księgę główną;

3) księgi pomocnicze;

4) zestawienia: obrotów i sald kont księgi głównej oraz sald kont ksiąg pomocniczych.

11. Księgi rachunkowe prowadzone są w języku polskim i w walucie polskiej. Ewidencja księgowa dotycząca rozliczeń z Komisją Europejską, w tym: kwot zadeklarowanych Komisji oraz obsługi rachunków walutowych i innych płatności wyrażonych w walutach obcych prowadzona jest równolegle w walucie polskiej i w walucie obcej.

12. Zapis księgowy zawiera:

1) datę dokonania operacji gospodarczej;

2) określenie rodzaju i numeru identyfikacyjnego dowodu księgowego stanowiącego podstawę zapisu oraz jego datę;

3) skrócony opis operacji;

4) kwotę dokonanej operacji;

5) oznaczenie kont, których dotyczy.

13. Księgi rachunkowe są prowadzone przy użyciu komputera. Od 27 listopada 2013 r. w ramach części budżetowej 34 - Rozwój regionalny użytkowany jest system informatyczny Quorum firmy QNT Systemy Informatyczne Sp. z o.o. wersja – 7.00 moduł F\_K i wersja 7.10 – moduł Fundusze, wykorzystywany jako kontynuacja ewidencji prowadzonej w Ministerstwie Rozwoju Regionalnego. W ramach części budżetowych 18 - Budownictwo, lokalne planowanie i zagospodarowanie przestrzenne oraz mieszkalnictwo, 21 - Gospodarka morska oraz 39 – Transport do dnia 31 grudnia 2013 r. z uwzględnieniem zapisów w pkt VII, wykorzystywany jest system informatyczny Egeria wersja V5.1.0 przez dysponenta części 18, 21,39, a przez dysponenta III stopnia wersja V6.0.0.

Od 1 stycznia 2014 r. do prowadzenia ewidencji w Ministerstwie w ramach wszystkich ww. części budżetowych wykorzystywany jest system informatyczny Quorum firmy QNT Systemy Informatyczne Sp. z o.o. wersja – 7.10 moduł F\_K i wersja 7.10 – moduł Fundusze.

Zmiany wersji oprogramowania zatwierdzane są przez Dyrektora Departamentu Informatyki lub osobę zastępującą, po akceptacji wersji przez BDG i DBR. Zmiany w systemie będą jednocześnie przesyłane do DBI w celu weryfikacji zmian.

14. Zapisy księgowe posiadają automatycznie nadane kolejne numery pozycji. Zapisy w księgach rachunkowych dokonywane są w sposób zapewniający ich trwałość, a obroty są liczone w sposób ciągły. Wydruki komputerowe składają się z automatycznie numerowanych stron, są one sumowane na kolejnych stronach w sposób ciągły. Na koniec każdego okresu sprawozdawczego sporządza się zestawienie obrotów i sald.

15. Podstawę zapisów w księgach rachunkowych stanowią oryginały dowodów księgowych. W przypadku zniszczenia bądź zaginięcia oryginału dowodu, wprowadzenie zapisu następuje na podstawie duplikatu. Na prawach oryginału traktowane są faktury otrzymywane drogą elektroniczną pod warunkiem zapewnienia autentyczności ich pochodzenia, integralności treści oraz czytelności.

16. Ewidencja księgowa, o której mowa w ust. 3 i 5 prowadzona jest w szczególności dla programów realizowanych w ramach NPR 2004-2006 oraz NSRO 2007-2013, EFTA, perspektywy finansowej UE 2014-2020.

Ewidencja księgowa, o której mowa w ust. 4 prowadzona jest w szczególności dla środków budżetu państwa i budżetu środków europejskich przeznaczonych na realizację zadań infrastrukturalnych.

17. Wyodrębnienie księgowe programów, o których mowa w ust. 16, polegające na prowadzeniu oddzielnych rejestrów księgowych, umożliwia ustalenie stanu realizacji poszczególnych programów.

18. Dowody księgowe zewnętrzne obce księgowane są pod datą wpływu do DBR, DBI lub BDG z zastrzeżeniem ust. 20, rozdziału III i IV.

19. Dowody księgowe ewidencjonowane są ze wskazaniem daty dowodu księgowego, daty operacji gospodarczej oraz daty zapisu księgowego. W przypadku, gdy datą operacji gospodarczej na dowodzie księgowym jest jedynie miesiąc i rok, w systemie informatycznym jako datę operacji gospodarczej przyjmuje się ostatni dzień roboczy miesiąca, w którym nastąpiła operacja. W przypadku ewidencji zaangażowania, jeśli nie zostały określone daty dowodu księgowego i daty operacji gospodarczej przyjmuje się datę zapisu księgowego.

20. Dowody księgowe zewnętrzne obce z datą operacji gospodarczej z poprzednich miesięcy mające wpływ na kwoty ujęte w sprawozdaniach budżetowych otrzymane przez DBR do 15-go dnia danego miesiąca i przez BDG i DBI po kontroli merytorycznej do 4 dnia danego miesiąca są ujmowane jako zobowiązanie poprzedniego miesiąca. W sprawozdaniach budżetowych za grudzień oraz rocznych ujmuje się dowody księgowe, które wpłyną do BDG i DBI na 3 dni robocze przed upływem terminu złożenia sprawozdań za grudzień i rocznych, a do DBR na 5 dni roboczych przed upływem terminu złożenia sprawozdań za grudzień i rocznych. W przypadku otrzymania dowodów księgowych po tym terminie do dnia sporządzenia sprawozdań finansowych za dany rok, sporządzana jest korekta sprawozdań budżetowych, w których ujmowane są otrzymane dowody księgowe.

21. Dowody księgowe wystawiane przez Ministerstwo księgowane są z datą ich wystawienia, z zastrzeżeniem rozdziału III.

22. Podstawę ujęcia w księgach rachunkowych rozliczeń środków wypłaconych w formie dotacji stanowią zatwierdzone pod względem merytorycznym i formalno - rachunkowym, w szczególności: rozliczenia, sprawozdania finansowe lub inne dokumenty finansowe otrzymywane zgodnie z podpisanymi umowami lub odrębnymi postanowieniami.

23. Przepisów ust. 22 nie stosuje się do projektów i programów, w których sposób rozliczania wypłaconych środków określają odrębne przepisy lub postanowienia.

24. Należności i zobowiązania oraz inne składniki aktywów i pasywów wyrażone w walutach obcych wycenia się nie rzadziej niż na ostatni dzień roboczy kwartału, według średniego kursu NBP z dnia poprzedzającego, a obowiązującego w dniu dokonywania wyceny.

25. Księgowanie zaangażowania dotyczącego planu wydatków budżetowych dokonywane jest w szczególności na podstawie dokumentów stanowiących podstawę powstania zobowiązania, o których mowa w zarządzeniu Dyrektora Generalnego Ministerstwa w sprawie instrukcji sporządzania, obiegu i kontroli dokumentów finansowo księgowych w Ministerstwie oraz w zarządzeniu Dyrektora Generalnego Ministerstwa w sprawie zasad i trybu postępowania komórek organizacyjnych w procesie dokonywania wydatków publicznych.

26. Korekty zaangażowania dokonuje się uwzględniając stopień realizacji planowanych wydatków w danym roku budżetowym z własnej inicjatywy, na podstawie posiadanych danych lub na wniosek komórki organizacyjnej Ministerstwa.

27. Ewidencja operacji dotyczących wykonania budżetu w układzie zadaniowym jest prowadzona z wykorzystaniem konta pozabilansowego 980 – "Plan finansowy wydatków budżetowych", konta 982 – "Plan wydatków środków europejskich" oraz 923 – "Zobowiązania w układzie zadaniowym" z zastosowaniem słowników analityki dodatkowej określających: funkcję, zadanie, podzadanie, działanie.

28. Wycena aktywów trwałych i aktywów obrotowych na dzień bilansowy dokonywana jest według ich wartości wynikającej z prowadzonej ewidencji finansowo-księgowej.

29. Przy wycenie poszczególnych grup aktywów i pasywów oraz ustaleniu elementów składających się na wynik finansowy stosowane są szczegółowe zasady wynikające z nadrzędnych zasad rachunkowości, którymi są:

1) zasada jasnego i rzetelnego obrazu sytuacji finansowej i majątkowej jednostki

- jest ona zasadą naczelną i nadrzędną podporządkowane są jej wszystkie inne zasady rachunkowości. Zasada ta polega na wiernym odzwierciedleniu transakcji i zdarzeń w sposób jasny oraz zgodny z rzeczywistością;

2) zasada wyższości treści ekonomicznej nad formą prawną

- oznacza ona, że w razie kolizji między zasadą rzetelności, tj. wiernego odzwierciedlenia rzeczywistości i zasadą prawidłowości, tj. zasadą zgodności z przepisami prawa, przyjmowana jest wyższość treści ekonomicznej. Pozwala to na zapewnienie w sprawozdawczości finansowej uzyskania wiernego obrazu rzeczywistości gospodarczej jednostki;

3) zasada istotności

- pozwala ona na stosowanie uproszczeń, o ile nie wpłynie to ujemnie na rzetelność i zachowanie jasności obrazu sytuacji finansowej i majątkowej oraz wyniku finansowego jednostki. Niezwykle ważnym elementem przy stosowaniu tej zasady jest zapewnienie przewagi korzyści nad kosztami;

4) zasada ciągłości i kontynuacji działania

- zakłada ona, że jednostka będzie kontynuowała w dającej się przewidzieć przyszłości działalność w niezmienionym istotnie zakresie. Stosowanie zasady polega na jednakowym grupowaniu operacji gospodarczych i wykazywaniu ich w tej samej pozycji bilansu i rachunku wyników w poszczególnych latach celem zapewnienia porównywalności danych zdarzeń. W myśl tej zasady przestrzegana jest identyczność stanu aktywów i pasywów pomiędzy bilansem zamknięcia a bilansem otwarcia. Wyjątek od powyższej zasady może stanowić ujęcie skutków korekty, która powoduje, że sprawozdanie finansowe w poprzednich okresach sprawozdawczych nie było poprawne, nie odzwierciedlało prawidłowego stanu funduszu jednostki. W uzasadnionych przypadkach, w celu zapewnienia lepszego obrazu rzeczywistości gospodarczej (lepszego odzwierciedlenia sytuacji majątkowej lub finansowej) można odstąpić od dotychczas stosowanych rozwiązań przy spełnieniu łącznie następujących warunków:

a) wynika to z ważnych i uzasadnionych przyczyn,

b) zmiana nastąpiła od pierwszego dnia nowego roku obrotowego, a nie w ciągu roku,

c) zmiana winna być wykazana w informacji dodatkowej do sprawozdawczości finansowej;

5) zasada memoriału

- polega ona na ujęciu w księgach rachunkowych wszystkich operacji finansowych dotyczących danego roku niezależnie od terminu ich zapłaty. Zasada memoriału oznacza, że skutki transakcji i innych zdarzeń uznawane są w momencie ich wystąpienia, a nie w momencie otrzymania lub wydatkowania gotówki i są wykazywane w sprawozdaniach okresu, którego dotyczą. Zasada memoriału zapewnia dostarczenie informacji nie tylko o zdarzeniach przeszłych wiążących się z wpływem lub wydatkiem środków pieniężnych, ale również o zobowiązaniach wymagających wydatkowania gotówki w przyszłości. W celu przestrzegania zasady memoriału, a równocześnie biorąc pod uwagę często występujące sytuacje wpływu dokumentów do Ministerstwa ze znacznym opóźnieniem w stosunku do daty dokonania operacji gospodarczej, przyjmuje się zasadę, że dowody księgowe księgowane są z datą wpływu;

6) zasada współmierności

- dla zapewnienia współmierności przychodów i związanych

z nimi kosztów, do aktywów lub pasywów danego okresu sprawozdawczego zaliczane są koszty lub przychody dotyczące przyszłych okresów oraz przypadające na ten okres sprawozdawczy koszty, które jeszcze nie zostały poniesione. Jeżeli koszty występują cyklicznie, w zbliżonej wysokości we wszystkich okresach sprawozdawczych, nie są one rozliczane w czasie;

#### 7) zasada ostrożności

- polega ona na wycenie poszczególnych składników aktywów

i pasywów przy zastosowaniu rzeczywiście poniesionych na ich nabycie cen lub kosztów. Zasada ta wymusza aktualizację wyceny zarówno aktywów jak i pasywów jednostki oraz jej operacji wynikowych przez konfrontację ich wartości księgowej z bieżącymi cenami rynkowymi. Stosowanie tej zasady obwarowane jest wieloma szczegółowymi przepisami, co oznacza, że aktywa lub pasywa w sposób umyślny nie są wykazywane w zaniżonej wysokości, natomiast zobowiązania lub koszty w nadmiernych kwotach, gdyż byłoby to nierzetelne. Przy podejmowaniu decyzji o sposobie wyceny brana jest pod uwagę zasada istotności oraz zasada wyższości treści ekonomicznej nad treścią prawną;

#### 8) zasada kompensowania

- oznacza ona, że nie można kompensować ze sobą wartości różnych co do rodzaju aktywów i pasywów, przychodów i związanych z nimi kosztów, jak też zysków i strat nadzwyczajnych. Zasadę indywidualnej wyceny w zakresie zakazu kompensat stosuje się m.in. także przy rozliczaniu szkód spowodowanych zdarzeniami losowymi, co oznacza, że straty spowodowane tymi zdarzeniami wykazuje się

w księgach rachunkowych i sprawozdaniu finansowym w pełnej wysokości. Nie mogą być one kompensowane przyznanymi lub otrzymanymi odszkodowaniami z tytułu ubezpieczeń majątkowych. Wyjątek od tej zasady stanowi zastosowanie zasady istotności w przypadku gdy składniki majątkowe różnią się jedynie np. opakowaniem, kolorem lub wyglądem;

9) zasada podwójnego zapisu

- stosowanie tej zasady polega na tym, że każda operacja wartościowa jest rejestrowana w księgach rachunkowych co najmniej na dwóch kontach, po przeciwstawnych stronach tych kont, tj. po stronie WN jednego konta

i równocześnie po stronie MA konta przeciwstawnego, z zachowaniem równości kwot po stronie WN i MA tych kont. Zapisów na określonych kontach dokonuje się

w kolejności chronologicznej. Zasadę tę stosuje się obowiązkowo w ewidencji bilansowej. Stosowanie zasady podwójnego zapisu umożliwia sprawdzenie wewnętrznej zgodności zapisów. Wyjątek od tej zasady stanowi tylko dokonywanie korekt dotyczących kwalifikowania zadania oraz księgowań na kontach pozabilansowych.

30. Realizacja dyspozycji pieniężnych w Ministerstwie następuje przy zastosowaniu obrotu bezgotówkowego. Obrót gotówkowy jest ograniczony do niezbędnego minimum, wyłącznie do wydatków bieżących. Zasady obrotu gotówkowego reguluje zarządzenie Dyrektora Generalnego Ministerstwa w sprawie instrukcji kasowej.

31. Obsługa operacji finansowych w ramach budżetu państwa realizowana jest przez Narodowy Bank Polski (NBP) przy wykorzystaniu systemu bankowości elektronicznej VideoTEL.

32. Obsługa operacji finansowych w ramach budżetu środków europejskich realizowana jest przez Bank Gospodarstwa Krajowego (BGK) przy wykorzystaniu portalu komunikacyjnego BGK-ZLECENIA oraz systemu bankowości elektronicznej BGK@24 Biznes.

33. W pozostałych przypadkach realizacja płatności następuje przy wykorzystaniu formy papierowej poleceń przelewów bankowych, z zastrzeżeniem przypadków, o których mowa w rozdziale III i IV.

34. Realizacja obrotu wekslami następuje na podstawie zarządzenia Dyrektora Generalnego Ministerstwa w sprawie zasad obrotu wekslami w Ministerstwie. Weksle ujmowane są w ewidencji pozabilansowej.

35. Klasyfikowanie dochodów, wydatków i kosztów odbywa się zgodnie z rozporządzeniem Ministra Finansów w sprawie szczegółowej klasyfikacji dochodów, wydatków, przychodów i rozchodów oraz środków pochodzących ze źródeł zagranicznych.

#### **III. Organizacja prowadzenia ewidencji księgowej w BDG - dysponent III stopnia**

§3.1. BDG jako dysponent III stopnia prowadzi ewidencję księgową w ramach części budżetu państwa 18, 21, 34 i 39, w szczególności w zakresie:

- 1) finansowania, współfinansowania z budżetu państwa wydatków w ramach programów realizowanych z udziałem środków pochodzących z funduszy strukturalnych, Funduszu Spójności, EISP oraz środków pochodzących z pomocy bezzwrotnej udzielanej przez państwa członkowskie EFTA, a także innych środków pochodzących ze źródeł zagranicznych niepodlegających zwrotowi oraz przeniesionych na ten cel z rezerw celowych w danym roku;
- 2) płatności z budżetu środków europejskich oraz wydatków na współfinansowanie z budżetu państwa w zakresie realizacji projektów innych niż pomoc techniczna, których beneficjentem jest Ministerstwo w ramach programów realizowanych z udziałem środków pochodzących z funduszy strukturalnych ze środków ujętych w budżecie państwa oraz w budżecie środków europejskich, a także przeniesionych na ten cel z rezerw celowych w danym roku;
- 3) kosztów funkcjonowania Ministerstwa;
- 4) wykonania dochodów budżetowych dysponenta III stopnia;
- 5) obsługi finansowo-księgowej Urzędów Żeglugi Śródlądowej.
	- 2. Zadania określone w ust. 1 realizują wydziały zgodnie z regulaminem wewnętrznym BDG.

3. W ewidencji księgowej pod datą wpływu, o której mowa w § 2 ust. 18 ujmowane są prawidłowo wystawione i zatwierdzone pod względem merytorycznym, tj. m.in.:

1) polecenia wyjazdu służbowego, na podstawie których wypłacane są zaliczki na podróż służbową;

2) rozliczenia podróży służbowych;

3) refundacje poniesionych kosztów dla pracowników Ministerstwa;

4) dokumenty będące podstawą ewidencji zaangażowania, nieprawidłowości i zmian kwalifikowalności.

4. Dowody księgowe skutkujące powstaniem przychodu Ministerstwa księgowane są pod datą wpływu do dysponenta III stopnia.

5. W dowodach źródłowych za datę operacji gospodarczej przyjmuje się w szczególności:

1) podróże służbowe – ostatni dzień podróży służbowej;

2) refundacje – data zatwierdzenia opisu merytorycznego;

3) zwrot kosztów osobom niebędącym pracownikami Ministerstwa – data zakończenia podróży;

4) rozliczenia dotacji – data sporządzenia wniosku o płatność/pisma;

5) noty księgowe wewnętrzne – data wystawienia noty, z wyłączeniem noty księgowej wewnętrznej dotyczącej kar umownych, ujmowanej pod tą samą datą jak wystawiona za zrealizowane usługi faktura;

6) faktury VAT z tytułu najmu lub użyczenia – ostatni dzień roboczy miesiąca;

7) polecenia księgowania (PK) – listy płac – data księgowania;

- 8) listy płac z tytułu umów o pracę, wyrównania lub ich korekty ostatni dzień roboczy miesiąca, którego dotyczą;
- 9) listy płac dodatkowe (m.in. ekwiwalenty, nagrody, dodatki motywacyjne, świadczenia z zakładowego funduszu świadczeń socjalnych, zwroty składek ZUS – data sporządzenia listy;
- 10) listy płac z tytułu umów cywilnoprawnych ostatni dzień umowy lub data wypłaty transz określonych w umowie, zaś w przypadku braku możliwości zastosowania tych dat – data dokonania odbioru prac będących przedmiotem umowy;
- 11) przeksięgowanie potrąceń z listy płac data listy, której dotyczą potrącenia;
- 12) deklaracja Państwowego Funduszu Rehabilitacji Osób Niepełnosprawnych ostatni dzień roboczy miesiąca, którego deklaracja dotyczy;
- 13) przeksięgowanie wydatków na podstawie decyzji/pisma data wpływu do dysponenta III stopnia decyzji lub pisma.

6. Dowody księgowe wyrażone w walutach obcych ujmowane są w księgach rachunkowych pod datą wpływu do dysponenta III stopnia w przeliczeniu na PLN według średniego kursu NBP obowiązującego w dniu operacji gospodarczej.

7. W przypadku zaangażowania środków o znaczącej wartości, w szczególności dotyczących sprzątania oraz ochrony mienia, związanych z trwałym zarządem budynkiem, dokumenty stanowiące podstawę powstania zobowiązania ewidencjonowane są w wysokości przypadającej na Ministerstwo.

8. Miesięczna informacja określająca kwoty zaangażowania wynikające z podpisanych umów o pracę oraz planowanych wypłat z tytułu nagród jubileuszowych i odpraw powinna być przekazana przez odpowiednie komórki organizacyjne Ministerstwa do dysponenta III stopnia oraz do wiadomości dysponenta części budżetowej nie później niż 3 dni robocze przed końcem miesiąca.

9. Obrót gotówkowy ujmowany jest w raporcie kasowym pod datą rzeczywistego przychodu lub rozchodu gotówki z kasy. Wszystkie obroty gotówkowe muszą być udokumentowane źródłowymi dowodami kasowymi. W przypadku stwierdzenia niedoboru lub nadwyżek gotówki należy ująć je w raporcie kasowym pod datą stwierdzenia różnic.

10. Wypłaty zaliczek w walucie obcej na koszty podróży zagranicznej dokonywane w kasie Ministerstwa przeliczane są według tabeli kursów kupna i sprzedaży walut obowiązującej w NBP z dnia wypłaty. Zaliczka może być wypłacona w walucie polskiej, w wysokości stanowiącej równowartość przysługującej pracownikowi zaliczki w walucie obcej, według średniego kursu złotego w stosunku do walut obcych określonego przez NBP z dnia wypłaty zaliczki. Wypłata należnej kwoty z przekazanego do BDG rozliczenia podróży służbowej może być wypłacona w walucie polskiej, w wysokości stanowiącej równowartość przysługującej pracownikowi kwoty w walucie obcej, według średniego kursu złotego w stosunku do walut obcych określonego przez NBP z ostatniego dnia operacji gospodarczej.

11. Wpłaty walutowe z tytułu rozliczeń kosztów podróży służbowych dokonywane w kasie Ministerstwa przeliczane są według tabeli kursów kupna i sprzedaży walut obowiązującej w NBP z dnia wpłaty. Wpłaty waluty na konto Ministerstwa z tytułu rozliczeń kosztów podróży służbowych, przeliczane są według średniego kursu złotego w stosunku do walut obcych określonego przez NBP z dnia wpłaty.

12. Rozliczenie kosztów podróży zagranicznej jest dokonywane w walucie otrzymanej zaliczki, w walucie wymienialnej albo w walucie polskiej, według średniego kursu z dnia jej wypłacenia.

13. Środki trwałe, z wyjątkiem aktywów zaliczonych do inwestycji, to rzeczowe aktywa trwałe o przewidywanym okresie ekonomicznej użyteczności dłuższym niż rok, kompletne i zdatne do użytku oraz przeznaczone na potrzeby jednostki, których wartość początkowa jest wyższa od kwoty określonej w art. 16f ustawy z dnia 15 lutego 1992 r. o podatku dochodowym od osób prawnych (Dz. U. z 2011 r. Nr 74, poz. 397, z późn. zm.) stanowiącej wartość powyżej 3.500 złotych i mogących samodzielnie funkcjonować. Środki trwałe obejmują w szczególności:

1) grunty (grupa 0) w tym również prawo wieczystego użytkowania gruntów;

2) budynki, lokale i obiekty inżynierii lądowej i wodnej (grupy 1 - 2);

3) urządzenia techniczne i maszyny (grupy 3 - 6);

4) środki transportu (grupa 7);

5) inne środki trwałe (grupa 8).

14. Składniki majątkowe spełniające wszystkie kryteria zaliczania do środków trwałych przyjmowane są do ewidencji, dokonując ich podziału na grupy, podgrupy i rodzaje zgodnie z rozporządzeniem Rady Ministrów w sprawie Klasyfikacji Środków Trwałych (KŚT). Księga inwentarzowa prowadzona jest w Biurze Administracyjnym.

15. Wartość początkową środka trwałego stanowi cena nabycia. Obejmuje ona cenę należną sprzedającemu powiększoną o koszty bezpośrednio związane z zakupem i przystosowaniem do stanu zdatnego do używania, w szczególności: koszty transportu, załadunku, wyładunku, ubezpieczenia w drodze, montażu, składowania, a obniżoną o upusty i inne udzielone przez sprzedającego bonifikaty. Wartość początkową dla nieodpłatnie otrzymanego środka trwałego od jednostki sektora finansów publicznych stanowi wartość wyszczególniona w dokumencie przekazania, tj. cena nabycia i dotychczasowe umorzenie. W pozostałych przypadkach, innych niż wyżej wymienione wartość początkową środka trwałego stanowi cena sprzedaży, bądź wartość godziwa, o ile w indywidualnych sytuacjach dysponent nie określi inaczej. Przez wartość godziwą należy rozumieć kwotę, za jaką dany składnik aktywów mógłby zostać wymieniony, a tym samym zobowiązanie uregulowane na zasadach transakcji rynkowej.

16. Środki trwałe ewidencjonowane na koncie 011 są finansowane ze środków pieniężnych przewidzianych w planie finansowym na wydatki i zakupy inwestycyjne, tzn. w § 605 i § 606 planu finansowego.

17. Ewidencja na koncie 011 prowadzona jest na podstawie następujących dokumentów:

1) OT - przyjęcie środka trwałego;

2) LT - likwidacja środka trwałego;

3) PTS - nieodpłatne przekazanie środka trwałego.

18. Jeżeli środki trwałe uległy ulepszeniu (przebudowie, rozbudowie, rekonstrukcji, adaptacji lub modernizacji) to wartość początkowa tych środków powiększana jest o sumę wydatków na ich ulepszenie, w tym także o wydatki na nabycie części składowych i peryferyjnych, których jednostkowa cena przekracza kwotę określoną w odrębnych przepisach.

19. Wydatkami na ulepszenie środków trwałych są wydatki powodujące zwiększenie wartości użytkowej tych środków z dnia ich przekazania do użytkowania.

20. Pozostałe środki trwałe finansowane są ze środków na wydatki bieżące (z wyjątkiem pierwszego wyposażenia, środki nowego budowanego obiektu, które finansowane są tak jak koszty budowy, tj. ze środków na inwestycje).

21. Ewidencja na koncie 013 prowadzona jest na podstawie następujących dokumentów:

1) dowody OT/P - przyjęcie środka trwałego;

2) dowody PN - przekazanie środka trwałego;

3) dowody LN - likwidacja środka trwałego.

22. Zbiory biblioteczne to dokumenty zawierające utrwalony wyraz myśli ludzkiej, przeznaczone do rozpowszechnienia, niezależnie od nośnika fizycznego i sposobu zapisu treści, a zwłaszcza: dokumenty graficzne (piśmiennicze, kartograficzne, ikonograficzne i muzyczne), dźwiękowe, wizualne, audiowizualne i elektroniczne. Do zbiorów bibliotecznych nie zalicza się materiałów służących pracownikom jednostek, takich jak: katalogi, instrukcje, normy, wydawnictwa urzędowe itp.

Zakupione zbiory wyceniane są w cenie zakupu. Zbiory ujawnione, darowane wycenia się według wartości szacunkowej ustalonej komisyjnie i zatwierdzonej przez kierownika biblioteki. Rozchody wycenia się w wartości ewidencyjnej.

Zbiory biblioteczne bez względu na wartość umarzane są w 100% w miesiącu przyjęcia do używania.

23. Za wartości niematerialne i prawne uznaje się nabyte przez jednostkę, zaliczane do aktywów trwałych, prawa majątkowe nadające się do gospodarczego wykorzystania, o przewidywanym okresie ekonomicznej użyteczności dłuższym niż rok, przeznaczone do używania na potrzeby jednostki, a w szczególności: autorskie prawa majątkowe, prawa pokrewne, licencje, koncesje.

24. Do wartości niematerialnych i prawnych nie zalicza się programów komputerowych (o okresie użytkowania dłuższym niż rok), których nabyciu nie towarzyszyło przeniesienie autorskich praw majątkowych do takich programów lub udzielenie licencji na korzystanie z tych programów. Nie zalicza się do wartości niematerialnych i prawnych programów komputerowych (systemów operacyjnych) zakupionych wraz z komputerem, bez którego komputer nie byłby urządzeniem kompletnym i zdatnym do użytkowania - nie spełniałby zatem definicji środka trwałego. Programy te zwiększają wartość początkową komputera i są ewidencjonowane razem z komputerem na koncie 011 - środki trwale lub 013 jako pozostałe środki trwałe.

25. Wartości niematerialne i prawne finansowane są ze środków pieniężnych przewidzianych na finansowanie inwestycji, gdy ich wartość przekracza 3.500 zł brutto i okres użytkowania jest dłuższy niż rok. W takim przypadku wartości niematerialne i prawne ujmuje na koncie 020, według rzeczywistych cen zakupu brutto.

26. Ewidencja na koncie 020 prowadzona jest na podstawie następujących dokumentów:

1) OTO - przyjęcie wartości niematerialnych i prawnych o wartości powyżej 3.500 zł;

2) LTO - likwidacja wartości niematerialnych i prawnych o wartości powyżej 3.500 zł;

3) PTO - nieodpłatne przekazanie wartości niematerialnych i prawnych o wartości powyżej 3.500 zł.

27. Wartości niematerialne i prawne, gdy wartość ich nie przekracza 3.500 zł, finansowane są ze środków na wydatki bieżące i ewidencjonowane na koncie 021, według rzeczywistych cen zakupu brutto.

28. Ewidencja na koncie 021 prowadzona jest na podstawie następujących dokumentów:

1) OTW - przyjęcie wartości niematerialnych i prawnych o wartości poniżej 3.500 zł;

2) LNW - likwidacja wartości niematerialnych i prawnych o wartości poniżej 3.500 zł;

3) PNW - nieodpłatne przekazanie wartości niematerialnych i prawnych poniżej 3.500 zł.

29. Przyjmuje się następujące metody prowadzenia ewidencji analitycznej rzeczowych składników aktywów trwałych:

1) ewidencją ilościowo-wartościową objęte są środki trwałe oraz wartości niematerialne i prawne, których wartość początkowa jest wyższa od kwoty określonej w art. 16f ustawy z dnia 15 lutego 1992 r. o podatku dochodowym od osób prawnych (3.500 zł) - ewidencjonuje się je

odpowiednio na kontach syntetycznych środków trwałych oraz wartości niematerialnych i prawnych;

2) ewidencją ilościowo-wartościową objęte są również pozostałe środki trwałe oraz wartości niematerialne i prawne, których wartość początkowa nie przekracza kwoty określonej w art. 16f ustawy z dnia 15 lutego 1992 r. o podatku dochodowym od osób prawnych (3.500 zł). Środki te są ewidencjonowane na kontach syntetycznych pozostałych środków trwałych oraz wartości niematerialnych i prawnych.

 Ponadto prowadzona jest ewidencja w postaci kartoteki osobistego wyposażenia pracownika. Powyższe zasady ewidencji umożliwiają sprawowanie bieżącej kontroli w zakresie gospodarowania rzeczowymi składnikami majątku, są w zupełności wystarczające dla celów zabezpieczenia majątku jednostki.

30. Przyjmuje się następujące zasady umorzenia środków trwałych oraz wartości niematerialnych i prawnych:

- 1) odpisom umorzeniowym podlegają środki trwałe oraz wartości niematerialne i prawne przy zastosowaniu stawek amortyzacyjnych określonych w ustawie z dnia 15 lutego 1992 r. o podatku dochodowym od osób prawnych. Powyższe umorzenia księgowane są przez dysponenta III stopnia na koncie umorzenia środków trwałych oraz wartości niematerialnych i prawnych;
- 2) ostatniego dnia roboczego dokonuje się jednorazowo odpisów umorzeniowych za dany rok obrotowy;
- 3) umorzenie środków trwałych i wartości materialnych i prawnych nalicza się od pierwszego dnia miesiąca następującego po miesiącu, w którym te środki przyjęto do używania, do końca tego miesiąca, w którym następuje zrównanie wysokości umorzenia z ich wartością początkową lub w którym te środki postawiono w stan likwidacji, sprzedano, przekazano nieodpłatnie lub stwierdzono ich niedobór;
- 4) w przypadku, gdy nie umorzony środek trwały uległ w trakcie roku obrotowego likwidacji, sprzedaży, przekazaniu, itp. odpisów umorzeniowych dokonuje się w miesiącu, w którym był użytkowany. Podobna zasada obowiązuje w przypadku przyjętego do użytkowania środka trwałego i wartości niematerialnych i prawnych w trakcie roku obrotowego;
- 5) jednorazowemu umorzeniu w dniu przyjęcia do użytkowania podlegają pozostałe środki trwałe oraz wartości niematerialne i prawne o wartości poniżej 3.500 zł oraz meble i dywany, książki i zbiory biblioteczne, środki dydaktyczne, odzież i umundurowanie - niezależnie od ich wartości. Umorzenia te są księgowane przez dysponenta III stopnia na koncie umorzenia pozostałych środków trwałych oraz wartości niematerialnych i prawnych.

31. Zapasy obejmują materiały i towary, które wyceniane są według rzeczywistych cen zakupu brutto i ujmowane w ewidencji w okresie, w którym je poniesiono.

32. Wypłaty walutowe, wypłaty z tytułu zaliczki na podatek dochodowy od osób fizycznych oraz pochodnych od umów cywilnoprawnych i zaliczek z tytułu podróży służbowych w ramach umów grantowych z Europejskiego Funduszu Społecznego oraz w ramach projektu systemowego PO KL, w części finansowanej w ramach budżetu środków europejskich dokonywane są przez dysponenta III stopnia z wykorzystaniem bankowości elektronicznej (system BGK@24 BIZNES, BGK- ZLECENIA), a w części finansowanej z budżetu państwa dokonywane są przez dysponenta III stopnia z wykorzystaniem bankowości elektronicznej (system VideoTEL).

33. Wypłaty ze środków zakładowego funduszu świadczeń socjalnych z tytułu finansowania i dofinansowania działalności socjalnej określonej w Regulaminie ZFŚS oraz wypłaty z rachunku sum depozytowych dokonywane są przez dysponenta trzeciego stopnia z wykorzystaniem bankowości elektronicznej (system BGK@24 Biznes) oraz z wykorzystaniem systemu bankowości elektronicznej Videotel a także gotówkowo przez kasjera.

34. Dla potrzeb rozliczeń z Zakładem Ubezpieczeń Społecznych stosowany jest program "Płatnik".

35. Dla potrzeb rozliczeń z Urzędem Skarbowym stosowany jest system informatyczny firmy QNT – moduł QDeklaracje.

36. Dla potrzeb przygotowywania elektronicznych dokumentów PFRON wykorzystywana jest aplikacja e-PFRON OFFLINE.

37. Zgodnie z art. 6 ust. 3 ustawy z dnia z dnia 21 grudnia 2000 r. o żegludze śródlądowej (Dz. U. z 2006r. Nr 123, poz. 857, z późn. zm.) obsługę finansowo-księgową urzędów żeglugi śródlądowej zapewnia główny księgowy urzędu obsługującego ministra właściwego ds. transportu (BDG).

38. Obsługa bankowa urzędów w zakresie ich wydatków realizowana jest za pomocą pomocniczych rachunków bankowych prowadzonych przez oddziały terenowe NBP. Środki te stanowią sumy do rozliczenia.

39. Ewidencja finansowo-księgowa prowadzona jest przez BDG z zachowaniem odrębności, poprzez system kont analitycznych.

40. Dowody księgowe urzędów są przekazywane do BDG do 5 dnia następnego miesiąca.

### **IV. Organizacja prowadzenia ewidencji księgowej w DBR i DBI - dysponentów części budżetowych**

§4.1. Dysponenci części budżetowych prowadzą ewidencję księgową w szczególności w zakresie:

1) realizacji zadań dysponentów części budżetowych, w tym: ewidencji planu finansowego, obsługi płatności z rachunku dysponentów części i przekazywania środków do dysponentów drugiego lub trzeciego stopnia;

- 2) finansowania, współfinansowania z budżetu państwa wydatków w ramach programów realizowanych z udziałem środków pochodzących z funduszy strukturalnych oraz środków pochodzących z pomocy bezzwrotnej udzielanej przez państwa członkowskie EFTA, a także innych środków pochodzących ze źródeł zagranicznych niepodlegających zwrotowi ujętych w budżecie państwa części 18, 21, 34, 39 oraz przeniesionych na ten cel z rezerw celowych w danym roku;
- 3) wykonania wydatków i dochodów budżetowych dysponenta części;
- 4) płatności z budżetu środków europejskich w zakresie programów realizowanych z udziałem środków pochodzących z funduszy strukturalnych oraz środków pochodzących z pomocy bezzwrotnej udzielanej przez państwa członkowskie Europejskiego Porozumienia o Wolnym Handlu (EFTA) ze środków ujętych w budżecie środków europejskich oraz przeniesionych na ten cel z rezerw celowych w danym roku;
- 5) obsługi finansowej środków pochodzących z funduszy strukturalnych, wspólnych budżetów pomocy technicznej oraz innych środków otrzymanych na realizację programów Europejskiej Współpracy Terytorialnej (EWT) oraz Europejskiego Instrumentu Sąsiedztwa i Partnerstwa (EISP);
- 6) wydatków zadeklarowanych (kwalifikowanych) do Komisji Europejskiej w ramach krajowych i regionalnych programów operacyjnych, programów EWT, Europejskiego Funduszu Dostosowania do Globalizacji oraz Norweskiego Mechanizmu Finansowego i Mechanizmu Finansowego EOG;
- 7) obsługi finansowej Funduszu Spójności w sektorze transportu oraz programu TEN-T.

2. Zadania określone w ust. 1 realizują wydziały zgodnie z regulaminami wewnętrznymi DBR i DBI.

3. Wypłaty dokonywane za pośrednictwem Narodowego Banku Polskiego (NBP) z rachunków bieżących, rachunków programowych i rachunków walutowych prowadzonych dla obsługi wspólnych budżetów programów EWT oraz rachunków EISP walutowych zarządzanych przez Ministerstwo realizowane są z wykorzystaniem bankowości elektronicznej (system VideoTEL).

4. Wypłaty środków w ramach Sektorowego Programu Operacyjnego Transport, Funduszu Spójności w sektorze transportu oraz programu TEN-T dokonywane za pośrednictwem Narodowego Banku Polskiego (NBP) realizowane są w formie papierowej na podstawie dyspozycji przekazania środków finansowych przygotowanej na wzorze NBP.

5. Płatności w ramach budżetu środków europejskich realizowane są przez Bank Gospodarstwa Krajowego (BGK) z rachunku Ministra Finansów na podstawie zleceń płatności wystawianych przez instytucję, która zawarła umowę dofinansowania z beneficjentem lub wydała decyzję o przyznaniu beneficjentowi dofinansowania lub inną instytucję upoważnioną przez Ministra, z wykorzystaniem portalu komunikacyjnego BGK-ZLECENIA.

6. Wypłaty środków w ramach współfinansowania krajowego w zakresie Szwajcarsko Polskiego Programu Współpracy (SPPW), Mechanizmów Finansowych 2009-2014, Programu Operacyjnego Innowacyjna Gospodarka (POIG), działania 5.3 Programu Operacyjnego Kapitał Ludzki (PO KL) dokonywane są z rachunku pomocniczego BGK na podstawie zleceń wystawianych przez instytucję, która zawarła umowę z beneficjentem lub wydała decyzję o przyznaniu beneficjentowi dofinansowania lub inną instytucję upoważnioną przez Ministra z wykorzystaniem portalu komunikacyjnego BGK- ZLECENIA.

7. Wypłaty walutowe w ramach dysponenta części budżetowej dotyczące umów grantowych z Europejskiego Funduszu Społecznego oraz w ramach projektu systemowego PO KL realizowane z rachunków pomocniczych dokonywane są z wykorzystaniem bankowości elektronicznej (system BGK@24 BIZNES).

8. Ewidencja kwot zadeklarowanych Komisji Europejskiej w ramach krajowych i regionalnych programów operacyjnych dokonywana jest na kontach księgowych pozabilansowych. Ewidencja ta obejmuje także kwoty wnioskowane do Komisji Europejskiej, wpływy z Komisji Europejskiej oraz odsetki od środków zgromadzonych na rachunkach.

Ewidencja wydatków zadeklarowanych, kwot wnioskowanych i wpływów z Komisji Europejskiej jest prowadzona przy zastosowaniu kursu wskazanego przez Instytucję Certyfikującą w szczegółowości do programu operacyjnego i osi priorytetowej (oprócz wpływów z tytułu zaliczek).

Za datę księgowania w systemie księgowym przyjmuje się dzień zatwierdzenia wniosku przez Instytucję Certyfikującą do Komisji Europejskiej.

Za datę operacji w systemie księgowym przyjmuje się datę wpływu wniosku od Instytucji Zarządzającej do Instytucji Certyfikującej.

Wpływy z tytułu refundacji, zaliczek oraz odsetki od środków zgromadzonych na rachunkach bankowych księgowane są w szczegółowości do programu pod datą operacji na rachunkach bankowych z zastosowaniem (oprócz wpływów z tytułu refundacji) średniego kursu ogłaszanego przez NBP z dnia operacji na rachunku bankowym.

Wpływy z tytułu refundacji są ewidencjonowane po kursie wskazanym przez Instytucję Certyfikującą.

9. Ewidencja kwot zadeklarowanych Komisji Europejskiej i wkładu Europejskiego Funduszu Dostosowania do Globalizacji w ramach wydatków zadeklarowanych przez IC do KE dokonywana jest na kontach księgowych pozabilansowych.

Ewidencja w tym zakresie jest prowadzona przy zastosowaniu kursu wskazanego przez Instytucję Certyfikującą w szczegółowości do projektu.

Za datę dowodu księgowego, datę operacji gospodarczej i datę zapisu w systemie księgowym przyjmuje się datę Deklaracji wydatków przesłanej przez IC do KE.

10. Ewidencja kwot zadeklarowanych Komisji Europejskiej w ramach programów operacyjnych realizowanych w zakresie EWT dokonywana jest na koncie księgowym pozabilansowym. Ewidencja kwot wnioskowanych do Komisji Europejskiej i innych rozliczeń z Komisją Europejską dokonywana jest na kontach księgowych bilansowych.

Ewidencja prowadzona jest w szczegółowości do programu operacyjnego i osi priorytetowej.

Za datę księgowania przyjmuje się datę zatwierdzenia wniosku od Instytucji Certyfikującej do Komisji Europejskiej kwot zadeklarowanych do Komisji Europejskiej przez Instytucję Certyfikującą.

Zapisy księgowe dotyczące operacji finansowych przeprowadzanych na rachunkach EWT prowadzone są w walucie PLN jak i w walucie EUR przy zastosowaniu średniego kursu ogłaszanego przez NBP.

11.Ewidencja księgowa rozliczeń z Komisją Europejską oraz ewidencja księgowa z innymi podmiotami przekazującymi środki na realizację programów w ramach EISP dokonywana jest na kontach księgowych bilansowych.

Ewidencja prowadzona jest w szczegółowości do źródła finansowania i programu operacyjnego.

Zapisy księgowe dotyczące operacji finansowych przeprowadzanych na rachunkach EISP prowadzone są w walucie PLN jak i w walucie EUR przy zastosowaniu średniego kursu ogłaszanego przez NBP.

12. Ewidencja kwot zadeklarowanych Komitetowi Mechanizmów Finansowych lub Norweskiemu Ministerstwu Spraw Zagranicznych w ramach Mechanizmu Finansowego EOG 2009- 2014 i Norweskiego Mechanizmu Finansowego 2009-2014 dokonywana jest na kontach księgowych pozabilansowych. Ewidencja ta obejmuje także kwoty wnioskowane, wpływy oraz odsetki od środków zgromadzonych na rachunkach bankowych.

Ewidencja wydatków zadeklarowanych, kwot wnioskowanych i wpływów prowadzona jest przy zastosowaniu kursu wynikającego z Finansowego raportu okresowego tj. miesięcznego kursu księgowego Komisji Europejskiej.

Ewidencja wnioskowanych zaliczek prowadzona jest po kursie wskazanym przez IC tj. średnim kursie z dnia operacji ustalonym dla danej waluty przez NBP. Ewidencja wpływów odbywa się po kursie średnim dnia operacji ustalonym dla danej waluty przez NBP. Zapisy księgowe prowadzone są oddzielnie dla wszystkich Programów realizowanych w ramach Mechanizmów Finansowych EOG 2009-2014 i Norweskiego Mechanizmu Finansowego 2009-2014.

Za datę księgowania w systemie księgowym przyjmuje się dzień zatwierdzenia wniosku przez Instytucję Certyfikującą do Komisji Europejskiej.

Za datę operacji gospodarczej w systemie księgowym przyjmuje się datę z Finansowego raportu okresowego tj. datę zatwierdzenia raportu przez IC. Jeśli kwoty wynikające z Finansowego raportu okresowego lub innych dokumentów dotyczą roku poprzedniego ujmowane są do 15 kwietnia danego roku budżetowego pod datą ostatniego dnia poprzedniego roku budżetowego.

Wpływy z tytułu refundacji, zaliczek oraz odsetki od środków zgromadzonych na rachunkach bankowych księgowane są pod datą operacji na rachunkach bankowych.

13. Podstawę ujęcia w księgach rachunkowych należności w ramach programów EWT i EISP dotyczących środków gromadzonych na rachunkach walutowych stanowią, w szczególności:

2) wnioski o płatność od Instytucji Certyfikującej do Komisji Europejskiej;

3) decyzje/wezwania kierowane do beneficjentów do zwrotu środków.

14. W przypadku informacji otrzymywanych z BGK, zgodnie z rozporządzeniem Ministra Finansów z dnia 21 grudnia 2012 r. w sprawie płatności w ramach programów finansowanych z udziałem środków europejskich oraz przekazywania informacji dotyczących tych płatności (Dz. U. poz. 1539), a w szczególności informacji o dokonanych zwrotach, informacji o otrzymanych i zrealizowanych zleceniach płatności, anulowanych zleceniach płatności, korektach zwrotów oraz korektach informacji o zrealizowanych zleceniach płatności, podstawę zapisów w księgach rachunkowych stanowią dokumenty udostępnione przez BGK w formie elektronicznej.

15. Ewidencja należności, o których mowa w ust. 12 dokonywana jest w EUR i w PLN po kursie średnim NBP obowiązującym w dniu ich wystawienia, a w przypadku wniosku od Instytucji Certyfikującej do Komisji Europejskiej w dniu jego zatwierdzenia przez Instytucję Certyfikującą. Za datę operacji w systemie księgowym przyjmuje się dzień wystawienia dokumentu, a w przypadku wniosku od Instytucji Certyfikującej do Komisji Europejskiej dzień jego zatwierdzenia przez Instytucję Certyfikującą.

16. Pod datą wpływu w ewidencji księgowej ujmowane są prawidłowo wystawione i zatwierdzone pod względem merytorycznym w szczególności: raporty z postępów realizacji zadania oraz wnioski o płatność w ramach EWT i EISP. W tym przypadku weryfikacja pod względem formalno-rachunkowym sporządzana jest w oparciu o listy sprawdzające stanowiące załączniki do załącznika nr 1 do zarządzenia.

17. Dowody księgowe wyrażone w walutach obcych ujmowane są w księgach rachunkowych pod datą wpływu do dysponenta części, w przeliczeniu na PLN według średniego kursu NBP z dnia poprzedzającego, a obowiązującego w dniu dokonywania przeliczenia.

18. Rozliczenie środków na rachunkach walutowych programów EWT i EISP oraz rachunkach wspólnych budżetów pomocy technicznej EWT dokonywane jest przy zastosowaniu metody "pierwsze przyszło – pierwsze wyszło" (FIFO), zgodnie z którą środki z rachunków wydatkowane są według kolejności od pierwszego wpływu do ostatniego.

#### **V. Ewidencja płatności dokonywanych z budżetu środków europejskich**

§5.1. Ewidencja płatności dokonywanych z budżetu środków europejskich prowadzona jest zbiorczo do poziomu programu i instytucji w sposób umożliwiający określenie w szczególności: 1) programu;

2) instytucji zlecającej płatność/ dysponenta środków;

3) klasyfikacji budżetowej;

4) rodzaju płatności: refundacja/zaliczka;

5) źródła finansowania;

6) zadania budżetowego;

7) zadania w układzie zadaniowym.

2. W przypadku, gdy stroną umowy jest Ministerstwo ewidencja płatności z budżetu środków europejskich prowadzona jest w sposób umożliwiający określenie w szczególności:

1) programu lub projektu;

- 2) klasyfikacji budżetowej;
- 3) rodzaju płatności: refundacja/zaliczka;
- 4) źródła finansowania;
- 5) zadania budżetowego;
- 6) grupy kosztów (dotyczy dysponenta trzeciego stopnia);
- 7) zadania w układzie zadaniowym.

3. Ewidencja zaangażowania środków z budżetu środków europejskich dokonywana jest w szczególności na podstawie zbiorczych harmonogramów wydatków wynikających z podpisanych umów, decyzji lub zawartych z beneficjentami umów o dofinansowanie projektu finansowanego z udziałem środków z budżetu środków europejskich, o których mowa w art. 191 ustawy o finansach publicznych.

4. Ewidencja operacji dotyczących zleceń płatności z budżetu środków europejskich dokonywana jest w szczególności na podstawie:

- 1) udostępnionych przez BGK informacji dotyczących otrzymanych od instytucji zleceń płatności, pod datą ostatniego dnia składania zleceń do BGK wynikającą z terminarza płatności;
- 2) udostępnionych przez BGK informacji dotyczących zrealizowanych płatności, pod datą płatności wynikającą z terminarza płatności BGK, z zastrzeżeniem rozdziału II § 2 ust. 20;
- 3) otrzymanych od instytucji zbiorczych informacji o zleceniach płatności przekazanych do realizacji do BGK, każdorazowo po otrzymaniu informacji pod datą wpływu do DBR i DBI, z zastrzeżeniem rozdziału II § 2 ust. 20;
- 4) informacji udostępnionych przez BGK o dokonanych zwrotach pod datą wyjaśnienia zwrotu przez BGK, z zastrzeżeniem rozdziału II § 2 ust. 20. Do sprawozdania Rb-28 UE za grudzień oraz rocznego ujmuje się informacje o dokonanych zwrotach środków, które zostaną wyjaśnione przez BGK na 5 dni roboczych przed upływem terminów złożenia sprawozdań za grudzień oraz rocznego, określonych w załączniku do rozporządzenia Ministra Finansów w sprawie sprawozdawczości budżetowej;
- 5) udostępnionych przez BGK korekt zleceń płatności i zwrotów pod datą ostatniego dnia dokonywania korekt przez Instytucję, z zastrzeżeniem rozdziału II § 2 ust. 20;
- 6) upoważnień wydanych dla instytucji do wystawienia zleceń płatności pod datą wystawienia upoważnienia; z wyłączeniem upoważnień wystawionych w danym roku budżetowym, a dotyczących roku następnego, które księgowane są pod datą pierwszego dnia roboczego roku następnego;
- 7) składanych przez dysponenta zleceń płatności, z datą złożenia zlecenia płatności oraz zrealizowanych zleceń płatności, z datą realizacji płatności.

5. Dopuszcza się korygowanie otrzymanych dokumentów/informacji z własnej inicjatywy, jeżeli stwierdzone błędy dotyczą omyłek pisarskich lub innych błędów oczywistych.

#### **VI. Zasady zabezpieczania i przechowywania dowodów księgowych**

§ 6.1. Dowody księgowe przechowywane są w DBR, DBI i BDG w oryginalnej postaci, według ustalonego porządku, z podziałem na okresy sprawozdawcze i zagadnienia, w sposób umożliwiający łatwe odszukanie.

2. Dowody księgowe pochodzące z zamkniętego roku poprzedniego są przechowywane w księgowości przez okres 2 lat kalendarzowych i traktowane jako znajdujące się w stanie przechowywania użytkowego. Po tym okresie dokumenty są przekazywane do archiwum zakładowego.

3. Udostępnienie zbiorów lub ich części:

- 1) do wglądu na terenie jednostki wymaga zgody odpowiednio Dyrektora DBR, DBI lub BDG lub osoby przez niego upoważnionej;
- 2) poza siedzibą jednostki wymaga pisemnej zgody odpowiednio Dyrektora DBR, DBI lub BDG oraz pozostawienia w jednostce potwierdzonego spisu przejętych dokumentów;
- 3) do kontroli przeprowadzonej przez uprawnione organy na terenie jednostki wymaga uprzedniego poinformowania odpowiednio Dyrektora DBR, DBI lub BDG o przewidzianym terminie i zakresie kontroli oraz o osobach reprezentujących organ uprawniony do kontroli.

4. Archiwizacji dowodów księgowych dokonuje się zgodnie z zarządzeniem w sprawie wprowadzenia instrukcji kancelaryjnej, jednolitego rzeczowego wykazu akt i instrukcji organizacji i zakresie działania archiwum zakładowego.

5. Objęte archiwizowaniem ogólne dowody księgowe przechowuje się w sposób następujący: 1) zatwierdzone roczne sprawozdania finansowe podlegają trwałemu przechowywaniu;

2) księgi rachunkowe – 5 lat;

3) pozostałe dowody księgowe i dokumenty – 5 lat.

Okresy przechowywania oblicza się od początku roku następującego po roku obrotowym, którego dane zbiory dotyczą.

6. Dokumenty związane z finansowaniem projektów z funduszy strukturalnych są przechowywane przez okres co najmniej 3 lat od daty wypłacenia przez Komisję Europejską salda końcowego dla programu.

## **VII. Przepisy przejściowe dotyczące zamknięcia ksiąg rachunkowych zniesionego Ministerstwa Transportu, Budownictwa i Gospodarki Morskiej na dzień 26 listopada 2013 r. oraz prowadzenia ewidencji księgowej w ramach części budżetowych 18, 21 i 39 od 27 listopada 2013 r.**

§ 7.1. Mając na uwadze konieczność dokonania przez dysponenta części 18, 21 i 39 finansowego zamknięcia działalności MTBiGM, rejestracji zdarzeń finansowo-księgowych w MIiR od dnia 27 listopada 2013 r. oraz terminowego i zgodnego ze stanem faktycznym sporządzenia wszystkich określonych w przepisach prawa sprawozdań finansowych i budżetowych, przyjmuje się następujące zasady:

- 1) na bazie systemu finansowo-księgowego Egeria funkcjonującego w zniesionym MTBiGM zostaną przeprowadzone następujące działania w zakresie zdarzeń dotyczących dysponenta części 18, 21 i 39:
	- a) zostaną wydzielone dwie bazy danych stanowiące księgi rachunkowe zniesionego MTBiGM obejmujące zdarzenia w okresie od 1 stycznia 2013 r. do 26 listopada 2013 r. oraz księgi rachunkowe MIiR obejmujące zdarzenia od 27 listopada 2013 r. do 31 grudnia 2013 r. Od 1 stycznia 2014 r. do momentu zamknięcia ksiąg rachunkowych za 2013 r. będzie wykorzystywany system Egeria do prowadzenia ewidencji księgowej operacji gospodarczych dotyczących 2013 roku,
	- b) wydzielenie ksiąg rachunkowych zniesionego MTBiGM nastąpi poprzez wykonanie kopii ksiąg rachunkowych prowadzonych dla dysponenta części w MTBiGM według stanu na dzień 26 listopada 2013 r.;
- 2) DBI na podstawie zweryfikowanych ksiąg rachunkowych zniesionego MTBiGM sporządzi sprawozdania finansowe MTBiGM na dzień 26 listopada 2013 r. oraz na dzień 31 grudnia 2013 r.;
- 3) po sporządzeniu ww. sprawozdań finansowych oraz wykonaniu i zatwierdzeniu wszystkich niezbędnych wydruków i raportów, dostęp do ksiąg rachunkowych zniesionego MTBiGM zostanie zablokowany, a tym samym zostanie wyłączona możliwość dokonania jakichkolwiek zapisów;
- 4) po zamknięciu ksiąg rachunkowych za 2013 r. do ewidencji księgowej wykorzystywany będzie system Quorum.

Załączniki do załącznika nr 1 do zarządzenia Załącznik nr 1

## **Lista sprawdzająca pod względem formalno – rachunkowym dotycząca refundacji wydatków dla programów realizowanych w ramach Europejskiej Współpracy Terytorialnej/ Europejskiego Instrumentu Sąsiedztwa i Partnerstwa**

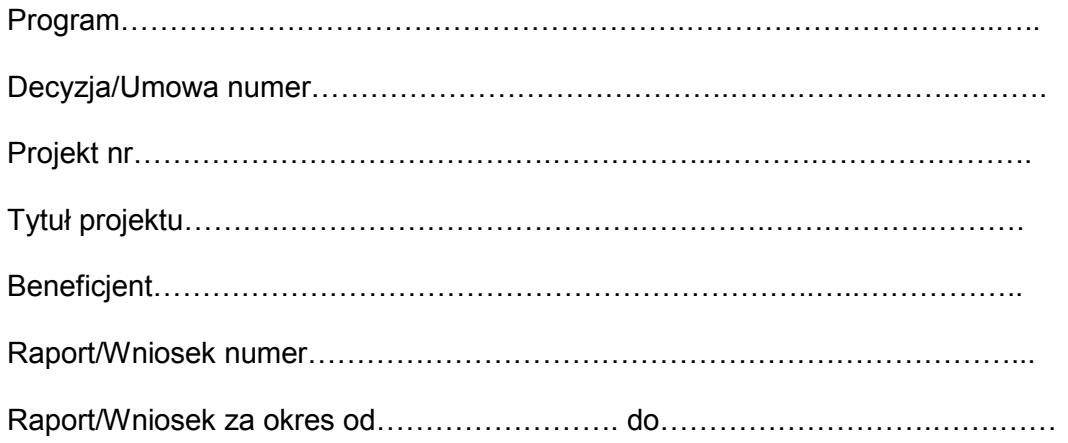

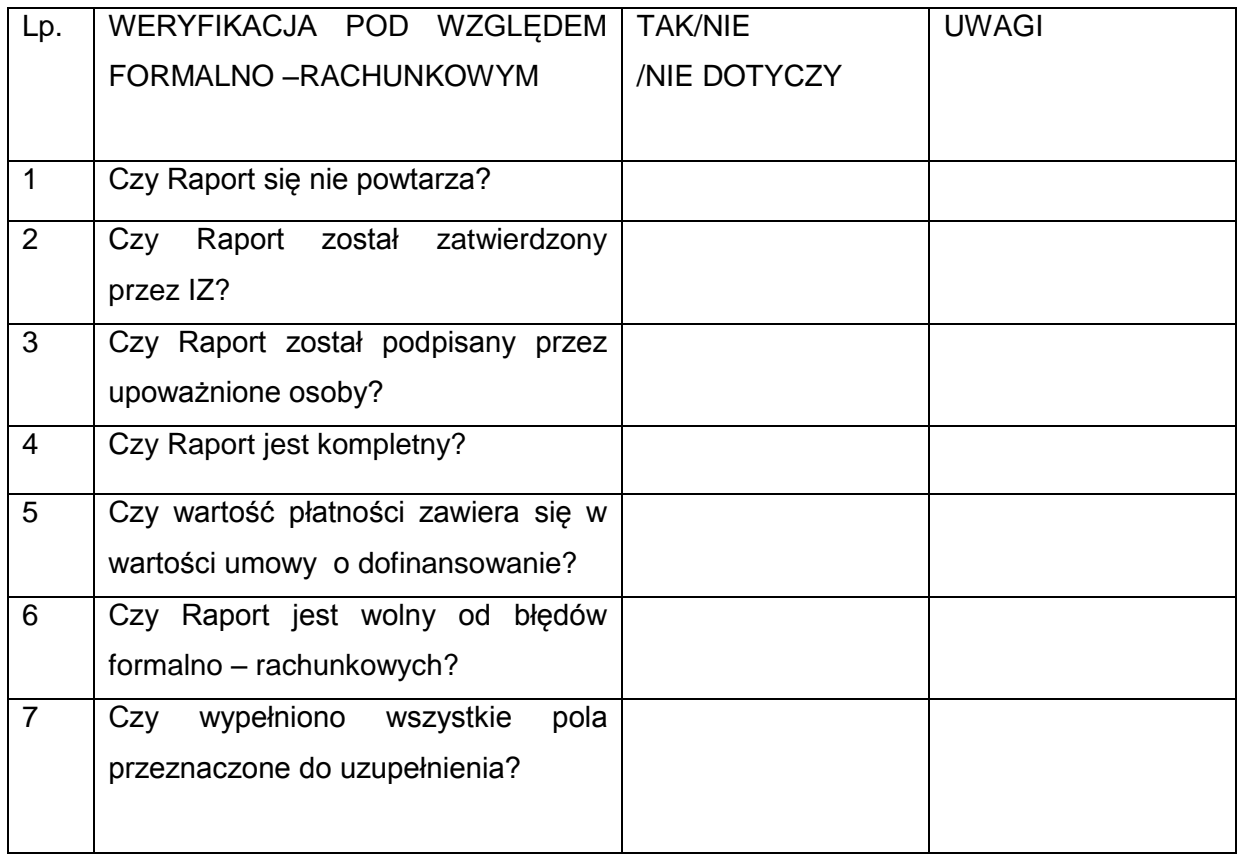

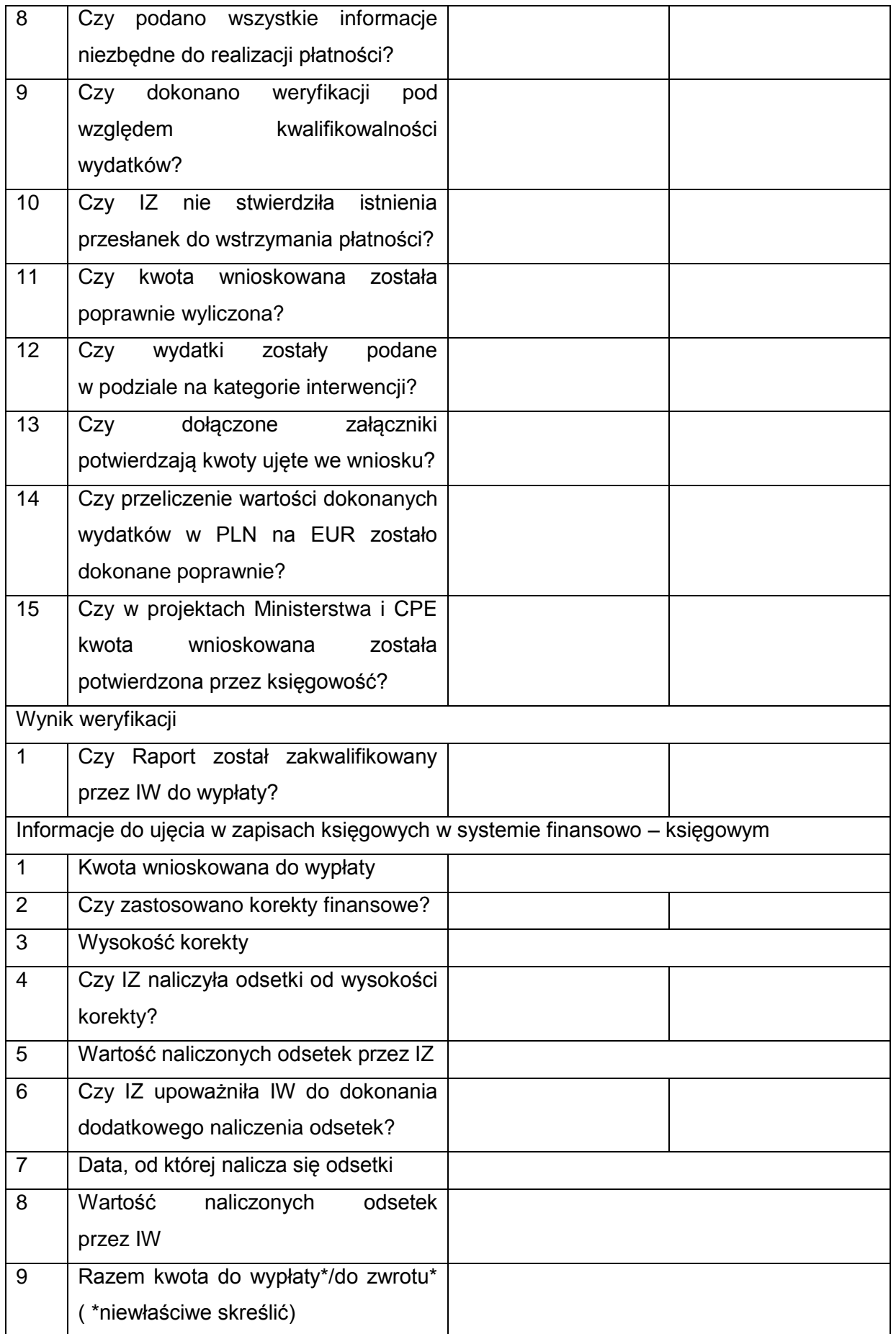

Sporządził:

Data:

Podpis:

Sprawdził:

Data:

Podpis:

Zatwierdził:

Data:

Podpis:

Załącznik nr 2

## **Lista sprawdzająca pod względem formalno – rachunkowym dotycząca wypłat zaliczek w programach realizowanych w ramach Europejskiej Współpracy Terytorialnej/ Europejskiego Instrumentu Sąsiedztwa i Partnerstwa**

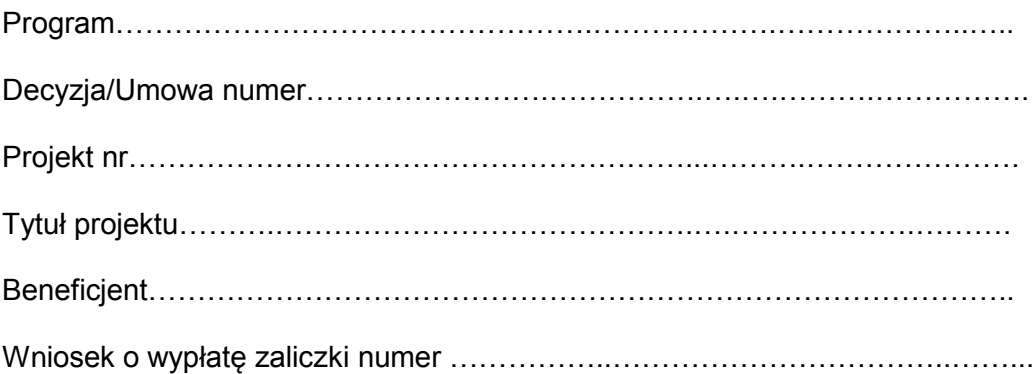

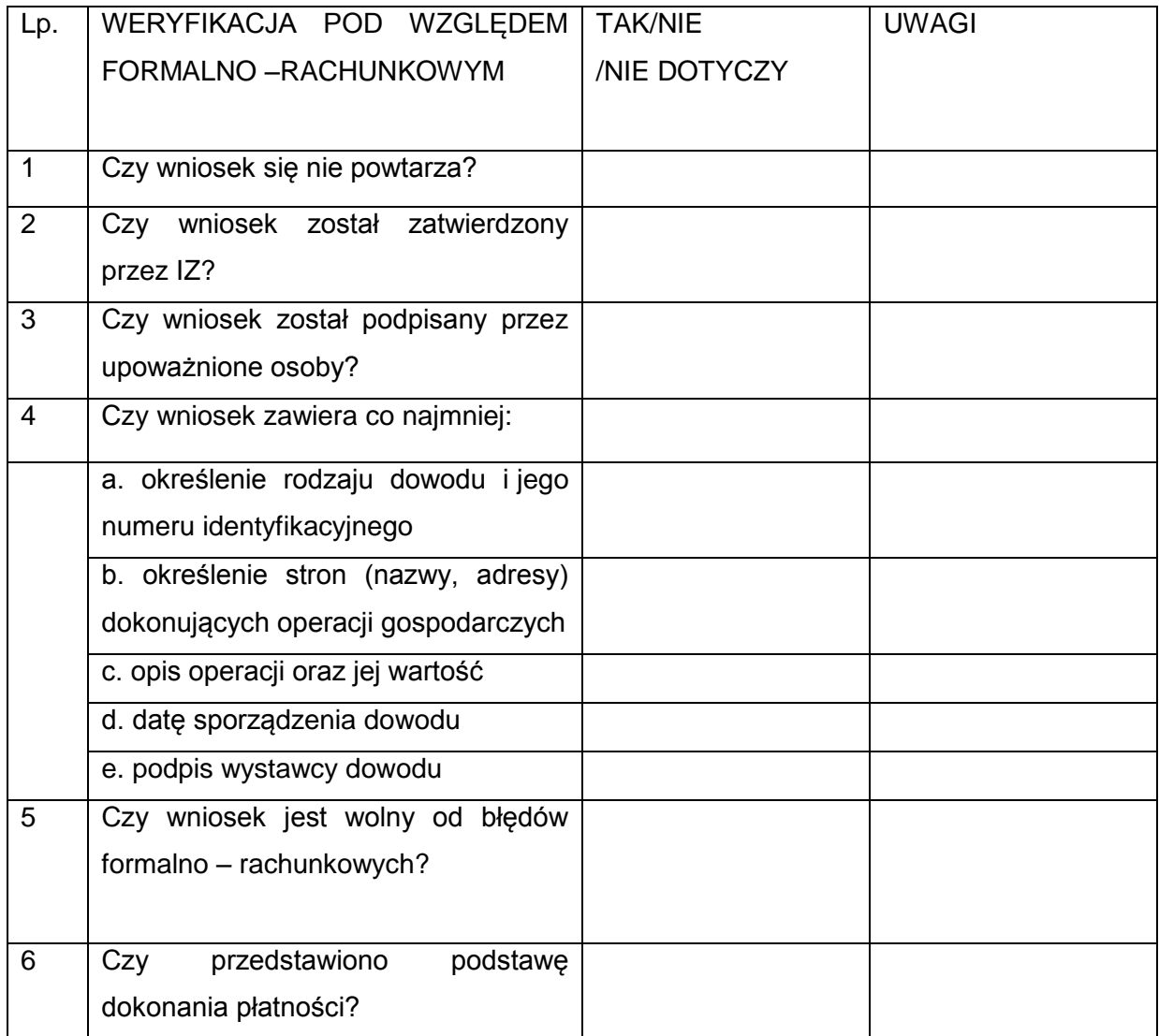

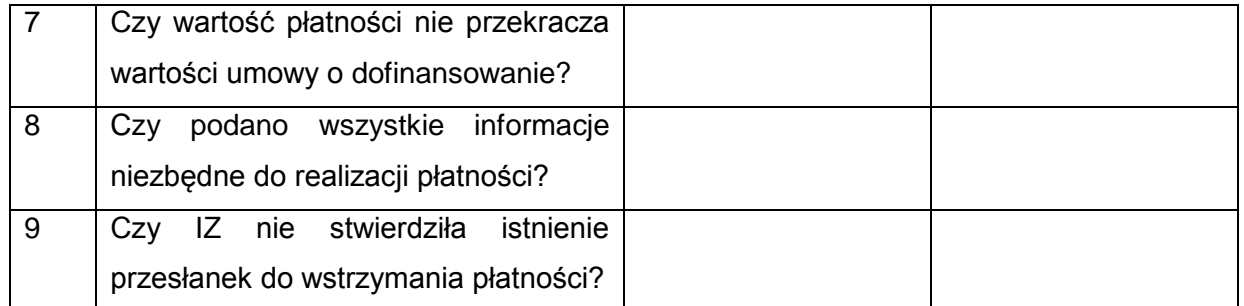

Sporządził:

Data:

Podpis:

Sprawdził:

Data:

Podpis:

Zatwierdził:

Data:

Podpis:

Załącznik nr 3

## **Lista sprawdzająca pod względem formalno – rachunkowym dotycząca rozliczenia zaliczki dla programów realizowanych w ramach Europejskiej Współpracy Terytorialnej/ Europejskiego Instrumentu Sąsiedztwa i Partnerstwa**

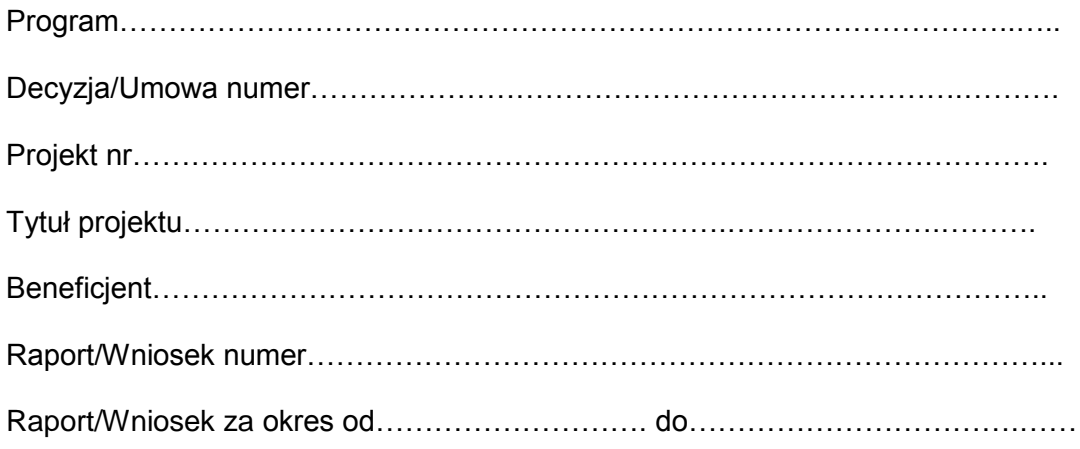

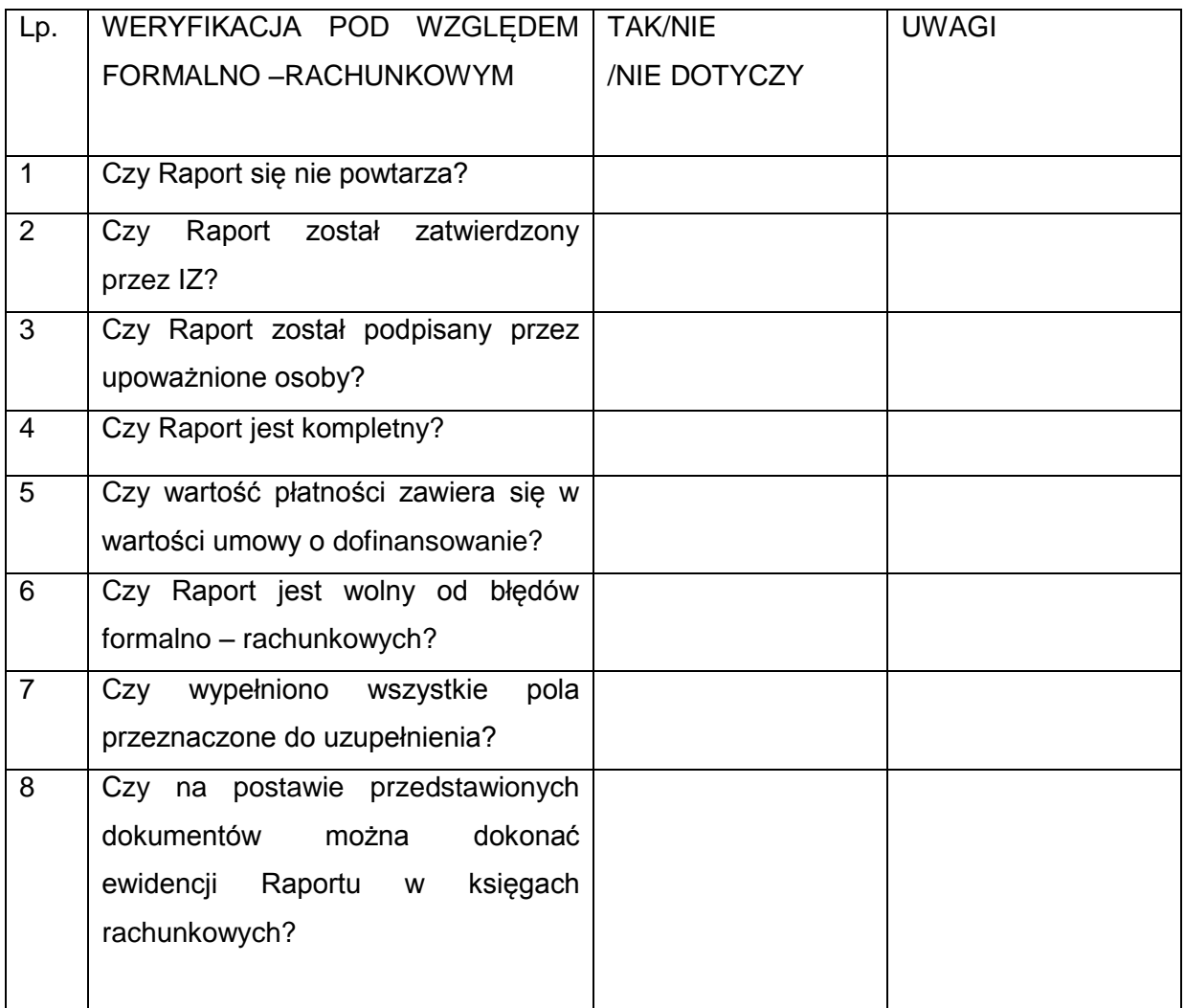

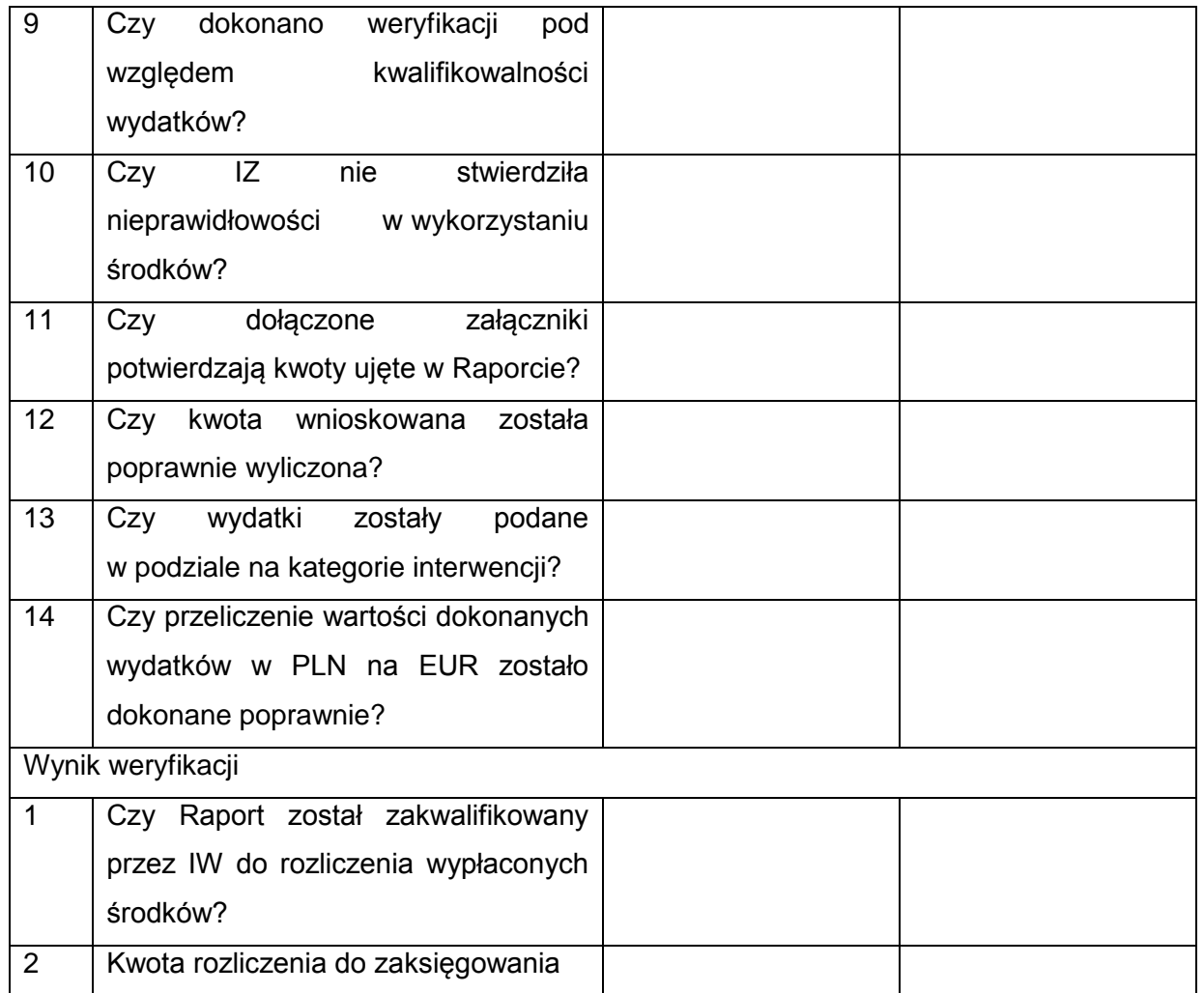

Sporządził:

Data:

Podpis:

Sprawdził:

Data:

Podpis:

Zatwierdził:

Data:

Podpis:

#### **Załącznik nr 2**

#### ZAKŁADOWY PLAN KONT

#### **I. Przepisy ogólne**

§1.1. Wprowadza się plan kont obejmujący:

- 1) wykaz kont syntetycznych:
	- a) dla ewidencji księgowej, w tym w zakresie dochodów i wydatków budżetowych, finansowania programów operacyjnych współfinansowanych ze środków pochodzących z funduszy strukturalnych, Europejskiego Instrumentu Sąsiedztwa i Partnerstwa oraz środków pochodzących z pomocy bezzwrotnej udzielanej przez państwa członkowskie Europejskiego Porozumienia o Wolnym Handlu (EFTA),
	- b) dla ewidencji płatności dokonywanych z rachunków programowych oraz ewidencji kwot poświadczonych poszczególnym instytucjom,
	- c) dla ewidencji płatności ze środków budżetu europejskiego;
- 2) wykaz kont analitycznych;
- 3) opisy kont.

2. Przyjmuje się następujące zasady budowy kont syntetycznych i analitycznych:

Konta syntetyczne i analityczne buduje się według zasady, iż na strukturę konta:

- 1) w ewidencji, o której mowa w ust. l pkt 1 lit. a, składa się:
	- a) xxx trzycyfrowy symbol konta syntetycznego,
	- b) xx dwucyfrowy symbol części budżetowej,
	- c) xxxxx pięciocyfrowy symbol rozdziału klasyfikacji budżetowej,
	- d) xxxx czterocyfrowy symbol paragrafu klasyfikacji budżetowej:
		- w którym trzy pierwsze cyfry określają paragraf dochodów, przychodów, wydatków i rozchodów,
		- czwarta cyfra informuje o rodzaju finansowania,
	- e) xxx xxx xxx -xxx dalsze cyfrowe symbole mogą być wykorzystywane do określenia dodatkowej analityki.

Dodatkowa analityka konta prowadzona jest także z wykorzystaniem słowników, które umożliwiają prowadzenie ewidencji analitycznej określającej dodatkowe informacje na temat zapisu księgowego, zapewniające utrzymywanie zapisów księgowych, zgodnie z art. 60 lit c i d Rozporządzenia Rady (WE) nr 1083/2006 z dnia 11 lipca 2006 r. ustanawiającego przepisy ogólne dotyczące Europejskiego Funduszu Rozwoju Regionalnego, Europejskiego Funduszu Społecznego oraz Funduszu Spójności i uchylającego rozporządzenie (WE) nr 1260/1999 (Dz. Urz. UE 210 z dnia 31.07.2006 r. z późn. zm.), a w szczególności:

- program,

- projekt,

- beneficjenta,
- źródło finansowania,
- zadanie budżetowe oraz grupę kosztów,
- zadanie w układzie zadaniowym;

2) w ewidencji, o której mowa w ust. l pkt 1 lit. b, składa się:

- a) xxx trzycyfrowy symbol konta syntetycznego,
- b) xx dwucyfrowy symbol części budżetowej,
- c) xxx xxx xxx -xxx dalsze cyfrowe symbole określają analitykę (np. projekt, priorytet/działanie) w zakresie programów NPR 2004-2006 lub słowniki ewidencji analitycznej dla programów EWT i EISP.

3. Konta ksiąg pomocniczych (analitycznych) zawierają zapisy będące uszczegółowieniem i uzupełnieniem zapisów kont księgi głównej. Prowadzone są one w ujęciu systematycznym, w postaci komputerowych zbiorów danych uzgodnionych z saldami i zapisami księgi głównej. Na podstawie zapisów na kontach księgi głównej na koniec każdego okresu sprawozdawczego sporządzane jest zestawienie obrotów i sald. Konta analityczne tworzone są w miarę potrzeb. Prowadzona bieżąca aktualizacja kont analitycznych nie wymaga zmiany bądź uzupełnienia zasad rachunkowości.

4. Plan kont określa:

1) treść ekonomiczną, czyli rodzaj księgowanych na nich operacji;

2) sposób księgowania operacji (korespondencje kont).

5. Plan kont ma charakter przedmiotowy, co oznacza, że został opracowany na potrzeby prowadzenia ewidencji w DBR,DBI i w BDG.

6. Celem planu kont jest zapewnienie kompletności, prawidłowości i terminowości informacji rachunkowej budowanej na bazie ksiąg rachunkowych.

7. Plan kont umożliwia:

- 1) wierność i prawidłowość odzwierciedlenia w księgach rachunkowych treści ekonomicznej operacji gospodarczych;
- 2) dostosowanie procesów ewidencji do wymogów kontroli;
- 3) prowadzenie ksiąg rachunkowych w sposób rzetelny, czyli dokonane zapisy księgowe odzwierciedlają stan rzeczywisty;
- 4) prowadzenie ksiąg rachunkowych w sposób bezbłędny, czyli wprowadzenie do nich wszystkich kompletnych i poprawnie zakwalifikowanych do zaksięgowania dowodów księgowych dotyczących operacji gospodarczych dokonanych w miesiącu, zapewnienie ciągłości zapisów oraz bezbłędności działania stosowanych procedur obliczeniowych;
- 5) prowadzenie ksiąg rachunkowych w sposób sprawdzalny, czyli umożliwienie sprawdzenia poprawności dokonanych w nich zapisów, stanów (sald) oraz działania stosowanych procedur obliczeniowych, a w szczególności: identyfikację dowodów księgowych, chronologiczne i systematyczne uporządkowanie zapisów księgowych, kompletność i aktualność danych oraz

dostęp do zbioru danych osób upoważnionych, umożliwiający im uzyskanie w dowolnym czasie i za dowolnie wybrany okres jasnych i zrozumiałych informacji o treści zapisów dokonanych w księgach rachunkowych;

- 6) prowadzenie ksiąg rachunkowych na bieżąco, czyli sporządzanie w terminie sprawozdań budżetowych i innych, dokonywanie rozliczeń finansowych oraz sporządzanie zestawień obrotów i sald kont księgi głównej;
- 7) generowanie informacji dla potrzeb wewnętrznych i zewnętrznych.

## **II. Wykaz kont dla ewidencji księgowej.**

§2.1. Wykaz kont syntetycznych dla prowadzenia ewidencji księgowej.

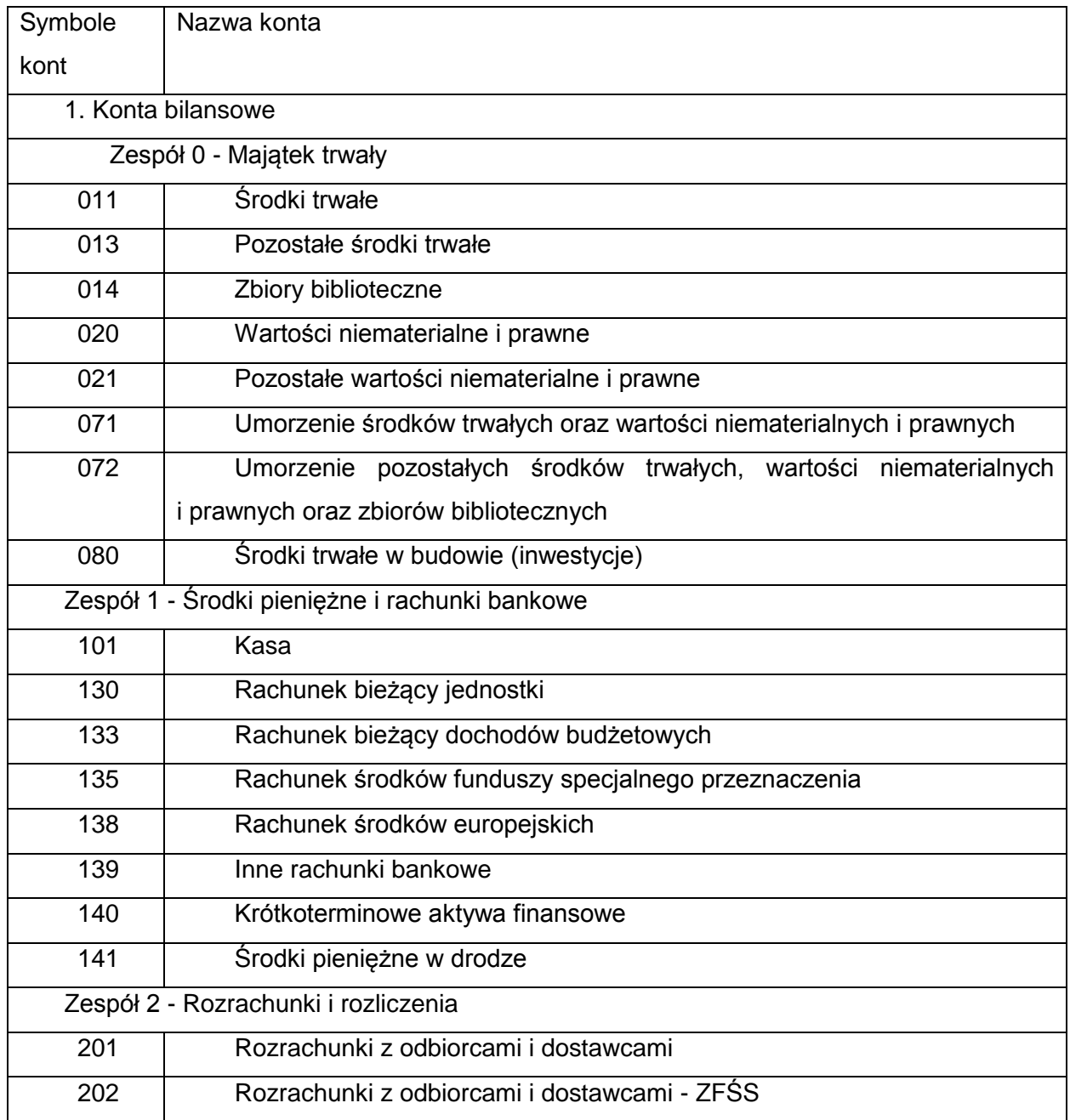

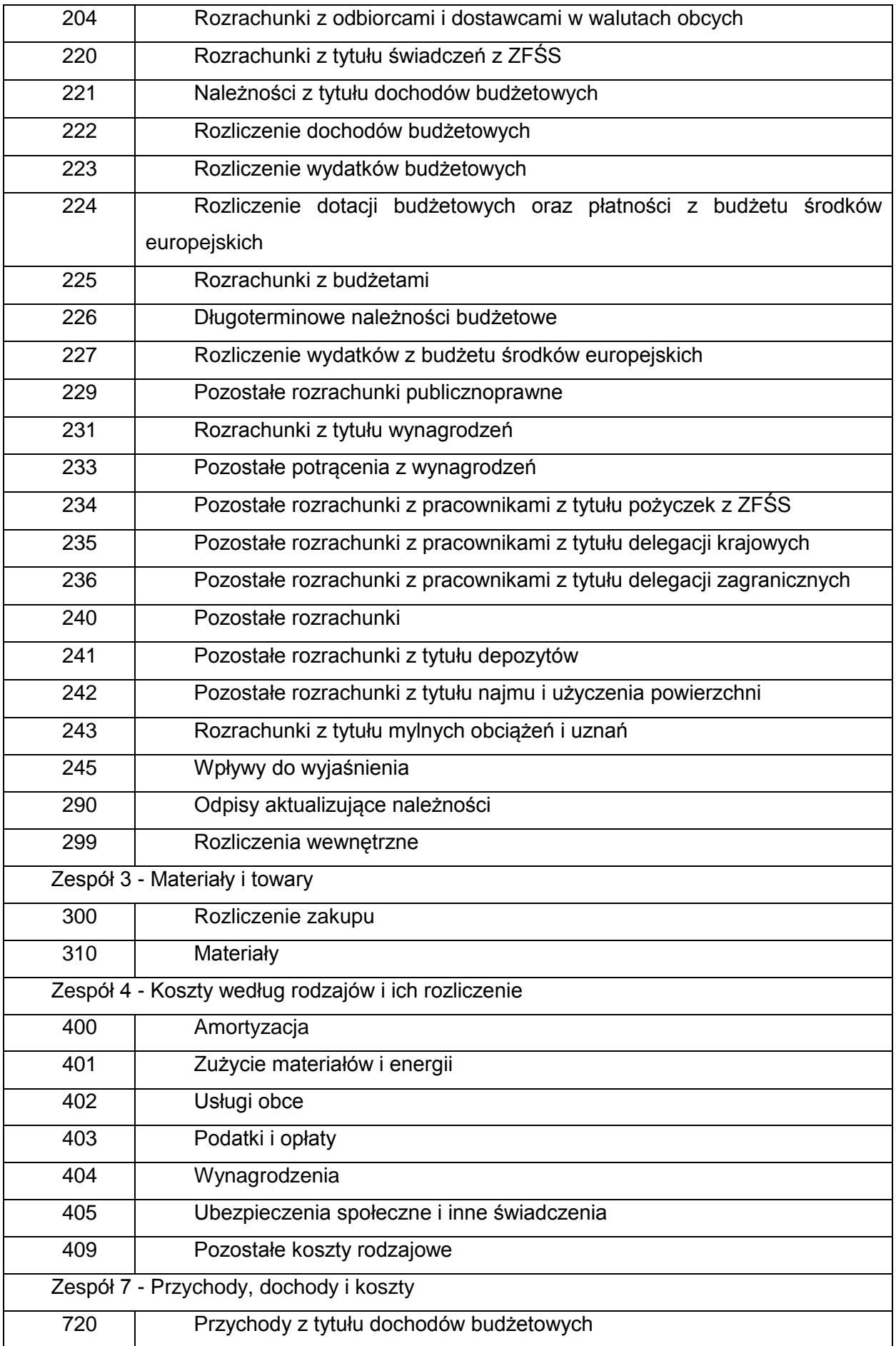

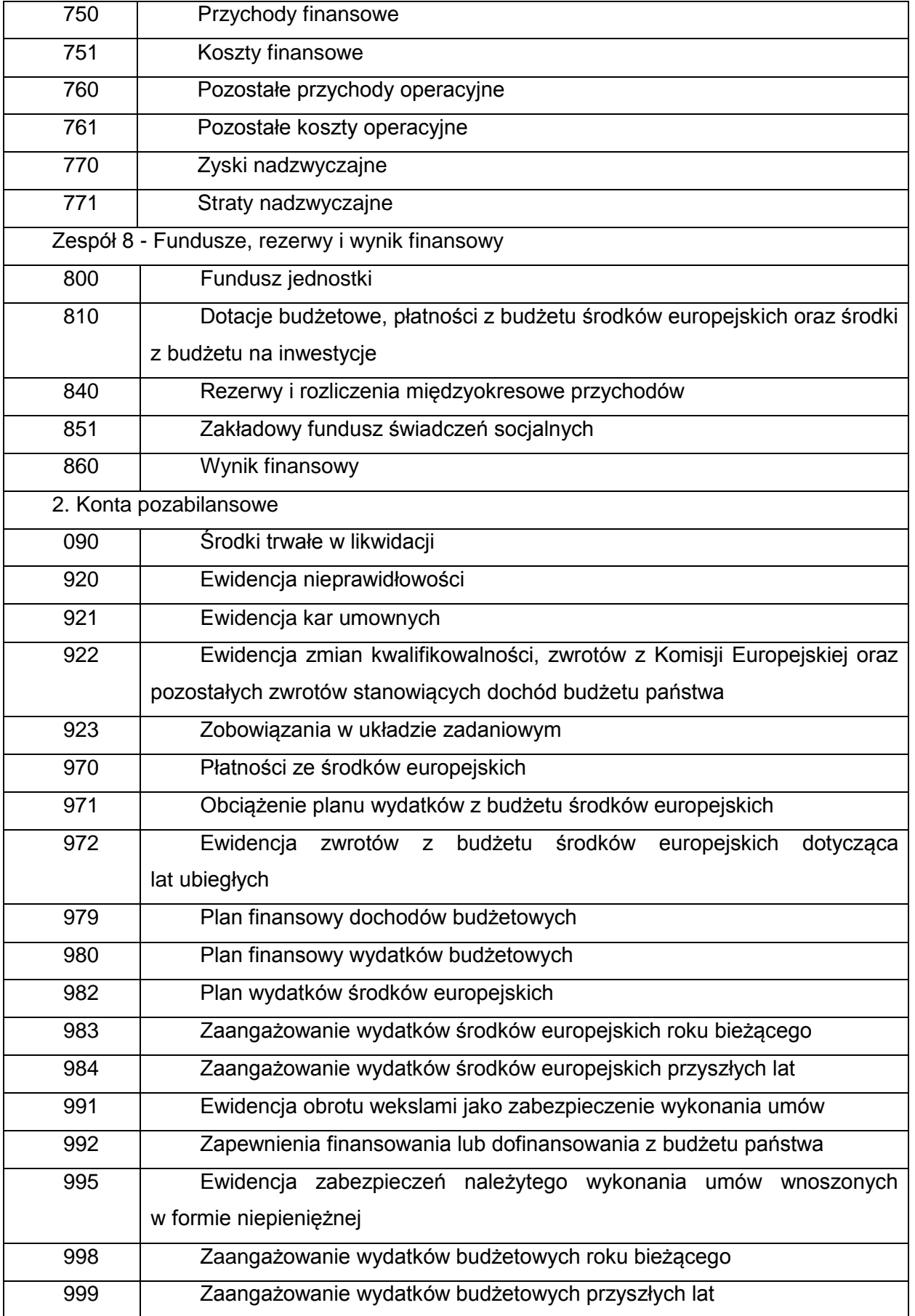

2. Dla kont syntetycznych są prowadzone konta analityczne budowane według zasad,

o których mowa w rozdziale I w § 1 w ust. 2.

#### **III. Szczegółowy opis kont syntetycznych.**

§ 3. Ustala się opis kont:

1.Konta bilansowe:

1) Zespół 0 - "Majątek trwały"

Konta zespołu 0 "Majątek trwały" służą do ewidencji:

- 1) rzeczowego majątku trwałego;
- 2) wartości niematerialnych i prawnych;
- 3) finansowego majątku trwałego;
- 4) umorzenia majątku;
- 5) inwestycji.
- 2) Konto 011 "Środki trwałe"
- Konto 011 służy do ewidencji stanu oraz zwiększeń i zmniejszeń wartości początkowej środków trwałych związanych z wykonywaną działalnością jednostki, które nie podlegają ujęciu na koncie 013 "Pozostałe środki trwałe".

Ewidencja szczegółowa prowadzona do konta 011 umożliwia:

- 1) ustalenie wartości początkowej poszczególnych obiektów środków trwałych i ewentualnego ich zwiększenia lub zmniejszenia;
- 2) ustalenie osób lub komórek organizacyjnych, którym powierzono środki trwałe;
- 3) należyte obliczenie umorzenia i amortyzacji.
- Na stronie Wn konta 011 ujmowane są wszystkie zwiększenia z tytułu przychodów i podwyższenia wartości początkowej tych środków, a po stronie Ma zmniejszenia stanu i wartości początkowej środków trwałych, z wyjątkiem umorzenia środków trwałych, które ujmowane jest na koncie 071.

Na stronie Wn konta 011 ujmowane są w szczególności:

- 1) przychody nowych lub używanych środków trwałych pochodzących z zakupu gotowych środków trwałych lub inwestycji oraz wartość ulepszeń zwiększających wartość początkową środków trwałych;
- 2) przychody środków trwałych nowo ujawnionych;
- 3) nieodpłatne przyjęcie środków trwałych;
- 4) zwiększenia wartości początkowej środków trwałych dokonywane na skutek aktualizacji ich wyceny.
- Na stronie Ma konta 011 ujmowane są w szczególności:
- 1) wycofanie środków trwałych w związku z likwidacją na skutek zużycia lub zniszczenia;
- 2) rozchód z tytułu sprzedaży lub nieodpłatnego przekazania;
- 3) ujawnione niedobory środków trwałych;
- 4) zmniejszenia wartości początkowej środków trwałych dokonywane na skutek aktualizacji ich wyceny.
- Konto 011 może wykazywać saldo Wn, które oznacza stan środków trwałych w wartości początkowej.

3) Konto 013 - "Pozostałe środki trwałe"

- Konto 013 służy do ewidencji stanu oraz zwiększeń i zmniejszeń wartości początkowej pozostałych środków trwałych, niepodlegających ujęciu na koncie 011, wydanych do używania na potrzeby jednostki. Podlegają one umorzeniu w pełnej wartości w miesiącu wydania do używania.
- Na stronie Wn konta 013 ujmowane są zwiększenia, a na stronie Ma zmniejszenia stanu i wartości początkowej pozostałych środków trwałych znajdujących się w używaniu, z wyjątkiem umorzenia ujmowanego na koncie 072.

Na stronie Wn konta 013 ujmowane są w szczególności:

1) pozostałe środki trwałe przyjęte do używania z zakupu lub inwestycji;

- 2) nadwyżki pozostałych środków trwałych w używaniu;
- 3) nieodpłatne otrzymanie pozostałych środków trwałych;

Na stronie Ma konta 013 ujmowane są w szczególności:

1) wycofanie pozostałych środków trwałych z używania na skutek likwidacji, zniszczenia, zużycia, sprzedaży lub nieodpłatnego przekazania;

2) ujawnione niedobory pozostałych środków trwałych w używaniu.

Ewidencja szczegółowa prowadzona do konta 013 umożliwia ustalenie wartości początkowej i ilości obiektów inwentarzowych oddanych do używania poszczególnym osobom i komórkom organizacyjnym jednostki.

Konto 013 może wykazywać saldo Wn, które wyraża wartość pozostałych środków trwałych znajdujących się w używaniu w wartości początkowej.

4) Konto 014 - "Zbiory biblioteczne"

- Konto 014 służy do ewidencji stanu oraz zwiększeń i zmniejszeń wartości początkowej zbiorów bibliotecznych, które znajdują się w bibliotece. Na koncie 014 nie są ujmowane te wydawnictwa, które są przeznaczone wyłącznie jako materiały pomocnicze do użytku służbowego pracowników. Zbiory biblioteczne podlegają umorzeniu w pełnej wartości w miesiącu wydania do używania.
- Na stronie Wn konta 014 ujmowane są zwiększenia, a na stronie Ma zmniejszenia stanu i wartości początkowej zbiorów bibliotecznych znajdujących się w używaniu.

Na stronie Wn konta 014 ujmowane są w szczególności:

- 1) zbiory biblioteczne przyjęte do używania z zakupu lub inwestycji;
- 2) nadwyżki zbiorów bibliotecznych w używaniu;
- 3) nieodpłatnie otrzymane zbiory biblioteczne.
- Na stronie Ma konta 014 ujmowane są w szczególności:
- 1) zbiory biblioteczne wycofane z używania na skutek likwidacji, zniszczenia, zużycia, sprzedaży lub nieodpłatnego przekazania;
- 2) ujawnione niedobory zbiorów bibliotecznych w używaniu.
- Ewidencja szczegółowa prowadzona do konta 014 umożliwia ujęcie wartościowe poszczególnych składników tego majątku z wyodrębnieniem grup rodzajowych określonych w przepisach bibliotecznych oraz rozliczenie osób odpowiedzialnych za stan zbiorów bibliotecznych.
- Konto 013 może wykazywać saldo Wn, które wyraża wartość zbiorów bibliotecznych znajdujących się w używaniu w wartości początkowej.
- 5) Konto 020 "Wartości niematerialne i prawne"
- Konto 020 służy do ewidencji stanu oraz zwiększeń i zmniejszeń wartości początkowej wartości niematerialnych i prawnych.
- Na stronie Wn konta 020 ujmowane są wszelkie zwiększenia, a na stronie Ma wszelkie zmniejszenia stanu wartości początkowej wartości niematerialnych i prawnych, z wyjątkiem umorzenia ujmowanego na koncie 071.
- Ewidencja szczegółowa do konta 020 w zakresie wartości niematerialnych i prawnych jest prowadzona analogicznie jak ewidencja w zakresie środków trwałych na koncie 011.
- Saldo Wn konta 020 oznacza wartość początkową będących na stanie wartości niematerialnych i prawnych.
- 6) Konto 021 "Pozostałe wartości niematerialne i prawne"
- Konto 021 służy do ewidencji stanu oraz zwiększeń i zmniejszeń wartości początkowej wartości niematerialnych i prawnych.
- Na stronie Wn konta 021 ujmowane są wszelkie zwiększenia, a na stronie Ma wszelkie zmniejszenia stanu wartości początkowej wartości niematerialnych i prawnych.
- Ewidencja szczegółowa do konta 021 w zakresie pozostałych wartości niematerialnych i prawnych jest prowadzona analogicznie jak ewidencja w zakresie pozostałych środków trwałych na koncie 013.
- Saldo Wn konta 021 oznacza wartość początkową będących na stanie wartości niematerialnych i prawnych.
- 7) Konto 071 "Umorzenie środków trwałych oraz wartości niematerialnych i prawnych"
- Konto 071 służy do ewidencji zmniejszeń wartości początkowej środków trwałych oraz wartości niematerialnych i prawnych, które podlegają umorzeniu. Odpisy umorzeniowe są dokonywane w korespondencji z kontem 400.
- Na stronie Ma konta 071 ujmowane są zwiększenia, a na stronie Wn zmniejszenia umorzenia wartości początkowej środków trwałych oraz wartości niematerialnych i prawnych.
- Konto 071 może wykazywać saldo Ma, które wyraża stan umorzenia wartości środków trwałych oraz wartości niematerialnych i prawnych.
- 8) Konto 072 "Umorzenie pozostałych środków trwałych, wartości niematerialnych i prawnych oraz zbiorów bibliotecznych"

Konto 072 służy do ewidencji zmniejszeń wartości początkowej pozostałych środków trwałych oraz wartości niematerialnych i prawnych oraz zbiorów bibliotecznych, podlegających umorzeniu jednorazowo w pełnej wartości, w miesiącu wydania ich do używania.

Umorzenie księgowane jest w korespondencji z kontem 401.

- Na stronie Ma konta 072 ujmowane są zwiększenia, a na stronie Wn zmniejszenia umorzenia wartości początkowej pozostałych środków trwałych, wartości niematerialnych i prawnych oraz zbiorów bibliotecznych .
- Na stronie Wn konta 072 ujmowane jest umorzenie pozostałych środków trwałych, wartości niematerialnych i prawnych oraz zbiorów bibliotecznych zlikwidowanych z powodu zużycia lub zniszczenia, sprzedanych, przekazanych nieodpłatnie, zdjętych z ewidencji syntetycznej, stanowiących niedobór lub szkodę.
- Na stronie Ma konta 072 ujmowane jest odpisy umorzenia nowych, wydanych do używania pozostałych środków trwałych, wartości niematerialnych i prawnych oraz zbiorów bibliotecznych, a także naliczone umorzenia od nadwyżek oraz otrzymanych nieodpłatnie pozostałych środków trwałych oraz wartości niematerialnych i prawnych.
- Konto 072 może wykazywać saldo Ma, które wyraża stan umorzenia wartości początkowej środków trwałych oraz wartości niematerialnych i prawnych oraz zbiorów bibliotecznych umorzonych w pełnej wartości w miesiącu wydania ich do używania.
- Saldo konta 072 winno być zgodne z saldem konta 013 i konta 021. Na koncie 072 ujmowane są również zapisy spowodowane trwałą utratą wartości.

9) Konto 080 - "Środki trwałe w budowie (inwestycje)"

Konto 080 służy do ewidencji kosztów środków trwałych w budowie oraz do rozliczenia kosztów środków trwałych w budowie na uzyskane efekty inwestycyjne.

Na stronie Wn konta 080 ujmowane są w szczególności:

- 1) poniesione koszty dotyczące środków trwałych w budowie w ramach prowadzonych inwestycji zarówno przez obcych wykonawców, jak i we własnym imieniu;
- 2) poniesione koszty dotyczące przekazanych do montażu, lecz jeszcze nieoddanych do używania maszyn, urządzeń oraz innych przedmiotów, zakupionych od kontrahentów oraz wytworzonych w ramach własnej działalności gospodarczej;
- 3) poniesione koszty ulepszenia środka trwałego (przebudowa, rozbudowa, rekonstrukcja, adaptacja lub modernizacja), które powodują zwiększenie wartości użytkowej środka trwałego.

Na stronie Ma konta 080 ujmowana jest wartość uzyskanych efektów, w szczególności:

1) środków trwałych;

2) wartość sprzedanych i nieodpłatnie przekazanych środków trwałych w budowie.

Na koncie 080 można księgować również rozliczenie kosztów dotyczących zakupów gotowych środków trwałych.

- Ewidencja szczegółowa prowadzona do konta 080 zapewnia co najmniej wyodrębnienie kosztów środków trwałych w budowie według poszczególnych rodzajów efektów inwestycyjnych oraz skalkulowanie ceny nabycia lub kosztu wytworzenia poszczególnych obiektów środków trwałych.
- Konto 080 może wykazywać saldo Wn, które oznacza wartość kosztów środków trwałych w budowie i ulepszeń.
- 10) Zespół 1 "Środki pieniężne i rachunki bankowe"
- Na kontach tego zespołu ewidencjonowane są środki pieniężne zarówno w walucie polskiej, jak i w walutach obcych oraz krótkoterminowe papiery wartościowe.
- Na kontach tego zespołu ewidencjonuje się w szczególności:
- 1) krajowe i zagraniczne środki pieniężne przechowywane w kasie (konto 101);
- 2) krajowe środki pieniężne znajdujące się na rachunkach bankowych (konto 130, 135, 137, 139);
- 3) wszelkie inne aktywa pieniężne, w szczególności: weksle, czeki potwierdzone.
- Krajowe środki pieniężne ujmowane są w ewidencji księgowej w wartości nominalnej i w takiej też wartości wykazuje się je w bilansie.
- Zagraniczne środki finansowe ujmowane są w księgach rachunkowych w wartości nominalnej przeliczonej na złote polskie (kurs średni NBP) dla danej waluty na dzień przeprowadzenia operacji walutowej.
- Rozliczenia pieniężne przeprowadzane są w formie gotówkowej (m.in. czeki, wpłata i wypłata środków pieniężnych) oraz w formie bezgotówkowej (przelewy).
- Ewidencja księgowa prowadzona jest na podstawie wyciągu bankowego.
- Saldo kont zespołu 1 musi być zgodne z saldami wykazanymi na wyciągach bankowych.
- 11) Konto 101 "Kasa"
- Konto 101 służy do ewidencji krajowej i zagranicznej gotówki znajdującej się we wszystkich kasach jednostki.
- Na stronie Wn konta 101 ujmowane są wpływy gotówki oraz nadwyżki kasowe, a na stronie Ma rozchody gotówki oraz niedobory kasowe.
- Wartość konta 101 korygowana jest na dzień bilansowy o różnice kursowe dotyczące gotówki w obcej walucie.
- Konto 101 może wykazywać jedynie saldo Wn, które oznacza stan gotówki w kasie lub saldo zerowe.
- Ewidencja szczegółowa prowadzona do konta 101 zapewnia ustalenie:
- 1) stanu gotówki w walucie polskiej z podziałem na rachunki bankowe;
- 2) stanu gotówki w walutach obcych z podziałem na poszczególne waluty obce z jednoczesnym przeliczeniem na złote polskie wg obowiązującego kursu dnia wpływu do kasy;
- 3) wartość gotówki powierzonej poszczególnym osobom za nią odpowiedzialnym.
- 12) Konto 130 "Rachunek bieżący jednostki"
- Konto 130 służy do ewidencji stanu środków pieniężnych oraz obrotów na rachunku bankowym jednostki budżetowej z tytułu wydatków budżetowych objętych planem finansowym. Na stronie Wn konta 130 ujmowane są wpływy środków pieniężnych otrzymanych na realizację wydatków budżetowych zgodnie z planem finansowym oraz dla dysponentów niższego stopnia, w korespondencji z kontem 223.
- Wpływy stanowią również środki pochodzące z rezerwy celowej, a przeznaczone na współfinansowanie zadań realizowanych w ramach programów operacyjnych, a także środki przeznaczone na finansowanie zadań w ramach działań dotyczących pomocy technicznej. Na stronie Ma konta 130 ujmowane są wydatki budżetowe zrealizowane zgodnie z planem finansowym jednostki budżetowej, a także wydatki finansowane ze środków pochodzących z rezerwy celowej oraz środków przeznaczonych na finansowanie zadań w ramach działań dotyczących pomocy technicznej.
- Konto 130 może wykazywać saldo Wn, które oznacza stan środków pieniężnych na rachunku bieżącym jednostki budżetowej. Saldo konta 130 ulega likwidacji przez księgowanie przelewu środków pieniężnych niewykorzystanych do końca roku, w korespondencji z kontem 223.
- Zapisy na koncie 130 są dokonywane na podstawie wyciągów bankowych, w związku z czym zachodzi pełna zgodność zapisów między jednostką a bankiem. Do zrealizowanych wydatków budżetowych prowadzona jest ewidencja analityczna uwzględniająca podziałki klasyfikacji budżetowej oraz wymogi sprawozdawczości budżetowej.
- 13) Konto 133 "Rachunek bieżący dochodów budżetowych"
- Konto 133 służy do ewidencji stanu środków pieniężnych oraz obrotów na rachunku bankowym jednostki budżetowej z tytułu dochodów budżetowych. Dochodem jednostki budżetowej są wpływy z tytułu przychodów podlegających zarachowaniu na dochody budżetu państwa.
- Na stronie Wn konta 133 ujmowane są zrealizowane przez jednostkę dochody budżetowe, w tym także z tytułu zwrotu wydatków lat ubiegłych i wpłaty niewykorzystanych w terminie środków.
- Na stronie Ma konta 133 ujmowane są okresowe przelewy zrealizowanych dochodów budżetowych oraz zwroty nadpłat.
- Konto 133 może wykazywać saldo Wn, które oznacza stan środków pieniężnych z tytułu zrealizowanych dochodów budżetowych, które do końca roku nie zostały przelane do budżetu. Saldo konta 133 ulega likwidacji przez księgowanie przelewu do budżetu dochodów budżetowych pobranych, lecz nieprzekazanych do końca roku, w korespondencji z kontem 222.
- Zapisy na koncie 133 są dokonywane na podstawie wyciągów bankowych, w związku z czym zachodzi pełna zgodność zapisów między jednostką a bankiem.
- Do zrealizowanych dochodów budżetowych prowadzona jest ewidencja analityczna uwzględniająca podziałki klasyfikacji budżetowej oraz wymogi sprawozdawczości budżetowej.
- 14) Konto 135 "Rachunek środków funduszy specjalnego przeznaczenia"
- Konto 135 służy do ewidencji środków funduszy specjalnego przeznaczenia, a w szczególności zakładowego funduszu świadczeń socjalnych.
- Na stronie Wn konta 135 ujmowany jest wpływ środków na rachunki bankowe, a na stronie Ma rozchód środków z rachunków bankowych.
- Wpływy i wydatki środków pieniężnych zakładowego funduszu świadczeń socjalnych ujmowane są z podziałem na tytuły.
- Ewidencja szczegółowa do konta 135 umożliwia ustalenie stanu środków pieniężnych dla każdego funduszu. Konto 135 może wykazywać saldo Wn, które oznacza stan środków pieniężnych na rachunkach bankowych.
- 15) Konto 138 "Rachunek środków europejskich"
- Konto 138 służy do ewidencji operacji pieniężnych dokonywanych na rachunkach bankowych związanych z realizacją programów i projektów finansowanych ze środków europejskich. Na koncie 138 dokonuje się księgowań na podstawie dokumentów bankowych, w związku z czym musi zachodzić zgodność zapisów między jednostką, a bankiem. Na stronie Wn konta 138 ujmowane są w szczególności wpływy środków pieniężnych w korespondencji z kontem 227, a na stronie Ma ujmowane są w szczególności wypłaty środków pieniężnych na realizację programów i projektów finansowanych z tych środków.
- Ewidencja szczegółowa do konta 138 jest prowadzona w szczegółowości planu finansowego i zapewnia możliwość ustalenia stanu poszczególnych środków pieniężnych według źródeł ich pochodzenia. Ewidencja ta umożliwia również ustalenie stanu tych środków odpowiednio w podziale na programy lub projekty.
- 16) Konto 139 "Inne rachunki bankowe"
- Konto 139 służy do ewidencji operacji dotyczących środków pieniężnych wydzielonych na innych rachunkach bankowych niż rachunki bieżące i rachunkach specjalnego przeznaczenia. Na koncie 139 prowadzona jest w szczególności ewidencja obrotów na wyodrębnionych rachunkach bankowych:
- 1) czeków potwierdzonych;
- 2) sum depozytowych;
- 3) sum na zlecenie;
- 4) środków obcych na inwestycje;
- 5) projektów współpracy bliźniaczej finansowanych z budżetu Unii Europejskiej.
- Na koncie 139 dokonywane są księgowania na podstawie dokumentów bankowych, w związku z czym zachodzi pełna zgodność zapisów konta 139 między jednostką a bankiem.
- Na stronie Wn konta 139 ujmowane są wpływy wydzielonych środków pieniężnych z rachunków bieżących, sum depozytowych i na zlecenie.
- Na stronie Ma konta 139 ujmowane są wypłaty środków pieniężnych dokonane z wydzielonych rachunków bankowych.

Ewidencja szczegółowa prowadzona do konta 139 zapewnia ustalenie stanu środków pieniężnych dla każdego wydzielonego rachunku bankowego. Konto 139 może wykazywać saldo Wn, które oznacza stan środków pieniężnych znajdujących się na innych rachunkach bankowych.

17) Konto 140 - "Krótkoterminowe aktywa finansowe"

- Konto 140 służy do ewidencji krótkoterminowych aktywów finansowych, w szczególności akcji, udziałów i innych papierów wartościowych wyrażonych zarówno w walucie polskiej, jak też w walutach obcych.
- Na stronie Wn konta 140 ujmowane są zwiększenia, a na stronie Ma zmniejszenia stanu krótkoterminowych aktywów finansowych.

Ewidencja szczegółowa prowadzona do konta 140 umożliwia ustalenie:

- 1) poszczególnych składników krótkoterminowych aktywów finansowych;
- 2) stanu poszczególnych krótkoterminowych aktywów finansowych wyrażonego w walucie polskiej i obcej, z podziałem na poszczególne waluty obce;
- 3) wartości krótkoterminowych aktywów finansowych powierzonych poszczególnym osobom za nie odpowiedzialnym.
- Konto 140 może wykazywać saldo Wn, które oznacza stan krótkoterminowych aktywów finansowych.
- 18) Konto 141 "Środki pieniężne w drodze"

Konto 141 służy do ewidencji środków pieniężnych w drodze.

- Na stronie Wn konta 141 ujmowane są zwiększenia stanu środków pieniężnych w drodze, a na stronie Ma - zmniejszenia stanu środków pieniężnych w drodze.
- Stosownie do przyjętej techniki księgowania, środki pieniężne w drodze są ewidencjonowane na bieżąco.

Konto 141 może wykazywać saldo Wn, które oznacza stan środków pieniężnych w drodze.

19) Zespół 2 - "Rozrachunki i rozliczenia"

- Konta zespołu 2 "Rozrachunki i rozliczenia" służą do ewidencji krajowych i zagranicznych rozrachunków i rozliczeń środków budżetowych oraz środków europejskich i innych środków pochodzących ze źródeł zagranicznych niepodlegających zwrotowi.
- Konta zespołu 2 służą także do ewidencji rozliczeń środków na wynagrodzenia, rozliczeń niedoborów, szkód i nadwyżek oraz wszelkich rozliczeń związanych z rozrachunkami i roszczeniami spornymi.
- Rozrachunki to należności i zobowiązania bezsporne, których tytuły i kwoty uznają zarówno wierzyciele, jak i dłużnicy. Roszczenia to należności kwestionowane przez kontrahentów, które w przypadku dochodzenia ich drogą sądową stają się roszczeniami spornymi w dniu wniesienia pozwu do sądu.
- Rozrachunki i roszczenia ujmowane są w ewidencji księgowej od dnia ich powstania do dnia ich wygaśnięcia na skutek spłacenia, oddalenia w postępowaniu spornym lub egzekucyjnym,

umorzenia lub odpisania na skutek przedawnienia albo odpisania jako nieistotnych należności.

- Należności, roszczenia i zobowiązania ujmowane są w księgach w wartości ustalonej przy ich powstaniu.
- Wysokość roszczeń w stosunku do osób odpowiedzialnych za niedobory zawinione, każdorazowo ustala kierownik jednostki.
- Ewidencja szczegółowa kont zespołu 2 prowadzona jest według podziałek klasyfikacji budżetowej oraz w podziale na programy i projekty i umożliwia wyodrębnienie poszczególnych grup rozrachunków, rozliczeń i roszczeń spornych, ustalenie przebiegu ich rozliczeń oraz stanu należności, rozliczeń, roszczeń spornych i zobowiązań z podziałem według kontrahentów oraz jeśli dotyczą rozliczeń w walutach obcych-według poszczególnych walut, a przy rozliczaniu środków europejskich również odpowiednio w podziale na programy i projekty.
- 20) Konto 201 "Rozrachunki z odbiorcami i dostawcami"
- Konto 201 służy do ewidencji rozrachunków i roszczeń krajowych z tytułu dostaw, robót i usług, w tym również zaliczek na poczet dostaw, robót i usług oraz kaucji gwarancyjnych, a także należności z tytułu przychodów, które są ujmowane na koncie 221, innych obciążeń wynikających z umowy.
- Konto 201 obciąża się za powstałe należności i roszczenia oraz spłatę i zmniejszenie zobowiązań, a uznaje się za powstałe zobowiązania oraz spłatę i zmniejszenie należności i roszczeń.
- Ewidencja szczegółowa do konta 201 może być prowadzona według podziałek klasyfikacji budżetowej i zapewnia możliwość ustalenia należności i zobowiązań krajowych i zagranicznych według poszczególnych kontrahentów.
- Konto 201 może wykazywać dwa salda. Saldo Wn oznacza stan należności i roszczeń, natomiast saldo Ma stan zobowiązań.
- 21) Konto 202 "Rozrachunki z odbiorcami i dostawcami ZFŚS"

Konto 202 służy do ewidencji lokaty bankowej, tzw. "overnight".

- Na stronie Wn konta 202 ujmowane jest założenie lokaty "overnight" przez Bank Gospodarstwa Krajowego, w korespondencji z kontem 135.
- Na stronie Ma konta 202 ujmowany jest zwrot lokaty "overnight" przez Bank Gospodarstwa Krajowego, w korespondencji z kontem 135.
- 22) Konto 204 "Rozrachunki z odbiorcami i dostawcami w walutach obcych"
- Konto 204 służy do ewidencji rozrachunków i roszczeń walutowych z tytułu dostaw, robót i usług, w tym również zaliczek na poczet dostaw, robót i usług oraz innych obciążeń wynikających z umowy.
- Konto 204 obciąża się za powstałe należności i roszczenia oraz spłatę i zmniejszenie zobowiązań, a uznaje się za powstałe zobowiązania oraz spłatę i zmniejszenie należności i roszczeń.
- Konto 204 może wykazywać dwa salda. Saldo Wn oznacza stan należności i roszczeń, natomiast saldo Ma stan zobowiązań.

23) Konto 220 - "Rozrachunki z tytułu świadczeń z ZFŚS"

- Konto 220 służy do ewidencji rozrachunków z tytułu wypłaty bezzwrotnych świadczeń: zapomóg, dopłat do wypoczynku z zakładowego funduszu świadczeń socjalnych.
- Na stronie Wn konta 220 ujmuje się wszelkie potrącenia świadczenia, jak np. podatek dochodowy od osób fizycznych oraz wypłata przelewem (ROR).

Na stronie Ma konta 220 ujmowane są przyznane świadczenia w kwocie brutto.

24) Konto 221 - "Należności z tytułu dochodów budżetowych"

- Konto 221 służy do ewidencji należności jednostek z tytułu dochodów budżetowych. Na stronie Wn konta 221 ujmowane są ustalone należności z tytułu dochodów budżetowych i zwroty nadpłat.
- Na stronie Ma konta 221 ujmuje się wpłaty należności z tytułu dochodów budżetowych oraz odpisy (zmniejszenia) należności. Ewidencja szczegółowa do konta 221 powinna być prowadzona według dłużników i podziałek klasyfikacji budżetowej oraz budżetów, których należności dotyczą.
- Konto 221 może wykazywać dwa salda. Saldo Wn oznacza stan należności z tytułu dochodów budżetowych, a saldo Ma - stan zobowiązań jednostki budżetowej z tytułu nadpłat w tych dochodach.

25) Konto 222 - "Rozliczenie dochodów budżetowych"

Konto 222 służy do ewidencji rozliczenia zrealizowanych przez jednostkę dochodów budżetowych.

- Na stronie Wn konta 222 ujmowane są dochody budżetowe przelane do budżetu, w korespondencji odpowiednio z kontem 133.
- Na stronie Ma konta 222 ujmowane są w ciągu roku budżetowego okresowe lub roczne przeksięgowania zrealizowanych dochodów budżetowych na konto 800, na podstawie sprawozdań budżetowych.
- Konto 222 może wykazywać saldo Ma, które oznacza stan dochodów budżetowych zrealizowanych, lecz nieprzelanych do budżetu.

Saldo konta 222 ulega likwidacji poprzez księgowanie przelewu do budżetu dochodów budżetowych pobranych, lecz nieprzelanych do końca roku, w korespondencji z kontem 133.

26) Konto 223 - "Rozliczenie wydatków budżetowych"

Konto 223 służy do ewidencji rozliczenia zrealizowanych przez jednostkę wydatków budżetowych, w tym wydatków w ramach współfinansowania programów i projektów realizowanych ze środków europejskich.

Na stronie Wn konta 223 ujmowane są w szczególności:

1) w ciągu roku budżetowego okresowe lub roczne przeniesienia, na podstawie sprawozdań budżetowych, zrealizowanych wydatków budżetowych, w tym wydatków budżetu państwa w ramach współfinansowania programów i projektów realizowanych ze środków europejskich na konto 800;

2) okresowe przelewy środków pieniężnych na pokrycie wydatków budżetowych oraz wydatków w ramach współfinansowania programów i projektów realizowanych ze środków europejskich, w korespondencji z kontem 130.

Na stronie Ma konta 223 ujmowane są w szczególności:

- 1) okresowe wpływy środków pieniężnych otrzymanych na pokrycie wydatków budżetowych, w tym wydatków budżetu państwa w ramach współfinansowania programów i projektów realizowanych ze środków europejskich, w korespondencji z kontem 130;
- 2) okresowe wpływy środków pieniężnych przeznaczonych dla dysponentów niższego stopnia, w korespondencji z kontem 130.
- Konto 223 może wykazywać saldo Ma, które oznacza stan środków pieniężnych otrzymanych na pokrycie wydatków budżetowych, lecz niewykorzystanych do końca roku.
- Saldo konta 223 ulega likwidacji poprzez księgowanie przelewu na rachunek dysponenta wyższego stopnia środków pieniężnych niewykorzystanych do końca roku, w korespondencji z kontem 130.

27) Konto 224 - "Rozliczenie dotacji budżetowych oraz płatności z budżetu środków europejskich"

- Konto 224 służy do ewidencji rozliczenia przez organ dotujący udzielonych dotacji budżetowych, a także do ewidencji rozliczenia przez instytucje zarządzające i pośredniczące płatności z budżetu środków europejskich. Na stronie Wn konta 224 ujmuje się w szczególności:
- 1) wartość dotacji przekazanych przez organ dotujący, w korespondencji z kontem 130;
- 2) wartość płatności dokonanych na rzecz beneficjentów przez Bank Gospodarstwa Krajowego, w korespondencji z kontem 227.

Na stronie Ma konta 224 ujmowane są w szczególności:

- 1) wartość dotacji uznanych za wykorzystane i rozliczone, w korespondencji z kontem 810;
- 2) wartość płatności z budżetu środków europejskich uznanych za rozliczone, w korespondencji z kontem 810;

3) wartość dotacji zwróconych w tym samym roku budżetowym, w korespondencji z kontem 130.

- Ewidencja szczegółowa prowadzona do konta 224 zapewnia możliwość ustalenia wartości przekazanych dotacji oraz zaliczek z tytułu płatności z budżetu środków europejskich według jednostek oraz przeznaczenia tych środków.
- Rozliczone i przypisane do zwrotu dotacje, które zaliczane są do dochodów budżetowych, są ujmowane na koncie 221.
- 28) Konto 225 "Rozrachunki z budżetami"
- Konto 225 służy do ewidencji rozrachunków z budżetami, w szczególności z tytułu dotacji, podatków, nadwyżek środków obrotowych, nadpłat w rozliczeniach z budżetami, podatku od nieruchomości i wynikających z funkcji płatnika potrąceń na podatek dochodowy od osób fizycznych.
- Na stronie Wn konta 225 ujmowane są w szczególności nadpłaty oraz wpłaty do budżetu z tytułu różnych podatków i opłat, należności z tytułu korekty uprzednio dokonanych rozliczeń

z budżetem, należności od budżetu z tytułu funkcji płatnika podatku dochodowego od osób fizycznych.

Na stronie Ma konta 225 ujmowane są w szczególności zobowiązania wobec budżetu z tytułu naliczonych podatków, opłat płaconych przez jednostkę, zobowiązania z tytułu zaliczek na podatki pobrane przez jednostkę w imieniu budżetu, np. podatku dochodowego od osób fizycznych.

Ewidencja do konta 225 prowadzona jest z podziałem na poszczególne tytuły, a w szczególności:

- 1) zaliczki na podatek dochodowy od wynagrodzeń pracowników;
- 2) zaliczki na podatek dochodowy od pozostałych rozrachunków z pracownikami (np. opodatkowane świadczenia z ZFŚS);
- 3) zaliczki na podatek od umów o dzieło i umów zlecenia;
- 4) zaliczki na podatek dochodowy od świadczeniobiorców.
- Konto 225 może wykazywać dwa salda. Saldo Wn oznacza stan należności, a saldo Ma stan zobowiązań wobec budżetów.
- 29) Konto 226 "Długoterminowe należności budżetowe"
- Konto 226 służy do ewidencji długoterminowych należności lub długoterminowych rozliczeń z budżetem.
- Na stronie Wn konta 226 ujmowane są w szczególności długoterminowe należności, w korespondencji z kontem 840, a także przeniesienie należności krótkoterminowych do długoterminowych, w korespondencji z kontem 221.
- Na stronie Ma konta 226 ujmowane jest w szczególności przeniesienie należności długoterminowych do krótkoterminowych w wysokości raty należnej na dany rok, w korespondencji z kontem 221.
- Konto 226 może wykazywać saldo Wn, które oznacza wartość długoterminowych należności. Ewidencja szczegółowa do konta 226 zapewnia możliwość ustalenia stanu poszczególnych należności budżetowych.
- 30) Konto 227 Rozliczenie wydatków z budżetu środków europejskich"
- Konto 227 służy do ewidencji i rozliczeń wydatków z budżetu środków europejskich ujętych w planie wydatków środków europejskich. Na stronie Wn konta 227 ujmowane są w szczególności w ciągu roku budżetowego okresowe lub roczne przeniesienia wydatków z budżetu środków europejskich na podstawie sprawozdań budżetowych na konto 800;

Na stronie Ma konta 227 ujmowane są w szczególności:

- 1) wpływ środków europejskich otrzymanych na pokrycie wydatków w związku z realizacją programów i projektów finansowanych z tych środków, w korespondencji z kontem 138;
- 2) przeksięgowanie kwoty uregulowanego zobowiązania wobec wykonawcy (odbiorcy) na podstawie informacji z BGK o dokonaniu płatności na rachunek wykonawcy (odbiorcy), w korespondencji z kontami zespołu 2;
- 3) w instytucji koordynującej lub zarządzającej wartość płatności dokonanych przez BGK na rzecz beneficjentów z tytułu wydatków ujętych w planach finansowych tych instytucji, w korespondencji z kontem 224.
- 31) Konto 229 "Pozostałe rozrachunki publicznoprawne"
- Konto 229 służy do ewidencji innych niż z budżetami rozrachunków publicznoprawnych, w szczególności z tytułu ubezpieczeń społecznych i zdrowotnych.

Po stronie Wn konta 229 ujmowane są należności oraz spłata i zmniejszenie zobowiązań.

- Po stronie Ma księgowane są zobowiązania z tytułu naliczonych składek, otrzymane wpłaty i inne zmniejszenia należności.
- Ewidencja analityczna zapewnia możliwość ustalenia stanu należności i zobowiązań z tytułu rozrachunków z poszczególnymi instytucjami oraz z podziałem na poszczególne tytuły, a w szczególności składki na ubezpieczenia społeczne (z podziałem na składki należne od pracownika i pracodawcy, składki na ubezpieczenie zdrowotne, wpłaty na rzecz Państwowego Funduszu Rehabilitacji Osób Niepełnosprawnych, składki na Fundusz Pracy).
- Konto 229 może wykazywać dwa salda: saldo Wn oznacza stan należności, a saldo Ma stan zobowiązań.

32) Konto 231 - "Rozrachunki z tytułu wynagrodzeń"

Konto 231 służy do ewidencji rozrachunków z pracownikami, a w szczególności należności za pracę wynikającą z umowy o pracę, umowy zlecenia, umowy o dzieło, świadczeń rzeczowych zaliczonych zgodnie z odrębnymi przepisami do wynagrodzeń oraz wypłat zasiłków pokrywanych przez ZUS, które naliczono na listach wynagrodzeń. Pracownikiem jest każda osoba fizyczna niezależnie od formy zawartej umowy.

Na stronie Wn konta 231 ujmowane są w szczególności:

- 1) wypłaty pieniężne lub przelewy wynagrodzeń;
- 2) wypłaty zaliczek na poczet wynagrodzeń;
- 3) wartość wydanych świadczeń rzeczowych zaliczanych do wynagrodzeń;
- 4) potrącenia wynagrodzeń obciążające pracownika.

Na stronie Ma konta 231 ujmowane są zobowiązania jednostki z tytułu wynagrodzeń.

- Ewidencja szczegółowa prowadzona do konta 231 zapewnia możliwość ustalenia stanów należności i zobowiązań z tytułu wynagrodzeń i świadczeń zaliczanych do wynagrodzeń.
- Konto 231 może wykazywać dwa salda. Saldo Wn oznacza stan należności. Saldo Ma stan zobowiązań jednostki z tytułu wynagrodzeń.
- 33) Konto 233 "Pozostałe potrącenia z wynagrodzeń"
- Konto 233 służy do księgowania potrąceń z list wynagrodzeń, umów zlecenia i o dzieło z innych tytułów niż podatki i składki odprowadzane do ZUS.
- Na stronie Wn konta 233 ujmowane są potrącenia z wynagrodzeń jak np. zaliczki, przelewy na rachunki bankowe, PZU, raty pożyczek z zakładowego funduszu świadczeń socjalnych, alimenty i inne wpłaty na rzecz komorników.

Na stronie Ma konta 233 ujmowane są spłaty potrąceń z wynagrodzeń.

34) Konto 234, 235 i 236 - "Pozostałe rozrachunki z pracownikami"

- Konta 234, 235 i 236 służą do ewidencji należności, roszczeń i zobowiązań wobec pracowników z innych tytułów niż wynagrodzenia. Do powyższych kont prowadzona jest ewidencja imienna dla poszczególnych pracowników, z uwzględnieniem tytułu rozrachunku.
- Konto 234 obejmuje w szczególności rozrachunki z tytułu świadczeń i pożyczek wypłaconych z zakładowego funduszu świadczeń socjalnych.
- Na koncie 235 ujmowane są rozrachunki z tytułu: zaliczek na zakupy oraz delegacji krajowych, używania samochodu prywatnego do celów służbowych, wydatków dokonanych ze środków pracownika, a związanych z działalnością jednostki, zwrotu środków za rozmowy telefoniczne, odpłatnych świadczeń jednostki na rzecz pracowników.

Na koncie 236 ujmowane są rozrachunki z tytułu delegacji zagranicznych.

Na stronie Wn konta 234, 235 i 236 ujmowane są w szczególności:

1) wypłacone pracownikom zaliczki i sumy do rozliczenia na wydatki obciążające jednostkę;

- 2) należności od pracowników z tytułu dokonanych przez jednostkę świadczeń odpłatnych;
- 3) należności z tytułu pożyczek z zakładowego funduszu świadczeń socjalnych;
- 4) należności i roszczenia od pracowników z tytułu niedoborów i szkód;
- 5) zapłacone zobowiązania wobec pracowników.
- Na stronie Ma konta 234, 235 i 236 ujmowane są w szczególności:
- 1) wydatki wyłożone przez pracowników w imieniu jednostki;
- 2) rozliczone zaliczki i zwroty środków pieniężnych;
- 3) wpływy należności od pracowników, i byłych pracowników.
- Konta 234, 235 i 236 mogą wykazywać dwa salda saldo Wn stanowi stan należności i roszczeń,

a saldo Ma stan zobowiązań wobec pracowników.

- Zaliczki wypłacone pracownikom w walutach obcych można ujmować, do czasu ich rozliczenia, w równowartości waluty polskiej ustalonej przy wypłacie zaliczki.
- 35) Konto 240 "Pozostałe rozrachunki"
- Konto 240 służy do ewidencji krajowych i zagranicznych należności i roszczeń oraz zobowiązań nieobjętych ewidencją na kontach 201-236.
- Konto 240 może być używane również do ewidencji pożyczek i różnego rodzaju rozliczeń, a w szczególności: rozliczeń niedoborów i szkód, roszczeń spornych (nie dotyczy roszczeń spornych z tytułu wypłaconych świadczeń), mylnych obciążeń lub uznań rachunków bankowych i innych rozliczeń.
- Na stronie Wn konta 240 ujmowane są powstałe należności i roszczenia oraz spłatę i zmniejszenie zobowiązań, a na stronie Ma powstałe zobowiązania oraz spłatę i zmniejszenie należności i roszczeń.
- Konto 240 może wykazywać dwa salda. Saldo Wn oznacza stan należności i roszczeń, a saldo Ma stan zobowiązań.

36) Konto 241 - "Pozostałe rozrachunki z tytułu depozytów"

- Konto 241 służy do ewidencji należności i roszczeń nieobjętych ewidencją na pozostałych kontach zespołu 2, w szczególności: rozrachunków z tytułu sum depozytowych (np. wadia, kaucje, zabezpieczenie należytego wykonania umów).
- Do konta 241 prowadzona jest ewidencja analityczna dla każdego dłużnika oddzielnie z uwzględnieniem poszczególnych tytułów.
- Na koncie 241 mogą występować dwa salda będące sumą sald występujących na kontach analitycznych. Saldo Wn oznacza stan należności i roszczeń, a saldo Ma stan zobowiązań z tytułu pozostałych rozrachunków.
- 37) Konto 242 "Pozostałe rozrachunki z tytułu najmu i użyczenia powierzchni"
- Konto 242 służy do ewidencji rozrachunków i roszczeń dotyczących w szczególności tytułu najmu i użyczenia powierzchni budynku będącego w zarządzie Ministerstwa.
- Konto 242 obciążane jest za powstałe należności i roszczenia oraz spłatę i zmniejszenie zobowiązań (odprowadzenie na dochody), a uznawane za powstałe zobowiązania oraz spłatę i zmniejszenie należności i roszczeń.
- Konto 242 może wykazywać dwa salda. Saldo Wn oznacza stan należności i roszczeń, natomiast saldo Ma stan zobowiązań.
- 38) Konto 243 "Rozrachunki z tytułu mylnych obciążeń i uznań"
- Konto 243 służy do ewidencji mylnych obciążeń lub uznań rachunków bankowych nieobjętych ewidencją na koncie 141 oraz 245.
- Na stronie Ma konta 243 ujmowane są mylne wpływy na rachunki bankowe, natomiast na stronie Wn ujmuje się mylne obciążenia rachunków bankowych i zwroty mylnych wpływów.
- Konto 243 może wykazywać dwa salda. Saldo Wn oznacza stan mylnych obciążeń, natomiast saldo Ma stan mylnych uznań rachunków bankowych.

39) Konto 245 - "Wpływy do wyjaśnienia"

- Konto służy do ewidencji wpłaconych, a niewyjaśnionych kwot należności z tytułu dochodów budżetowych.
	- Na stronie Wn konta 245 ujmowane są w szczególności kwoty wyjaśnionych wpłat i ich zwroty.
	- Na stronie Ma konta 245 ujmowane są w szczególności kwoty niewyjaśnionych wpłat. Konto 245 może wykazywać saldo Ma, które oznacza stan niewyjaśnionych wpłat.
- 40) Konto 290 "Odpisy aktualizujące należności"

Konto 290 służy do ewidencji odpisów aktualizujących wartość należności.

Na stronie Wn konta 290 ujmowane są zmniejszenia wartości odpisów aktualizujących należności.

Na stronie Ma konta 290 ujmowane są zwiększenia wartości odpisów aktualizujących należności.

Saldo konta 290 oznacza wartość odpisów aktualizujących należności.

41) Konto 299 - "Rozliczenia wewnętrzne"

- Konto 299 służy do ewidencji rozliczeń wewnątrz jednostki dokonywanych w szczególności na podstawie wewnętrznych dowodów księgowych.
- Konto 299 obciążane jest za powstałe należności, a uznawane za powstałe zobowiązania. Konto 299 może wykazywać dwa salda. Saldo Wn oznacza stan należności, natomiast saldo Ma stan zobowiązań.
- 42) Zespół 3 "Materiały i towary"
- Konta zespołu 3 służą do ewidencji zapasów materiałów i towarów (konto 310) oraz rozliczenia zakupu materiałów i towarów (konto 300).
- Przychody, rozchody oraz stan zapasów materiałów i towarów wycenia się według cen ewidencyjnych, albo według cen zakupu lub nabycia W przypadku, gdy cena ewidencyjna różni się od ceny rzeczywistej, odchylenia od cen rzeczywistych wyodrębniane są na koncie 340. Ewidencja szczegółowa prowadzona na kontach zespołu 3 umożliwia ustalenie stanu zapasów.
- 43) Konto 300 "Rozliczenie zakupu"
- Konto 300 służy do ewidencji rozliczenia zakupu materiałów i towarów, a w szczególności do ustalenia wartości materiałów i towarów w drodze oraz wartości dostaw niefakturowanych.
- Na stronie Wn konta 300 ujmowane są: faktury dostawców krajowych i zagranicznych łącznie z naliczonym podatkiem VAT, podatek VAT, podatek akcyzowy, cło pobierane przy imporcie.

Na stronie Ma konta 300 ujmowana jest wartość przyjętych dostaw.

Na koniec okresu sprawozdawczego konto 300 może wykazywać dwa salda. Saldo Wn oznacza stan dostaw w drodze, saldo Ma - stan dostaw niefakturowanych.

44) Konto 310 - "Materiały"

- Konto 310 służy do ewidencji zapasów materiałów, umożliwia ustalenie wartości stanu zakupionych lecz nie zużytych materiałów na koniec roku obrotowego.
- Na stronie Wn konta 310 ujmowane jest zwiększenie ilości i wartości stanu zapasów materiałów, a na stronie Ma - jego zmniejszenia.
- Konto 310 może wykazywać saldo Wn, które wyraża stan zapasów materiałów w cenach zakupu, nabycia lub w stałych cenach ewidencyjnych.
- 45) Zespół 4 "Koszty według rodzajów i ich rozliczenie"
- Konta zespołu 4 "Koszty według rodzajów i ich rozliczenie" służą do ewidencji kosztów w układzie rodzajowym i ich rozliczenia. Poniesione koszty ujmowane są w księgach rachunkowych w momencie ich powstania niezależnie od terminu ich zapłaty. Zmniejszenia uprzednio zarachowanych kosztów dokonuje się na podstawie dokumentów korygujących koszty (np. faktur korygujących).
- Nie księguje się na kontach zespołu 4 kosztów finansowych, zgodnie z odrębnymi przepisami, z funduszy celowych i innych kosztów inwestycji, pozostałych kosztów operacyjnych, kosztów operacji finansowych i strat nadzwyczajnych.

Ewidencja szczegółowa do kont 4 prowadzona jest według podziałek klasyfikacji planu finansowego oraz w przekrojach dostosowanych do potrzeb planowania, analiz, w sposób umożliwiający sporządzenie sprawozdań finansowych i sprawozdań budżetowych, z wyłączeniem konta 400.

46) Konto 400 - "Amortyzacja"

- Konto 400 służy do ewidencji kosztów amortyzacji od środków trwałych oraz wartości niematerialnych i prawnych, od których odpisy amortyzacyjne dokonywane są stopniowo według stawek amortyzacyjnych.
- Na stronie Wn konta 400 ujmowane są odpisy amortyzacyjne, a na stronie Ma przeniesienie kosztów amortyzacji na wynik finansowy.
- Konto 400 może wykazywać w ciągu roku obrotowego saldo Wn, które wyraża wysokość poniesionych kosztów amortyzacji. Saldo konta 400 przenosi się w końcu roku obrotowego na konto 860.
- 47) Konto 401 "Zużycie materiałów i energii"
- Konto 401 służy do ewidencji kosztów zużycia materiałów i energii na cele działalności podstawowej.
- Na stronie Wn konta 401 ujmowane są poniesione koszty z tytułu zużycia materiałów i energii, a na stronie Ma konta 401 ujmowane są zmniejszenie poniesionych kosztów z tytułu zużycia materiałów i energii oraz na dzień bilansowy przeniesienie salda poniesionych w ciągu roku kosztów zużycia materiałów i energii na konto 860.
- 48) Konto 402 "Usługi obce"
- Konto 402 służy do ewidencji kosztów z tytułu usług obcych wykonywanych na rzecz działalności podstawowej jednostki.
- Na stronie Wn konta 402 ujmowane są poniesione koszty usług obcych, a na stronie Ma konta 402 ujmowane jest zmniejszenie poniesionych kosztów oraz na dzień bilansowy - przeniesienie kosztów usług obcych na konto 860.

49) Konto 403 - "Podatki i opłaty"

- Konto 403 służy do ewidencji w szczególności kosztów z tytułu podatku od nieruchomości, podatku od czynności cywilnoprawnych oraz opłat o charakterze podatkowym, a także opłaty notarialnej, opłaty skarbowej i opłaty administracyjnej.
- Na stronie Wn konta 403 ujmowane są poniesione koszty z ww. tytułów, a na stronie Ma konta 403 ujmowane jest zmniejszenie poniesionych kosztów oraz na dzień bilansowy - przeniesienie kosztów z tego tytułu na konto 860.
- 50) Konto 404 "Wynagrodzenia"
- Konto 404 służy do ewidencji kosztów działalności podstawowej z tytułu wynagrodzeń z pracownikami i innymi osobami fizycznymi zatrudnionymi na podstawie umowy o pracę, umowy zlecenia, umowy o dzieło i innych umów zgodnie z odrębnymi przepisami.
- Na stronie Wn konta 404 ujmowana jest kwota należnego pracownikom i innym osobom fizycznym wynagrodzenia brutto (tj. bez potrąceń z różnych tytułów dokonywanych na listach płac).
- Na stronie Ma konta 404 ujmowane są korekty uprzednio zaewidencjonowanych kosztów działalności podstawowej z tytułu wynagrodzeń oraz na dzień bilansowy - przeniesienie kosztów z tego tytułu na konto 860.

51) Konto 405 - "Ubezpieczenia społeczne i inne świadczenia"

- Konto 405 służy do ewidencji kosztów działalności podstawowej z tytułu różnego rodzaju świadczeń na rzecz pracowników i osób fizycznych zatrudnionych na podstawie umowy o pracę, umowy zlecenia, umowy o dzieło i innych umów, które nie są zaliczane do wynagrodzeń.
- Na stronie Wn konta 405 ujmowane są poniesione koszty z tytułu ubezpieczeń społecznych i świadczeń na rzecz pracowników i osób fizycznych zatrudnionych na podstawie umowy o pracę, umowy o dzieło i innych umów, a na dzień bilansowy - przeniesienie kosztów z tego tytułu na konto 860.
- Na stronie Ma konta 405 ujmowane jest zmniejszenie kosztów z tytułu ubezpieczenia społecznego i świadczeń na rzecz pracowników i osób fizycznych zatrudnionych na podstawie umowy o pracę, umowy o dzieło i innych umów, a na dzień bilansowy przenosi się je na konto 860.

52) Konto 409 - "Pozostałe koszty rodzajowe"

- Konto 409 służy do ewidencji kosztów działalności podstawowej, które nie kwalifikują się do ujęcia na pozostałych kontach zespołu 4.
- Na koncie tym ujmowane są w szczególności zwroty wydatków za używanie samochodów prywatnych pracowników do zadań służbowych, koszty krajowych i zagranicznych podróży służbowych, koszty ubezpieczeń majątkowych i osobowych, odprawy z tytułu wypadków przy pracy oraz innych kosztów niezaliczanych do kosztów działalności finansowej i pozostałych kosztów operacyjnych.
- Na stronie Wn konta ujmowane są poniesione koszty z ww. tytułów, a na stronie Ma ich zmniejszenie oraz na dzień bilansowy ujmowane jest przeniesienie poniesionych kosztów na konto 860.
- 53) Zespół 7 "Przychody, dochody i koszty"

Konta zespołu 7 przeznaczone są do ewidencji:

- 1) przychodów i kosztów ich osiągnięcia z tytułu sprzedaży produktów, towarów, przychodów i kosztów operacji finansowych oraz pozostałych przychodów i kosztów operacyjnych;
- 2) podatków nieujętych na koncie 403;

3) dotacji przekazanych.

- Ewidencja szczegółowa prowadzona jest według podziałek klasyfikacji budżetowej oraz stosownie do potrzeb planowania, analizy i sprawozdawczości.
- 54) Konto 720 "Przychody z tytułu dochodów budżetowych"
- Konto 720 służy do ewidencji przychodów z tytułu dochodów budżetowych związanych bezpośrednio z podstawową działalnością jednostki, w szczególności dochodów, do których zalicza się podatki, składki, opłaty, inne dochody budżetu państwa, należne na podstawie odrębnych ustaw lub umów międzynarodowych.
- Na stronie Wn konta 720 ujmowane są odpisy z tytułu dochodów budżetowych, a na stronie Ma konta 720 - przychody z tytułu dochodów budżetowych, w tym zwroty środków pieniężnych przekazanych w latach ubiegłych.
- Ewidencja szczegółowa prowadzona do konta 720 zapewnia wyodrębnienie przychodów z tytułu dochodów budżetowych według pozycji planu finansowego.
- W końcu roku obrotowego saldo konta 720 przenosi się na konto 860.
- Na koniec roku konto 720 nie wykazuje salda.
- 55) Konto 750 "Przychody finansowe"
- Konto 750 służy do ewidencji przychodów finansowych.
- Na stronie Ma konta 750 ujmowane są w szczególności przychody z tytułu operacji finansowych i odsetki oraz dodatnie różnice kursowe.
- Ewidencja szczegółowa prowadzona do konta 750 zapewnia wyodrębnienie przychodów finansowych.
- W końcu roku obrotowego przenosi się przychody finansowe na stronę Ma konta 860 (Wn konto 750). Na koniec roku konto 750 nie wykazuje salda.
- 56) Konto 751 "Koszty finansowe"
- Konto 751 służy do ewidencji kosztów finansowych.
- Na stronie Wn konta 751 ujmowane są w szczególności odsetki za zwłokę w zapłacie zobowiązań, z wyjątkiem obciążających środki trwałe w budowie, odpisy aktualizujące wartość należności z tytułu operacji finansowych, ujemne różnice kursowe, z wyjątkiem obciążających środki trwałe w budowie.
- Ewidencja szczegółowa prowadzona do konta 751 zapewnia wyodrębnienie w zakresie kosztów operacji finansowych.
- W końcu roku obrotowego przenoszone są koszty operacji finansowych na stronę Wn konta 860 (Ma konto 751).
- Na koniec roku konto 751 nie wykazuje salda.
- 57) Konto 760 "Pozostałe przychody operacyjne"
- Konto 760 służy do ewidencji przychodów niezwiązanych bezpośrednio z podstawową działalnością jednostki, w tym wszelkich innych przychodów niż podlegające ewidencji na koncie 720, 750.
- Na stronie Ma konta ujmowane są w szczególności przychody z tytułu kar umownych, przychody związane z prowadzeniem zarządu budynku będącego własnością skarbu państwa oraz pozostałe inne przychody.
- W końcu roku obrotowego przenoszone są pozostałe przychody operacyjne na stronę Ma konta 860, w korespondencji ze stroną Wn konta 760.
- Na koniec roku konto 760 nie wykazuje salda.
- 58) Konto 761 "Pozostałe koszty operacyjne"
- Konto 761 służy do ewidencji kosztów niezwiązanych bezpośrednio z podstawową działalnością jednostki.
- W szczególności na stronie Wn konta 761 ujmuje się:
- 1) koszty osiągnięcia pozostałych przychodów w wartości cen zakupu lub nabycia materiałów;
- 2) kary, odpisane przedawnione, umorzone i nieściągalne należności, odpisy aktualizujące od należności, koszty postępowania spornego i egzekucyjnego oraz nieodpłatnie przekazane środki obrotowe.
- W końcu roku obrotowego przenoszone są na stronę Wn konta 860 pozostałe koszty operacyjne, w korespondencji ze stroną Ma konta 761. Na koniec roku konto 761 nie wykazuje salda.
- 59) Konto 770 "Zyski nadzwyczajne"
- Konto 770 służy do ewidencji dodatnich skutków finansowych zdarzeń trudnych do przewidzenia, następujących poza działalnością operacyjną jednostki i niezwiązanych z ogólnym ryzykiem jej prowadzenia.
- Na stronie Ma konta 770 ujmowane są w szczególności przyznane lub otrzymane odszkodowania dotyczące zdarzeń losowych.
- Na stronie Wn 770 ujmowane są korekty (zmniejszenia) uprzednio zaksięgowanych zysków nadzwyczajnych.
- W końcu roku obrotowego przenosi się zyski nadzwyczajne na stronę Ma konta 860 (Wn konto 770).
- Na koniec roku obrotowego konto 770 nie wykazuje salda.

60) Konto 771 - "Straty nadzwyczajne"

- Konto 771 służy do ewidencji ujemnych skutków finansowych zdarzeń trudnych do przewidzenia, następujących poza działalnością operacyjną jednostki i niezwiązanych z ogólnym ryzykiem jej prowadzenia.
- Na stronie Wn konta 771 ujmowane są poniesione straty nadzwyczajne, a w szczególności szkody spowodowane zdarzeniami trudnymi do przewidzenia, następującymi poza działalnością operacyjną jednostki i niezwiązanymi z ogólnym ryzykiem jej prowadzenia. Na stronie Ma konta 771 ujmowane są korekty (zmniejszenia) strat nadzwyczajnych.
- W końcu roku obrotowego przenoszone są straty nadzwyczajne na stronę Wn konta 860 (Ma konto 771).
- Na koniec roku obrotowego konto 771 nie wykazuje salda.
- 61) Zespół 8 "Fundusze, rezerwy i wynik finansowy"
- Konta zespołu 8 służą do ewidencji funduszy, wyniku finansowego i jego rozliczenia, dotacji z budżetu, jak również rezerw i rozliczeń międzyokresowych przychodów.

62) Konto 800 - "Fundusz jednostki"

- Konto 800 służy do ewidencji równowartości majątku trwałego i obrotowego jednostki i ich zmian. Na stronie Wn konta 800 ujmuje się zmniejszenia funduszu, a na stronie Ma — jego zwiększenia, zgodnie z odrębnymi przepisami regulującymi gospodarkę finansową jednostki. Na stronie Wn konta 800 ujmowane są w szczególności:
- 1) przeksięgowanie, w roku następnym pod datą przyjęcia sprawozdania finansowego straty bilansowej roku ubiegłego z konta 860;
- 2) przeksięgowanie, pod datą sprawozdania budżetowego, zrealizowanych dochodów budżetowych z konta 222;
- 3) przeksięgowanie, w końcu roku obrotowego, dotacji z budżetu i środków budżetowych wykorzystanych na inwestycje z konta 810;
- 4) różnice z aktualizacji wyceny środków trwałych;
- 5) wartość sprzedanych, nieodpłatnie przekazanych środków trwałych, wartości niematerialnych i prawnych oraz środków trwałych w budowie;
- 6) wartość pasywów przejętych od zlikwidowanych jednostek;
- Na stronie Ma konta 800 ujmowane są w szczególności:
- 1) przeksięgowanie, w roku następnym pod datą przyjęcia sprawozdania finansowego zysku bilansowego roku ubiegłego z konta 860;
- 2) przeksięgowanie, pod datą sprawozdania budżetowego, zrealizowanych wydatków budżetowych z konta 223;
- 3) przeksięgowanie, pod datą sprawozdania budżetowego, zrealizowanych wydatków środków europejskich z konta 227;
- 4) okresowe lub roczne przeniesienie zrealizowanych wydatków ze źródeł zagranicznych niepodlegających zwrotowi z konta 228 z wyłączeniem wydatków zrealizowanych w ramach rachunków programowych;
- 5) wpływ środków przeznaczonych na finansowanie inwestycji;
- 6) różnice z aktualizacji wyceny środków trwałych;
- 7) nieodpłatne otrzymanie środków trwałych, wartości niematerialnych i prawnych oraz środków trwałych w budowie;
- 8) wartość aktywów przejętych od zlikwidowanych jednostek.
- Ewidencja szczegółowa prowadzona do konta 800 zapewnia możliwość ustalenia przyczyn zwiększeń i zmniejszeń funduszu jednostki.
- Konto 800 wykazuje na koniec roku saldo Ma, które oznacza stan funduszu jednostki.
- 63) Konto 810 "Dotacje budżetowe, płatności z budżetu środków europejskich oraz środki z budżetu na inwestycje"
- Konto 810 służy do ewidencji dotacji budżetowych, płatności z budżetu środków europejskich oraz środków z budżetu na inwestycje.

Na stronie Wn konta 810 ujmowane są:

- 1) wartość dotacji przekazanych z budżetu w części uznanej za wykorzystane lub rozliczone, w korespondencji z kontem 224;
- 2) wartość płatności z budżetu środków europejskich uznanych za rozliczone, w korespondencji z kontem 224;
- 3) równowartość wydatków dokonanych przez jednostki budżetowe ze środków budżetu na finansowanie: środków trwałych w budowie, zakupu środków trwałych oraz wartości niematerialnych i prawnych.
- Na stronie Ma konta 810 ujmowane jest przeksięgowanie, w końcu roku, salda konta 810 na konto 800. Na koniec roku konto 810 nie wykazuje salda.
- 64) Konto 840 "Rezerwy i rozliczenia międzyokresowe przychodów"
- Konto 840 służy do ewidencji przychodów zaliczanych do przyszłych okresów oraz innych rozliczeń międzyokresowych i rezerw.
- Na stronie Ma konta 840 ujmowane jest utworzenie i zwiększenie rezerwy, a na stronie Wn ich zmniejszenie lub rozwiązanie.
- Na stronie Ma konta 840 ujmowane jest również powstanie i zwiększenia rozliczeń międzyokresowych przychodów, a na stronie Wn ich rozliczenie poprzez zaliczenie ich do przychodów roku obrotowego lub zysków nadzwyczajnych.
- Ewidencja szczegółowa prowadzona do konta 840 zapewnia możność ustalenia stanu:
- 1) rezerwy oraz przyczyn jej zwiększeń i zmniejszeń;
- 2) rozliczeń międzyokresowych przychodów z poszczególnych tytułów oraz przyczyn ich zwiększeń i zmniejszeń.
- Konto 840 może wykazywać saldo Ma, które oznacza stan rezerw i rozliczeń międzyokresowych przychodów.
- 65) Konto 851 "Zakładowy fundusz świadczeń socjalnych"
- Konto 851 służy do ewidencji stanu oraz zwiększeń i zmniejszeń zakładowego funduszu świadczeń socjalnych. Środki pieniężne tego funduszu, wyodrębnione na specjalnym rachunku bankowym, ujmuje się na koncie 135 "Rachunek środków funduszy specjalnego przeznaczenia". Pozostałe środki majątkowe ujmowane są na odpowiednich kontach działalności podstawowej jednostki (z wyjątkiem kosztów i przychodów podlegających sfinansowaniu z funduszu).

Do konta 851 prowadzona jest ewidencja szczegółowa umożliwiająca ustalenie:

- 1) stanu, zwiększeń i zmniejszeń zakładowego funduszu świadczeń socjalnych z podziałem według źródeł zwiększeń i kierunków zmniejszeń;
- 2) wysokości poniesionych kosztów oraz uzyskanych przychodów przez poszczególne rodzaje działalności socjalnej.
- Saldo Ma konta 851 wyraża stan zakładowego funduszu świadczeń socjalnych.
- 66) Konto 860 "Wynik finansowy"

Konto 860 służy do ustalenia wyniku finansowego jednostki.

Na stronie Wn konta 860 w końcu roku obrotowego ujmowana jest suma:

- 1) poniesionych kosztów w korespondencji z kontami zespołu 4;
- 2) kosztów operacji finansowych, w korespondencji z kontem 751 oraz pozostałych kosztów operacyjnych, w korespondencji z kontem 761;
- 3) strat nadzwyczajnych w korespondencji z kontem 771.

Na stronie Ma konta 860 w końcu roku obrotowego ujmowana jest suma:

- 1) uzyskanych przychodów, w korespondencji z poszczególnymi kontami zespołu 7;
- 2) zysków nadzwyczajnych, w korespondencji z kontem 770.
- Saldo konta 860 wyraża na koniec roku obrotowego wynik finansowy jednostki, saldo Wn stratę netto, saldo Ma - zysk netto. Saldo jest przenoszone w roku następnym pod datą przyjęcia sprawozdania finansowego na konto 800.
- 2. Konta pozabilansowe:
- 1) Konto 090 "Środki trwałe w likwidacji"
- Konto 090 służy do ewidencji środków trwałych od dnia postawienia w stan likwidacji do przeprowadzenia ostatecznej fizycznej likwidacji (np. demontażu lub przekazania na złom) potwierdzonej właściwym dokumentem.
- Podstawą do rozchodu zużytych środków trwałych jest protokół postawienia w stan likwidacji zawierający datę sporządzenia protokołu, szczegółową specyfikację postawionych w stan likwidacji środków trwałych, propozycję dotyczącą sposobu likwidacji, propozycję dotyczącą sposobu zagospodarowania materiałów lub odpadów pozostających po likwidacji.
- Jeżeli w wyniku likwidacji odzyskiwane są wartościowe części środka trwałego, fakt ten jest ujmowany w protokole likwidacji, jak również wprowadzany do ewidencji ilościowej.
- Do konta 090 prowadzone są konta analityczne z podziałem na poszczególne rodzaje środków trwałych.
- 2) Konto 920 "Ewidencja nieprawidłowości"
- Konto 920 służy do ewidencji nieprawidłowości oraz odzyskiwania kwot wypłaconych nieprawidłowo, stanowiących wydatki poniesione przez Ministerstwo jako beneficjenta projektów, które zostały uznane za niekwalifikowalne.
- Ewidencja pozabilansowa w zakresie wydatków ponoszonych w trakcie roku budżetowego jest prowadzona niezależnie od ewidencji bilansowej.
- Na stronie Ma 920 konta ujmowane są stwierdzone nieprawidłowości na podstawie informacji od beneficjenta projektu zawierającego co najmniej kwotę nieprawidłowości, w tym w ramach finansowania i współfinansowania, datę otrzymania informacji o nieprawidłowościach, numer i nazwę dokumentu stwierdzającego nieprawidłowość, numer i nazwę projektu oraz klasyfikację budżetową.
- Na stronie Wn konta 920 ujmowana jest równowartość kwot nieprawidłowości na podstawie informacji z IZ o rozliczeniu projektu.
- Konto 920 może wykazywać saldo Ma oznaczające stan nieprawidłowości stwierdzonych w ramach realizowanego projektu.
- Ewidencję szczegółowy do konta 920 prowadzi się z uwzględnieniem klasyfikacji budżetowej oraz w podziale na poszczególne programy i projekty.
- 3) Konto 921 "Ewidencja kar umownych"
- Konto 921 służy do ewidencji kar umownych, w szczególności z tytułu nienależytego wykonania lub niewykonania umowy oraz zwłoki w jej wykonaniu.
- Ewidencja pozabilansowa w zakresie wydatków ponoszonych w trakcie roku budżetowego jest prowadzona niezależnie od ewidencji bilansowej.
- Na stronie Ma konta 921 ujmowane są naliczone kary umowne na podstawie protokołu odbioru, opisu merytorycznego dowodu księgowego potwierdzającego naliczenie kary umownej lub innego dokumentu informującego o naliczeniu kary umownej.

Na stronie Wn konta 921 ujmowane są kary umowne przekazane na rachunek dochodów.

- Konto 921 może wykazywać saldo Ma, które oznacza stan kar umownych nie przekazanych na rachunek dochodów.
- Ewidencja szczegółowa do konta 921 prowadzona jest z uwzględnieniem klasyfikacji budżetowej oraz w podziale na poszczególne programy i projekty.
- 4) Konto 922 "Ewidencja zmian kwalifikowalności, zwrotów z Komisji Europejskiej oraz pozostałych zwrotów stanowiących dochód budżetu państwa"
- Konto 922 służy do ewidencji dokonanych w bieżącym roku budżetowym w projektach, których beneficjentem jest Ministerstwo zmian kwalifikowalności oraz przeksięgowań zwrotów, w szczególności z Komisji Europejskiej.
- Ewidencja pozabilansowa w zakresie wydatków ponoszonych w trakcie roku budżetowego jest prowadzona niezależnie od ewidencji bilansowej.

Na stronie Ma konta 922 ujmowane są:

- 1) wartość zmian kwalifikowalności na podstawie informacji od beneficjenta projektu, zawierający co najmniej kwotę korekty finansowej, w tym w ramach finansowania i współfinansowania, datę otrzymania informacji o korekcie, numer i nazwę dokumentu stwierdzającego korektę, numer i nazwę projektu oraz klasyfikację budżetową.
- 2) kwotę dokonanego zwrotu na podstawie dowodu księgowego.
- Na stronie Wn konta 922 ujmowana jest równowartość zmian kwalifikowalności i zwrotów na podstawie informacji z IZ o rozliczeniu projektu.
- 5) Konto 923 "Zobowiązania w układzie zadaniowym"

Konto 923 służy do ewidencji zobowiązań w układzie zadaniowym.

Na stronie Ma konta 923 ujmowana jest wartość nieuregulowanych zobowiązań wobec kontrahentów pod datą ostatniego dnia półrocza roku budżetowego wg stanu na ten dzień. Na stronie Wn konta 923 dokonywane jest wyksięgowanie stanu zobowiązań zaksięgowanych w poprzednim półroczu pod datą ostatniego dnia półrocza roku budżetowego.

Ewidencja szczegółowa prowadzona do konta 923 prowadzona jest w układzie zadaniowym.

6) Konto 970 – "Płatności ze środków europejskich"

- Konto 970 służy do ewidencji płatności dokonywanych z budżetu środków europejskich dysponenta przez Bank Gospodarstwa Krajowego z rachunku Ministra Finansów.
- Na stronie Wn konta 970 ujmowana jest wartość zleceń płatności przekazanych przez instytucje lub inne upoważnione podmioty do Banku Gospodarstwa Krajowego celem realizacji wydatków ze środków europejskich, wartość dokonanych zwrotów i ich korekt.
- Na stronie Ma konta 970 ujmowana jest, na podstawie informacji z BGK o dokonaniu płatności na rachunek beneficjenta, podmiotu upoważnionego przez beneficjenta lub wykonawcy (odbiorcy), równowartość zrealizowanych płatności, wartość dokonanych zwrotów i ich korekt.
- Konto 970 może wykazywać saldo Wn, które oznacza wartość zleceń płatności przekazanych przez instytucje lub inne upoważnione podmioty oczekujących na realizację przez Bank Gospodarstwa Krajowego.

7) Konto 971 - "Obciążenia planu wydatków budżetu środków europejskich"

Konto 971 służy do ewidencji obciążeń planu wydatków budżetu środków europejskich.

- Na stronie Wn konta 971 ujmowane są informacje przekazywane przez BGK o zleceniach płatności otrzymanych od instytucji oraz równowartość wystawionych zleceń płatności z budżetu środków europejskich, a także wartość anulowanych zleceń płatności.
- Na stronie Ma konta 971 ujmowana jest wartość upoważnień wystawionych przez Ministra Infrastruktury i Rozwoju dla instytucji zezwalających na składanie zleceń płatności w BGK lub wartość zaciągniętych przez Ministerstwo zobowiązań, w szczególności z tytułu zawartych umów, których realizacja spowoduje konieczność dokonania płatności z budżetu środków europejskich.
- Konto 971 może wykazywać saldo Wn, które oznacza wartość niewykorzystanych środków, w szczególności w ramach otrzymanych upoważnień.

8) Konto 972 – "Ewidencja zwrotów z budżetu środków europejskich dotycząca lat ubiegłych"

Konto 972 służy do ewidencji zwrotów należności głównej dokonywanych w ramach budżetu środków europejskich dotyczących płatności z lat ubiegłych.

Na stronie Wn konta 972 ujmuje się wartość zwrotów dokonanych przez instytucje.

- Konto 972 może wykazywać saldo Wn.
- 9) Konto 979 "Plan finansowy dochodów budżetowych"
- Konto 979 służy do ewidencji planu finansowego dochodów budżetowych dysponenta środków budżetowych.

Na stronie Wn konta 979 ujmowany jest plan finansowy dochodów budżetowych.

Ewidencja szczegółowa do konta 979 prowadzona jest w szczegółowości planu finansowego dochodów budżetowych.

Konto 979 nie powinno wykazywać na koniec roku salda.

10) Konto 980 - "Plan finansowy wydatków budżetowych"

- Konto 980 służy do ewidencji planu finansowego wydatków budżetowych dysponenta środków budżetowych.
- Na stronie Wn konta 980 ujmowany jest plan finansowy wydatków budżetowych i jego zmiany. Na stronie Ma konta 980 ujmowana jest:
- 1) równowartość zrealizowanych wydatków budżetowych;
- 2) wartość planu niezrealizowanego i wygasłego.
- Ewidencja szczegółowa do konta 980 jest prowadzona w szczegółowości planu finansowego wydatków budżetowych.
- Konto 980 nie wykazuje na koniec roku salda.
- 11) Konto 982 "Plan wydatków środków europejskich"
- Konto 982 służy do ewidencji planu wydatków środków europejskich dysponenta środków budżetowych.

Na stronie Wn konta 982 ujmowany jest plan wydatków środków europejskich oraz jego zmiany. Na stronie Ma konta 982 ujmowana jest:

- 1) równowartość zrealizowanych wydatków środków europejskich;
- 2) wartość planu niezrealizowanego i wygasłego.

Ewidencja szczegółowa do konta 982 jest prowadzona według podziału klasyfikacji budżetowej.

- 12) Konto 983 "Zaangażowanie wydatków środków europejskich roku bieżącego"
- Konto 983 służy do ewidencji prawnego zaangażowania wydatków środków europejskich na dany rok budżetowy.
- Na stronie Wn konta 983 ujmowana jest równowartość sfinansowanych wydatków środków europejskich w danym roku budżetowym.
- Na stronie Ma konta 983 ujmowane jest zaangażowanie wydatków w kwocie obciążającej plan finansów, wynikającej z decyzji lub zawartych z beneficjentami umów o dofinansowanie projektów finansowanych z udziałem środków europejskich, których wykonanie spowoduje konieczność dokonania wydatków tych środków w bieżącym roku budżetowym.
- Na koniec roku konto 983 nie może wykazywać salda.
- 13) Konto 984 "Zaangażowanie wydatków środków europejskich przyszłych lat"
- Konto 984 służy do ewidencji prawnego zaangażowania wydatków budżetu środków europejskich przyszłych lat.
- Na stronie Wn konta 984 ujmowana jest równowartość zaangażowanych wydatków budżetu środków europejskich w latach poprzednich, a obciążających plan wydatków roku bieżącego jednostki przeznaczony do realizacji w roku bieżącym.
- Na stronie Ma konta 984 ujmowana jest wysokość zaangażowanych wydatków środków europejskich lat przyszłych.
- Na koniec roku konto 984 może wykazywać saldo Ma oznaczające zaangażowanie wydatków środków europejskich.
- 14) Konto 991 "Ewidencja obrotu wekslami jako zabezpieczenie wykonania umów"
- Konto 991 służy do ewidencji obrotu wekslami przyjętymi w celu należytego zabezpieczenia wykonania umów zawieranych przez Ministerstwo.
- Na stronie Ma konta ujmowane jest przyjęcie weksla.
- Na stronie Wn konta ujmowane jest wyksięgowanie przyjętego weksla na zasadach określonych w umowie.
- 15) Konto 992 "Zapewnienia finansowania lub dofinansowania z budżetu państwa"
- Konto 992 służy do ewidencji kwot ujętych w zapewnieniach finansowania lub dofinansowania wydatków, projektów i programów z budżetu państwa.
- Na stronie Wn konta 992 ujmowane są kwoty udzielonego zapewnienia.
- Na stronie Ma konta 992 ujmowane jest przeniesienie kwot wynikających z ww. zapewnienia na konto 980.
- 16) Konto 995 "Ewidencja zabezpieczeń należytego wykonania umów wnoszonych w formie niepieniężnej"
- Konto 995 służy do ewidencji zabezpieczeń należytego wykonania umów wnoszonych w formie niepieniężnej.
- Na stronie Ma konta ujmowane jest przyjęcie zabezpieczeń.
- Na stronie Wn konta ujmowane jest wyksięgowanie przyjętych zabezpieczeń na zasadach określonych w umowie.
- 17) Konto 998 "Zaangażowanie wydatków budżetowych roku bieżącego"
- Konto 998 służy do ewidencji prawnego zaangażowania wydatków budżetowych ujętych w planie finansowym jednostki budżetowej danego roku budżetowego.

Na stronie Wn konta 998 ujmowana jest:

- 1) równowartość sfinansowanych wydatków budżetowych w danym roku budżetowym;
- 2) równowartość zaangażowanych wydatków, które będą obciążały wydatki roku następnego. Na stronie Ma konta 998 ujmowane jest zaangażowanie wydatków, czyli wartość umów, decyzji i innych postanowień, których realizacja spowoduje konieczność dokonania wydatków budżetowych w danym roku budżetowym.
- Ewidencja analityczna do konta 998 jest prowadzona według podziałek klasyfikacyjnych planu finansowego. Na koniec roku konto 998 nie wykazuje salda.
- 18) Konto 999 "Zaangażowanie wydatków budżetowych przyszłych lat"

Konto 999 służy do ewidencji prawnego zaangażowania wydatków budżetowych przyszłych lat.

- Na stronie Wn konta 999 ujmowana jest równowartość zaangażowanych wydatków budżetowych w latach poprzednich, a obciążających plan finansowy jednostki budżetowej w danym roku budżetowym.
- Na stronie Ma konta 999 ujmuje się wysokość zaangażowanych wydatków budżetowych, przewidzianych do realizacji w latach przyszłych.
- Ewidencja szczegółowa do konta 999 prowadzona jest według podziałek klasyfikacyjnych planu finansowego.

Na koniec roku konto 999 może wykazywać saldo Ma, które oznacza zaangażowanie wydatków budżetowych lat przyszłych.

3. W prowadzeniu ewidencji obowiązują typowe zapisy – powiązania na kontach (korespondencja kont):

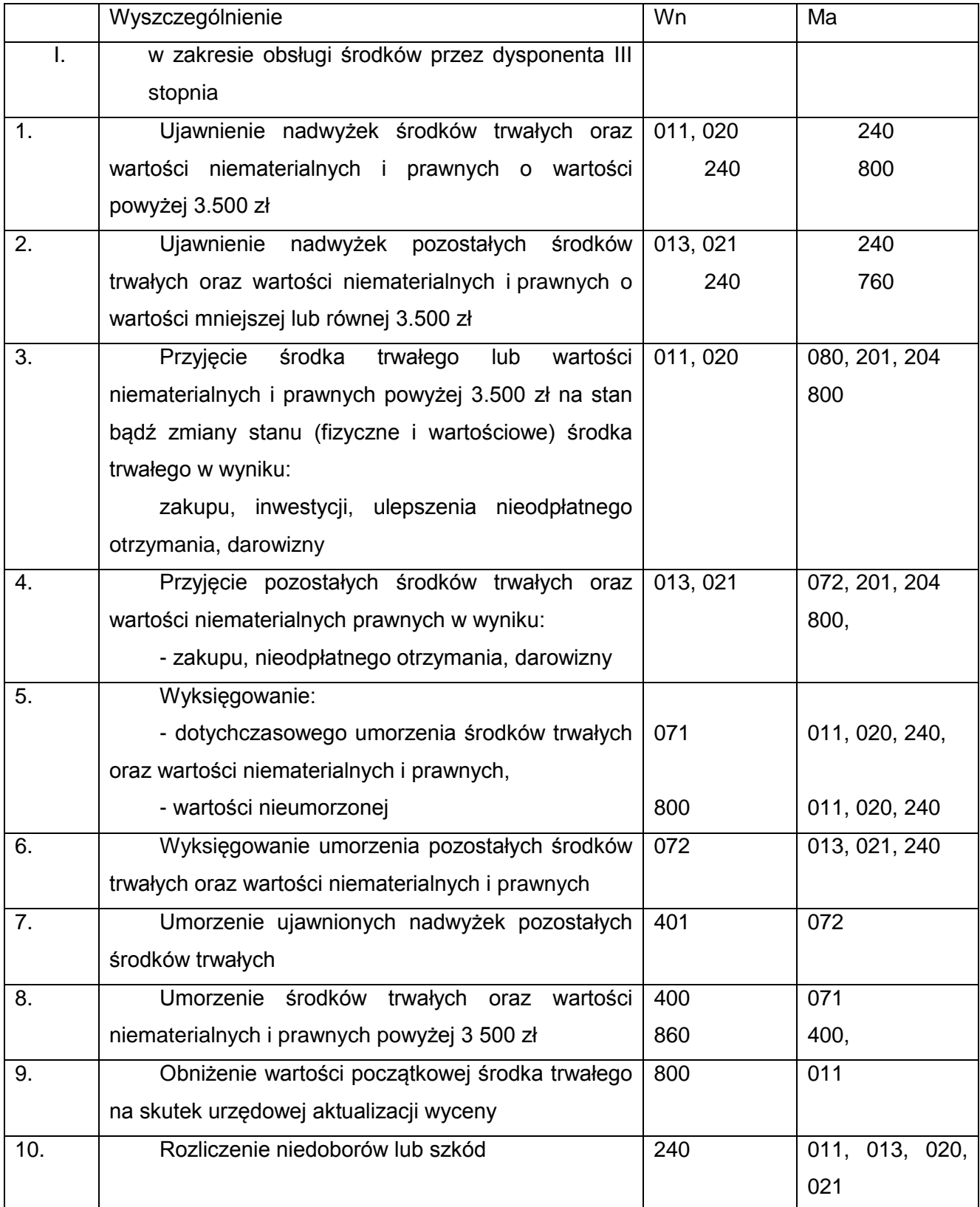

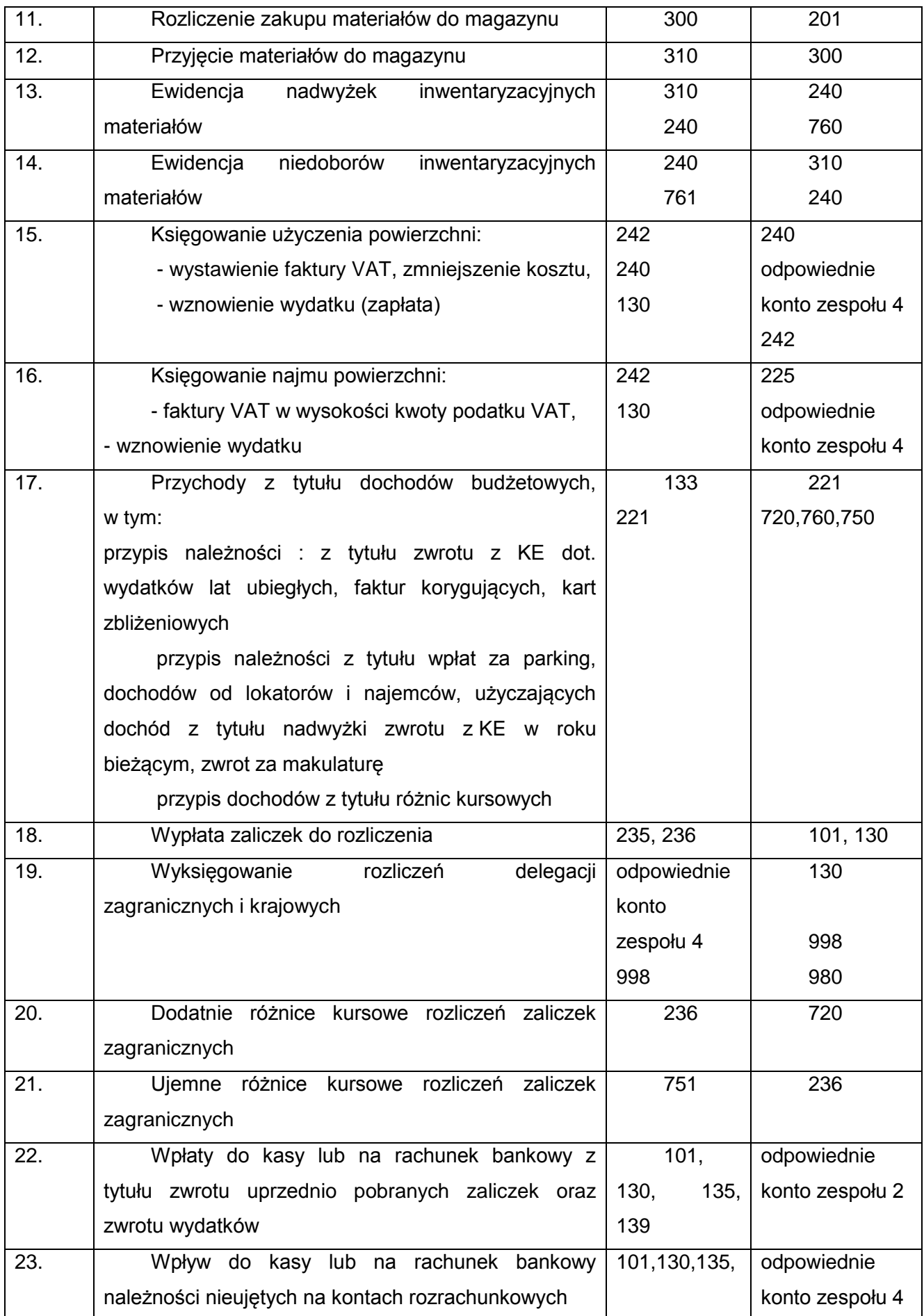

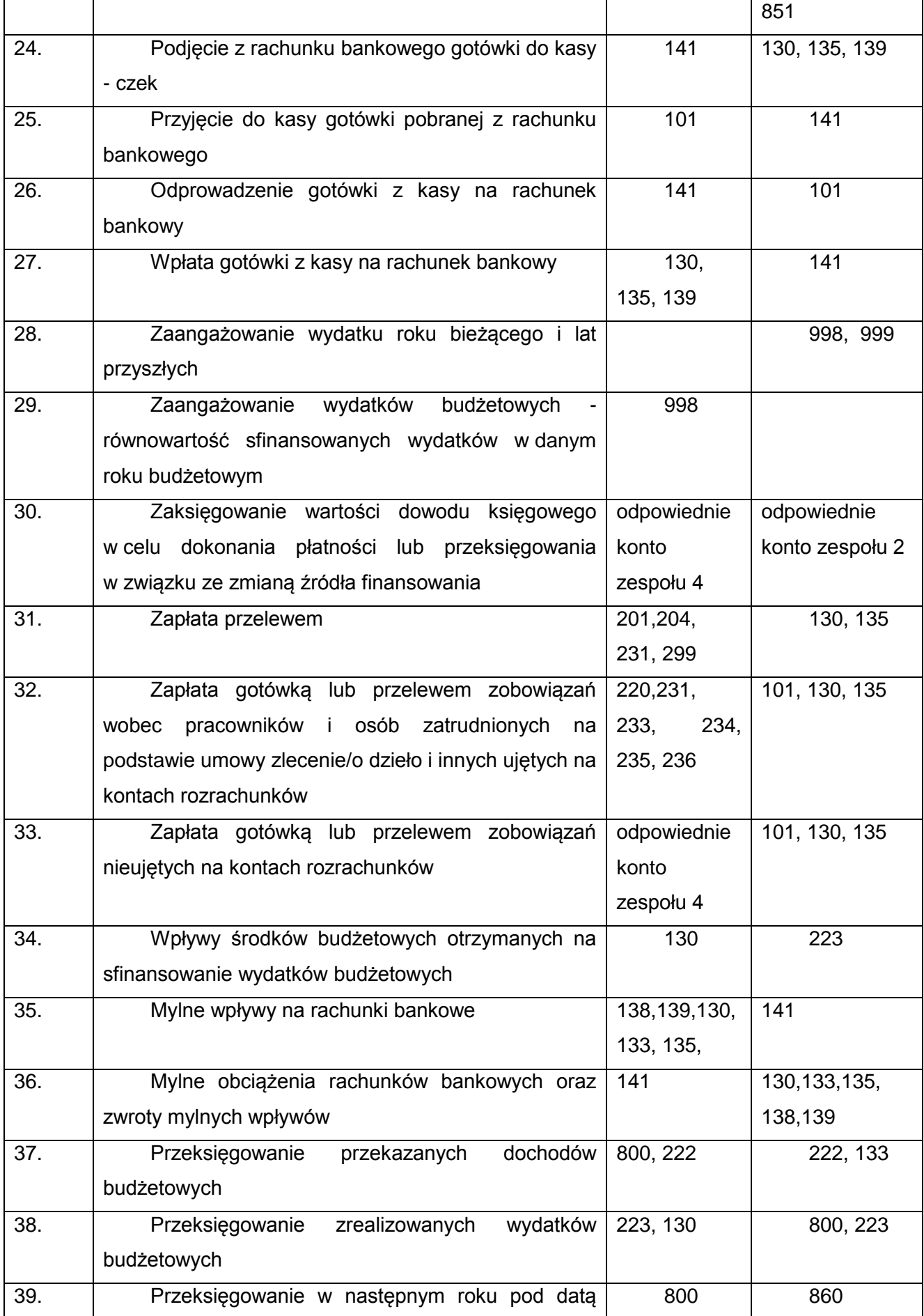

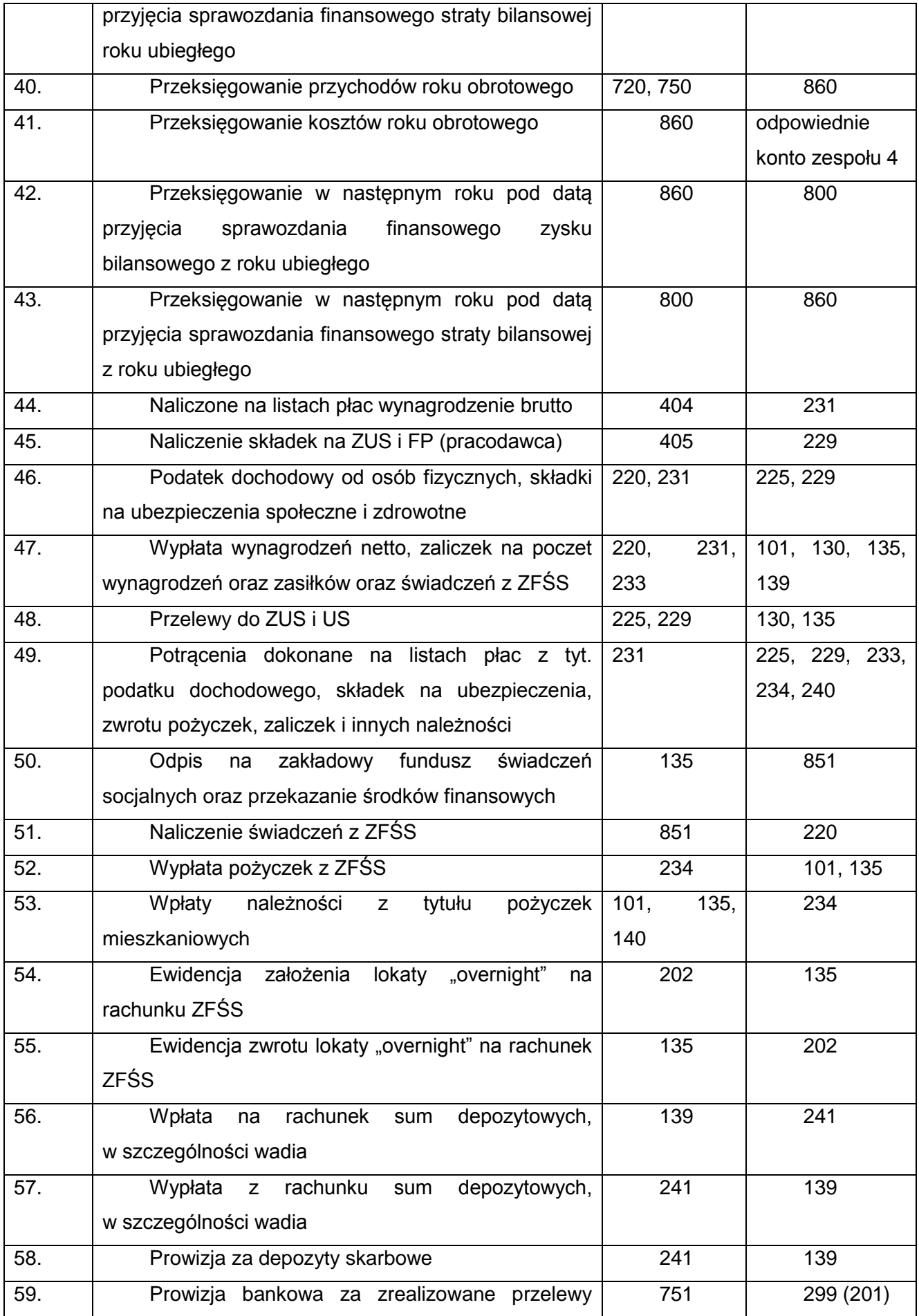

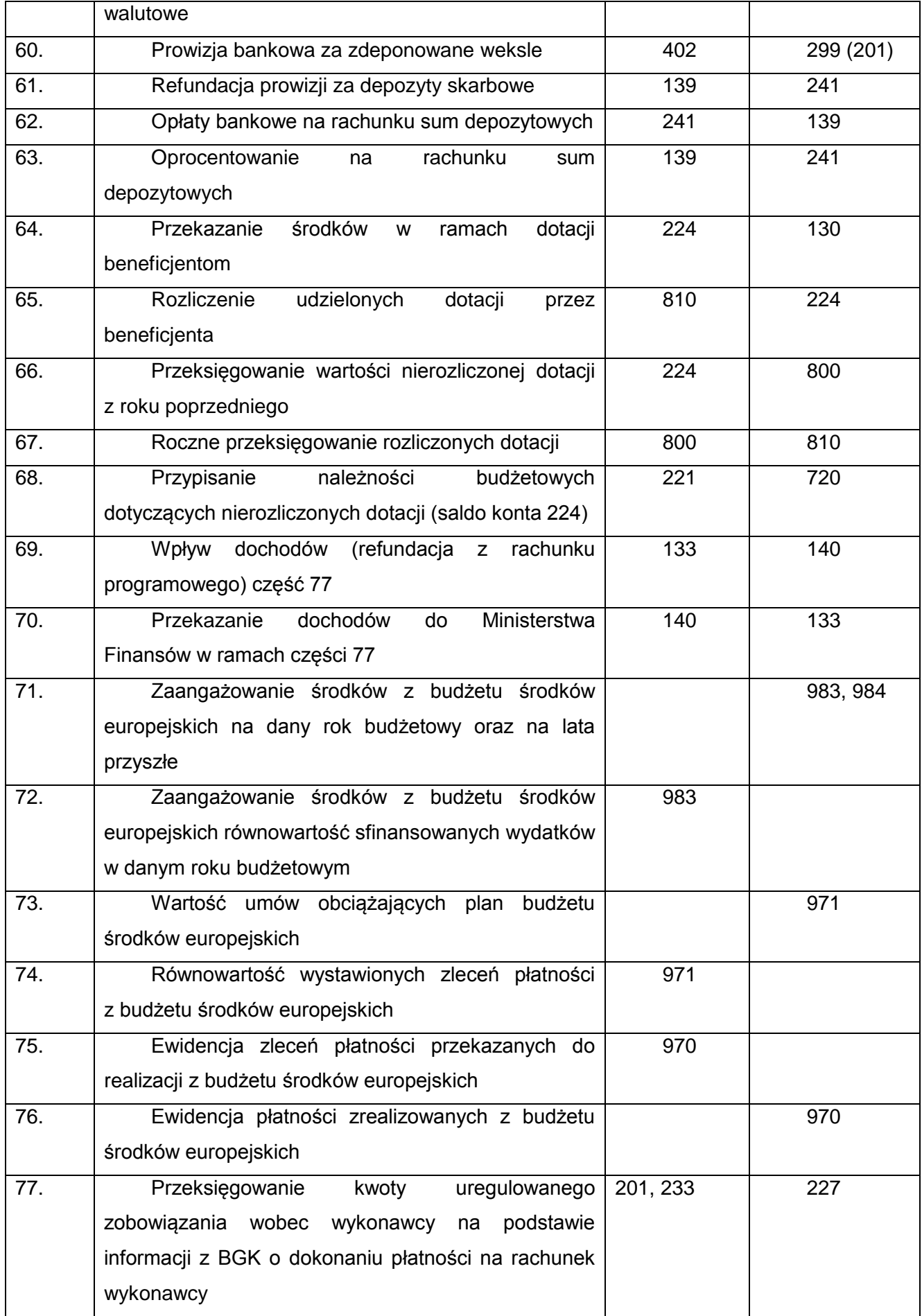

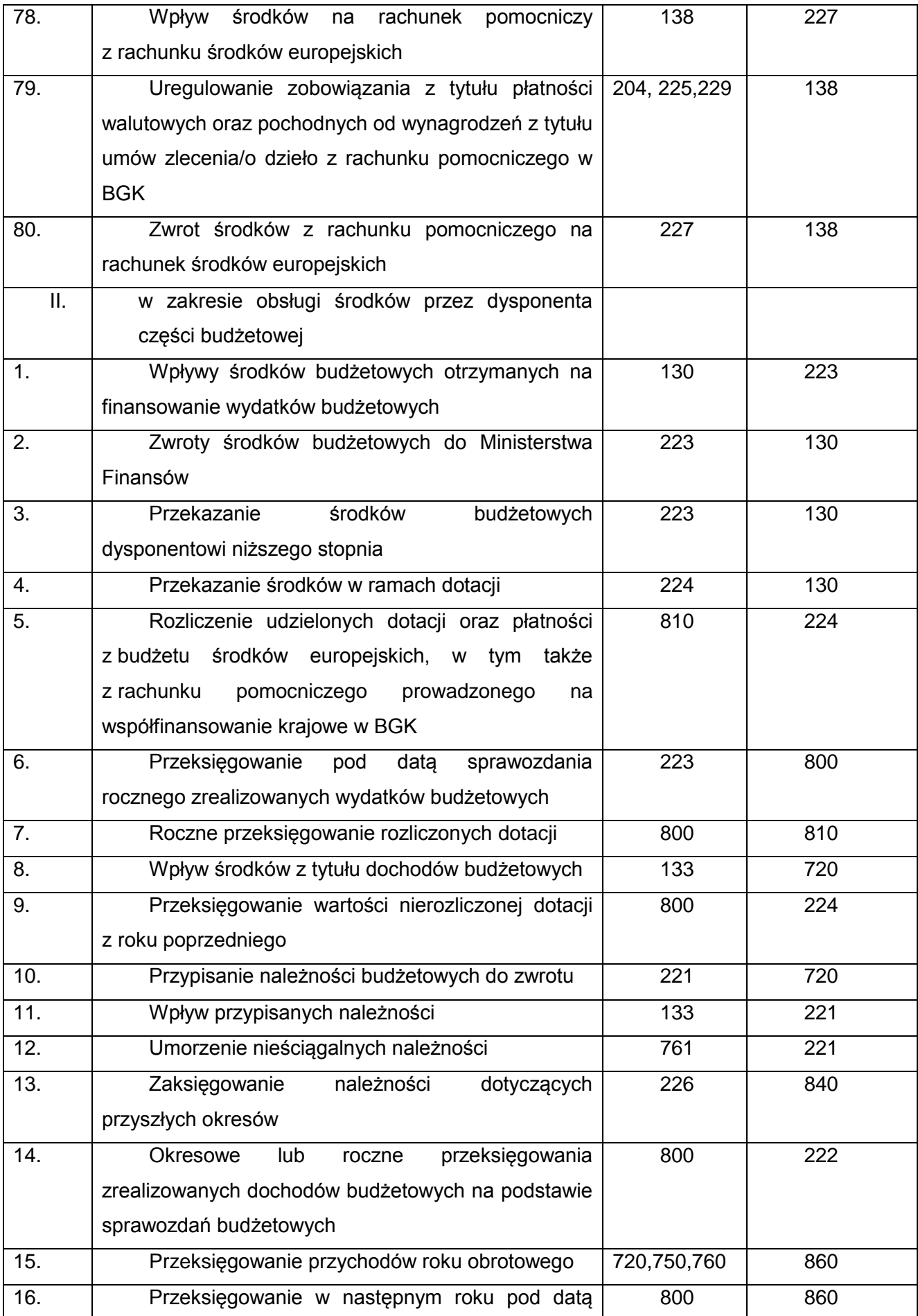

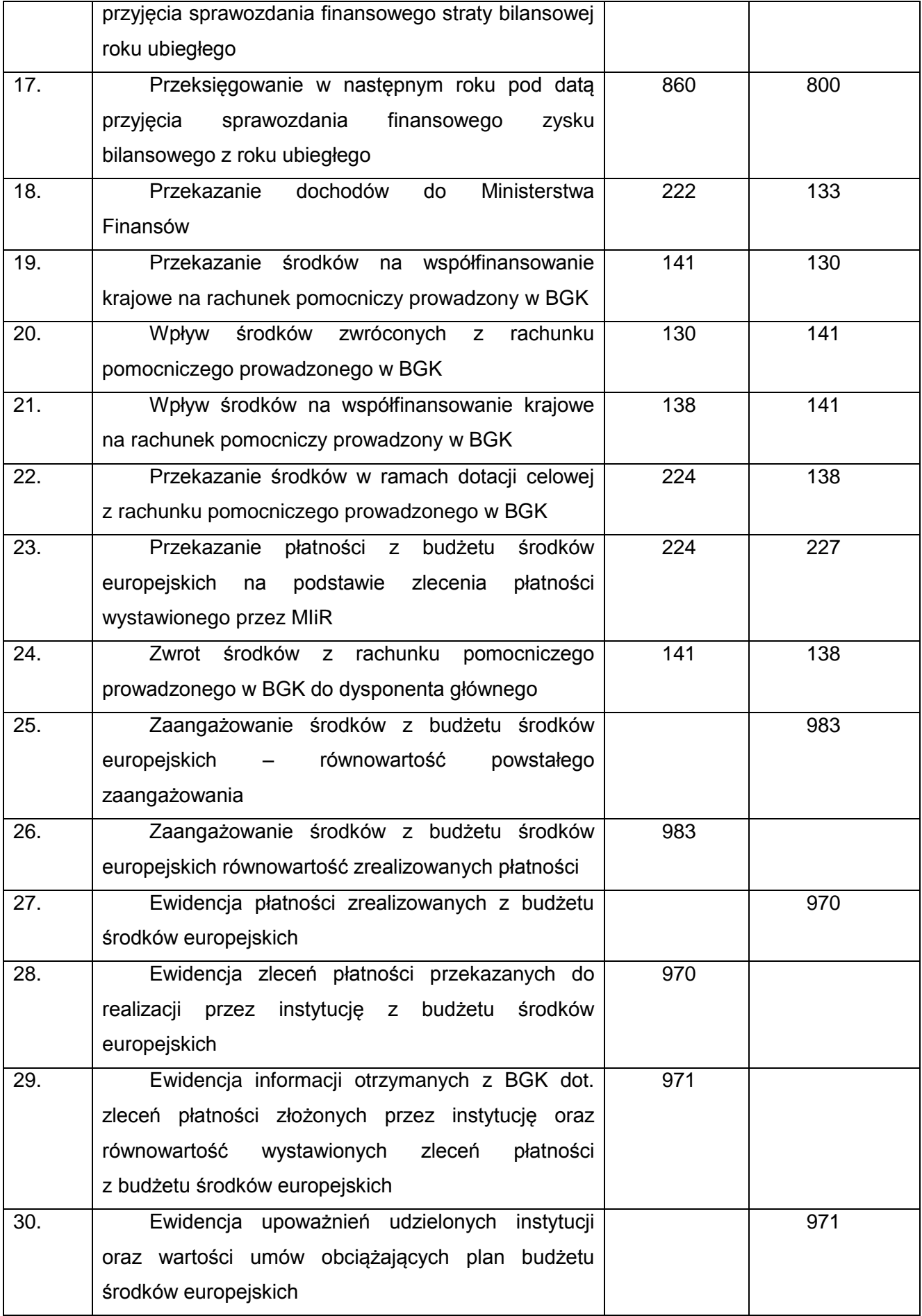

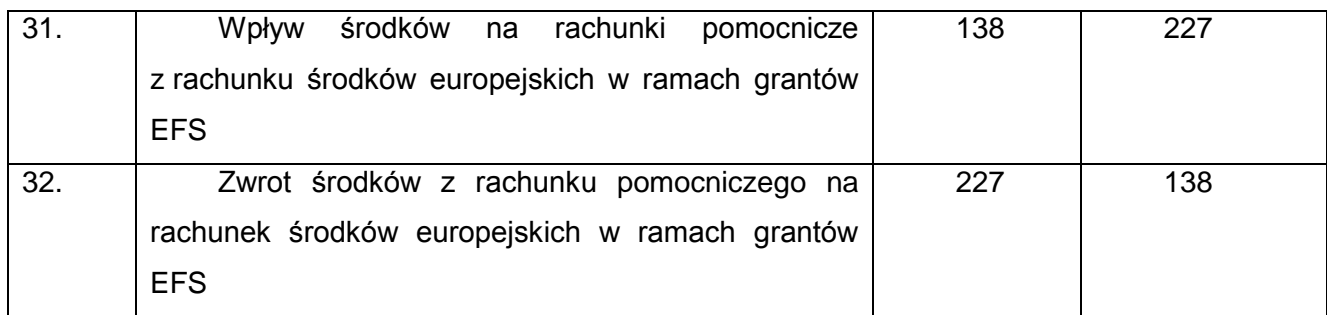

## **IV. Wykaz kont w zakresie obsługi finansowej rachunków programowych oraz ewidencji kwot poświadczonych poszczególnym instytucjom.**

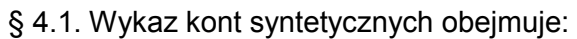

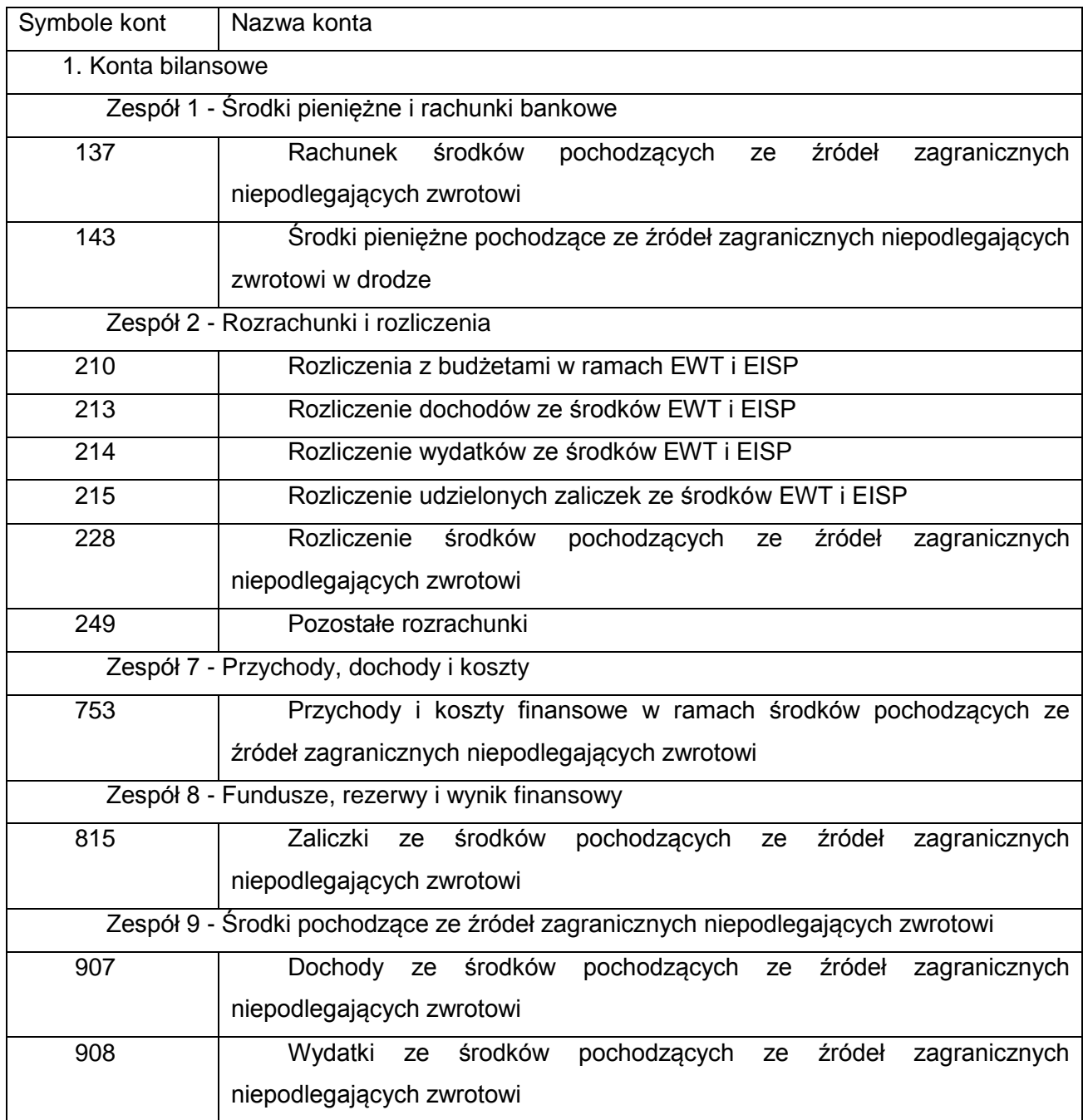

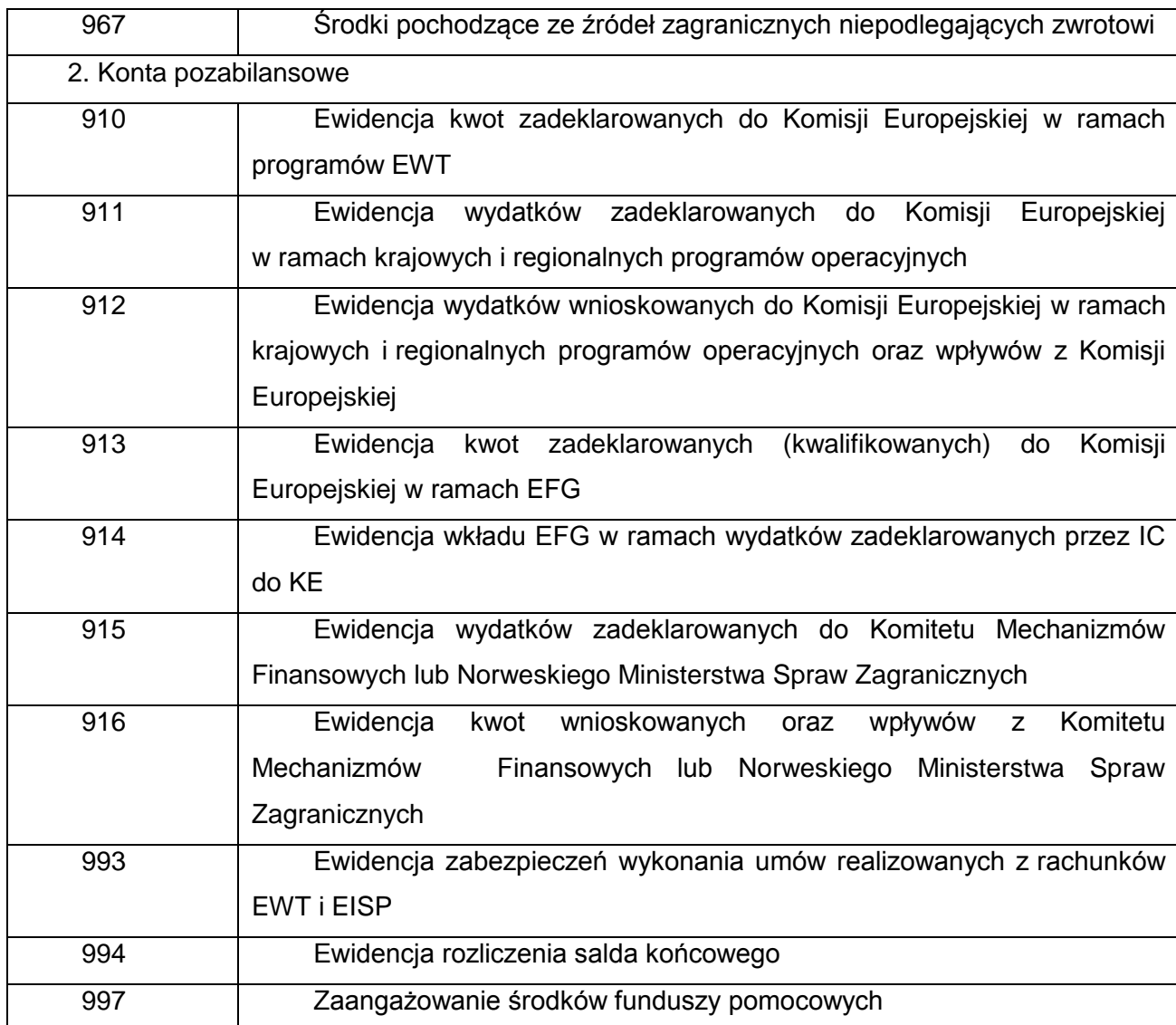

2. Dla kont syntetycznych są prowadzone konta analityczne budowane według zasad, o których mowa w rozdziale I w § 1 ust. 2 załącznika nr 2 do zarządzenia.

3. Ustala się opis kont:

1) Konta bilansowe:

- 1) Konto 137 "Rachunek środków pochodzących ze źródeł zagranicznych niepodlegąjących zwrotowi"
- Konto 137 służy do ewidencji środków pieniężnych otrzymanych na realizację wyodrębnionych zadań, projektów lub programów, a w szczególności środków pochodzących z budżetu Unii Europejskiej oraz innych środków pochodzących ze źródeł zagranicznych niepodlegąjących zwrotowi, wydzielonych na odrębnych rachunkach bankowych. Ewidencja na koncie 137 jest prowadzona w polskich złotych oraz w walucie obcej.

Na stronie Wn konta 137 ujmowane są w szczególności:

1) wpływy środków przeznaczonych na finansowanie programów operacyjnych i inicjatyw wspólnotowych objętych bezzwrotną pomocą zagraniczną;

- 3) wpływy kwot odzyskanych;
- 4) ewentualne dochody zrealizowane w trakcie realizacji programów operacyjnych;
- 5) dodatnie różnice kursowe wynikające z wyceny walut obcych;
- 6) wpływ środków z tytułu składek państw uczestniczących w programach.
- Na stronie Ma konta 137 ujmowane są w szczególności:
- 1) wypłaty środków na rzecz beneficjentów;
- 2) ujemne różnice kursowe wynikające z wyceny walut obcych.
- Ewidencja szczegółowa do konta 137 zapewnia podział środków według programów operacyjnych, rachunków bankowych oraz sposobu ich wykorzystania. Umożliwia ona ustalenie stanu środków każdego programu w polskich złotych oraz w walucie obcej, z ewentualnym dalszym podziałem wpływów i wydatków oraz stanów środków według zasad wynikających dla danego programu z umowy lub przepisu.
- Otrzymane środki księgowane są w wartości nominalnej. Środki otrzymane w walucie obcej wyceniane są w dniu ich otrzymania po kursie waluty ustalonym dla danej operacji przez Narodowy Bank Polski.
- Wydatki związane z przekazaniem środków beneficjentom wyceniane są według kursu waluty ustalonego przez Narodowy Bank Polski dla danej operacji z dnia jej realizacji.
- Konto 137 może wykazywać saldo Wn, które oznacza stan środków na rachunkach bankowych przeliczonych na walutę polską.
- Saldo konta 137 jest wykazywane w bilansie po stronie aktywów jako środki pieniężne środków pomocowych.
- Zapisy na koncie 137 są dokonywane na podstawie wyciągów bankowych, w związku z czym musi zachodzić pełna zgodność zapisów w walucie rachunku pomiędzy Ministerstwem, a Narodowym Bankiem Polskim.
- W przypadku Sektorowego Programu Operacyjnego Transport, Funduszu Spójności w sektorze transportu oraz programu TEN-T różnice kursowe nie generują przychodów oraz kosztów i rozliczane są na tym koncie w korespondencji z kontami, na których zaksięgowano wpływ tychże środków tj. m.in. konto 228, 249.
- 2) Konto 143 "Środki pieniężne pochodzące ze źródeł zagranicznych niepodlegających zwrotowi w drodze"
- Konto 143 służy do ewidencji środków pieniężnych w drodze.
- Na stronie Wn konta 143 ujmowane są zwiększenia stanu środków pieniężnych w drodze, a na stronie Ma - zmniejszenia stanu środków pieniężnych w drodze.
- Stosownie do przyjętej techniki księgowania środki pieniężne w drodze są ewidencjonowane na bieżąco.

Konto 143 może wykazywać saldo Wn, które oznacza stan środków pieniężnych w drodze.

3) Konto 210 - "Rozliczenia z budżetami w ramach EWT i EISP"

Konto 210 służy do ewidencji rozliczeń dokonywanych w szczególności: z Komisją Europejską przez Instytucję Certyfikującą Ministerstwa w ramach EWT i Instytucję Zarządzającą w ramach EISP na poziomie programów i z innymi instytucjami przekazującymi środki na realizację programów, jeżeli przekazanie tych środków wynika z zawartych umów czy porozumień, z wyłączeniem składek przekazywanych do wspólnych budżetów pomocy technicznej.

Ewidencję na koncie 210 prowadzona jest w polskich złotych oraz w walucie obcej.

- Na stronie Wn konta 210 ujmowane są kwoty wnioskowane w korespondencji z kontem 907, w szczególności: kwoty wykazywane w "Poświadczeniach i deklaracjach wydatków oraz wniosku o płatność" (Wniosek od IC do KE) zatwierdzone przez Instytucję Certyfikującą Ministerstwa do refundacji przez Komisję Europejską w ramach realizacji programów operacyjnych w zakresie EWT.
- Na stronie Ma konta 210 ujmowane są środki otrzymane z Komisji Europejskiej, a w szczególności: refundacje kwot wnioskowanych, zaliczki na przyszłe wydatki.
- Ewidencja szczegółowa do konta 210 prowadzona jest w sposób umożliwiający ustalenie stanu rozliczeń środków poszczególnych programów operacyjnych. Konto 210 może wykazywać saldo Ma, które oznacza stan środków otrzymanych lub saldo Wn, które oznacza wartość kwot wnioskowanych do komisji Europejskiej.

4) Konto 213 - "Rozliczenie dochodów ze środków EWT i EISP"

- Konto 213 służy do ewidencji należności, w szczególności od beneficjentów oraz z tytułu składek do programów w ramach programów EWT i EISP. Ewidencja na koncie 213 prowadzona jest w polskich złotych oraz w walucie obcej.
- Na stronie Wn konta 213 ujmowane są w szczególności: przypis należności od środków wykorzystanych przez beneficjenta niezgodnie z przeznaczeniem, wykorzystanych z naruszeniem procedur wynikających z realizacji programów, pobranych nienależnie lub w nadmiernej wysokości na podstawie decyzji lub wezwania wystawionego przez Ministerstwo do beneficjenta; przypis należności na podstawie wezwania do uregulowania wkładu narodowego wystawionego przez Ministerstwo do państwa biorącego udział w programie.
- Na stronie Ma konta 213 ujmowane są wpłaty należności z tytułu dochodów ze środków EWT i EISP oraz odpisy (zmniejszenia) uprzednio przypisanych należności.
- Ewidencja szczegółowa do konta 213 zapewnia możliwość ustalenia należności i zobowiązań według poszczególnych beneficjentów.
- Konto 213 może wykazywać dwa salda. Saldo Wn oznacza stan należności z tytułu dochodów ze środków EWT i EISP, natomiast saldo Ma stan zobowiązań z tytułu nadpłat w tych dochodach.
5) Konto 214 - "Rozliczenie wydatków ze środków EWT i EISP"

- Konto 214 służy do ewidencji zobowiązań na rzecz beneficjentów oraz innych obciążeń. Ewidencja na koncie 214 prowadzona jest w polskich złotych oraz w walucie obcej.
- Konto 214 obciąża się za zmniejszenie zobowiązań, a uznaje się za powstałe zobowiązania.
- Ewidencja szczegółowa prowadzona do konta 214 zapewnia możliwość wydzielenia zobowiązań według poszczególnych programów i beneficjentów oraz umożliwia ustalenie stanu zobowiązań.

Konto 214 może wykazywać saldo Ma oznaczające stan zobowiązań.

6) Konto 215 - "Rozliczenie udzielonych zaliczek ze środków EWT i EISP"

Konto 215 służy do ewidencji rozliczenia udzielonych zaliczek ze środków EWT i EISP. Ewidencja na koncie 215 prowadzona jest w polskich złotych oraz w walucie obcej.

Na stronie Wn konta 215 ujmowana jest wartość przekazanych zaliczek.

- Na stronie Ma konta 215 ujmowana jest wartość zaliczek uznanych za wykorzystane i rozliczone, w korespondencji z kontem 815.
- Ewidencja szczegółowa prowadzona jest według programów operacyjnych oraz beneficjentów, zapewnia ona możliwość ustalenia wartości przekazanych zaliczek.
- Saldo Wn konta 215 oznacza wartość niewykorzystanych, nierozliczonych lub należnych do zwrotu zaliczek.
- 7) Konto 228 "Rozliczenie środków pochodzących ze źródeł zagranicznych niepodlegających zwrotowi"
- Konto 228 służy do ewidencji rozliczenia wydatków dokonanych przez jednostkę ze środków funduszy pomocowych lub środków otrzymanych tytułem prefinansowania lub innych środków, z których dokonane wydatki podlegają refundacji ze środków funduszy pomocowych, a w szczególności z budżetu Unii Europejskiej albo ze środków pochodzących ze źródeł zagranicznych niepodlegających zwrotowi.
- Na stronie Wn konta 228 ujmowane są w szczególności środki przekazane innym jednostkom, w korespondencji z kontem 137 lub 138.
- Na stronie Ma konta 228 ujmowane są środki otrzymane na pokrycie wydatków dokonywanych przez jednostkę na realizacje programu oraz przeznaczonych dla innych jednostek. Ewidencja szczegółowa do konta 228 prowadzona jest w sposób umożliwiający ustalenie stanu rozliczeń środków poszczególnych funduszy pomocowych.
- Konto 228 może wykazywać saldo Ma, które oznacza stan otrzymanych środków z funduszy pomocowych, tytułem prefinansowania lub innych na wyodrębnione rachunki jednostki, lecz jeszcze niewykorzystanych na pokrycie wydatków.
- 8) Konto 249 "Pozostałe rozrachunki"
- Konto 249 służy do ewidencji krajowych i zagranicznych należności i roszczeń oraz zobowiązań nieobjętych ewidencją na innych kontach rozrachunkowych w ramach Sektorowego Programu Operacyjnego Transport, Funduszu Spójności w sektorze transportu oraz Programu TEN-T.

- Na koncie 249 mogą wystąpić dwa salda, z czego saldo Wn oznacza stan należności i roszczeń, zaś saldo Ma oznacza stan zobowiązań z tytułu pozostałych rozrachunków.
- 9) Konto 753 "Przychody i koszty finansowe w ramach środków pochodzących ze źródeł zagranicznych niepodlegąjących zwrotowi"
- Konto 753 służy do ewidencji przychodów z tytułu operacji finansowych i kosztów operacji finansowych, a także różnic kursowych wyrażonych w polskich złotych na rachunkach walutowych środków pochodzących ze źródeł zagranicznych niepodlegąjących zwrotowi.
- Na stronie Wn konta 753 ujmowane są koszty operacji finansowych, a w szczególności ujemne różnice kursowe wynikające z wyceny walut obcych.
- Na stronie Ma konta 753 ujmowane są przychody z operacji finansowych, a w szczególności dodatnie różnice kursowe wynikające z wyceny walut obcych.
- W końcu roku obrotowego przenoszone są:
- przychody na stronę Ma konta 967;
- koszty operacji finansowych na stronę Wn konta 967.
- Na koniec roku konto 753 nie wykazuje salda.
- 10) Konto 815 "Zaliczki ze środków pochodzących ze źródeł zagranicznych niepodlegąjących zwrotowi"
- Konto 815 służy do ewidencji zaliczek przekazanych z rachunków programowych EWT i EISP w części uznanej za wykorzystane lub rozliczone.
- Ewidencja analityczna prowadzona jest według programów oraz rachunków bankowych, w ramach których zaliczki zostały przekazane. Ewidencja na koncie 815 prowadzona jest w polskich złotych i w walucie obcej.
- Po stronie Wn konta 815 ujmowane są zaliczki przekazane z rachunków programowych w części uznanej za wykorzystane lub rozliczone.
- Na stronie Ma konta 815 ujmowane jest przeksięgowanie w końcu roku obrotowego salda konta 815 na konto 967.
- Konto 815 nie wykazuje salda na koniec roku.
- 11) Konto 907 "Dochody ze środków pochodzących ze źródeł zagranicznych niepodlegąjących zwrotowi"
- Konto 907 służy do ewidencji środków otrzymanych w ramach bezzwrotnej pomocy zagranicznej na realizację programów objętych tą pomocą oraz dochodów osiągniętych w związku z realizacją programów operacyjnych, w tym kwot odzyskanych od beneficjentów.
- Do dochodów powiększających środki bezzwrotnej pomocy zagranicznej zaliczane są te środki, które umowa lub przepis dotyczący bezzwrotnej pomocy zagranicznej pozwala przeznaczyć na zwiększenie środków bezzwrotnej pomocy zagranicznej.
- Ewidencja na koncie 907 prowadzona jest w polskich złotych i walucie obcej.
- Na stronie Wn konta 907 ujmowane jest przeniesienie sumy osiągniętych dochodów na konto 967. Zapis ten dokonywany jest na koniec roku.
- Na stronie Ma konta 907 ujmowane są środki otrzymane w ramach bezzwrotnej pomocy zagranicznej na realizację programów objętych tą pomocą w korespondencji z kontem 137.
- Ewidencja szczegółowa do konta 907 umożliwia ustalenie otrzymanych środków pomocowych oraz zrealizowanych dochodów w ramach poszczególnych programów oraz rachunków bankowych według rodzajów tych dochodów.

Na koniec roku konto 907 nie wykazuje salda.

12) Konto 908 - "Wydatki ze środków pochodzących ze źródeł zagranicznych niepodlegąjących zwrotowi"

Konto 908 służy do ewidencji wydatków dokonanych ze środków programów operacyjnych.

Do wydatków środków programów operacyjnych zaliczane są te wypłaty, które umowa lub przepis dotyczący bezzwrotnej pomocy zagranicznej pozwala zaliczyć do wypłat finansujących cele programu według zasad określonych w umowie lub przepisie.

Ewidencja na koncie 908 prowadzona jest w polskich złotych i walucie obcej.

Na stronie Wn konta 908 ujmowane są wydatki ze środków programów operacyjnych.

- Na stronie Ma konta 908 ujmowane jest przeniesienie sumy dokonanych wydatków na konto 967. Zapis ten jest dokonywany w końcu roku.
- Ewidencja szczegółowa do konta 908 umożliwia ustalenie wydatków dokonanych ze środków poszczególnych programów operacyjnych oraz rachunków bankowych.

Na koniec roku konto 908 nie wykazuje salda.

13) Konto 967 - "Środki pochodzące ze źródeł zagranicznych niepodlegających zwrotowi"

- Konto 967 służy do ewidencji stanu zwiększeń oraz zmniejszeń funduszy tworzonych ze środków otrzymanych na realizację programów operacyjnych w ramach bezzwrotnej pomocy zagranicznej.
- Na koniec każdego roku na koncie 967 ustalany jest wynik księgowy na realizacji funduszu w danym roku, stanowiący różnicę między dochodami otrzymanymi w danym roku ze środków bezzwrotnej pomocy zagranicznej, a wydatkami dokonanymi ze środków tej pomocy w danym roku.
- Ewidencja na koncie 967 prowadzona jest w polskich złotych. Na koncie 967 ujmowane jest saldo konta 753, 815, 907 oraz 908. Wynik ten skorygowany o saldo roku poprzedniego jest wykazywany w bilansie po stronie pasywów, rozumiany jako różnica między sumą wpływów i sumą wydatków od początku trwania programu finansowanego ze środków bezzwrotnej pomocy zagranicznej do końca roku budżetowego.
- Konto 967 może wykazywać saldo Ma oznaczające stan funduszy pomocowych. W bilansie saldo tego konta wykazywane jest w pasywach ze znakiem + saldo Ma, ze znakiem - saldo Wn.
- 2. Konta pozabilansowe:
- 1) Konto 910 "Ewidencja kwot zadeklarowanych do Komisji Europejskiej w ramach programów EWT"
- Konto 910 służy do ewidencji kwot zadeklarowanych w ramach programów EWT. Ewidencja na koncie 910 prowadzona jest w polskich złotych oraz w walucie obcej.
- Po stronie Ma konta 910 ujmowana jest wartość kwot wydatków zadeklarowanych do Komisji Europejskiej ujętych w "Poświadczeniu i deklaracji wydatków oraz wniosku o płatność" (Wniosek od IC do KE) za okres wskazany we wniosku.
- Ewidencja analityczna konta 910 prowadzona jest w szczegółowości do programu i osi priorytetowej.
- Na koniec roku konto 910 wykazuje saldo Ma, które oznacza wartość wydatków zadeklarowanych KE.
- 2) Konto 911 "Ewidencja wydatków zadeklarowanych Komisji Europejskiej"
- Konto 911 służy do ewidencji kwot zadeklarowanych (kwalifikowanych) w ramach krajowych i regionalnych programów operacyjnych. Ewidencję na koncie 911 prowadzi się w polskich złotych oraz w walucie obcej.
- Po stronie Ma konta 911 ujmowane są kwoty wydatków zadeklarowanych do Komisji Europejskiej z wniosku o płatność okresową od Instytucji Certyfikującej do Komisji Europejskiej za okres wskazany we wniosku.
- Ewidencja analityczna konta 911 prowadzona jest w szczegółowości do programu i osi priorytetowej.
- Na koniec roku konto 911 wykazuje saldo Ma, które oznacza wartość wydatków zadeklarowanych do Komisji Europejskiej.
- 3) Konto 912 "Ewidencja wydatków wnioskowanych do KE oraz wpływów z Komisji Europejskiej"
- Konto 912 służy do ewidencji kwot wnioskowanych do Komisji Europejskiej oraz wpływów z Komisji Europejskiej. W ciągu roku ujmowane są w szczególności po stronie Wn konta:
- 1) zaliczki z KE w szczegółowości do programu;
- 2) odsetki od środków na rachunku bankowym w szczegółowości do programu;
- 3) wpływy z tytułu refundacji wniosków o płatność okresową od Instytucji Certyfikującej do Komisji Europejskiej w szczegółowości do programu i osi priorytetowej.
- Po stronie Ma w ciągu roku ujmowane są w szczególności kwoty wydatków wnioskowanych do Komisji Europejskiej z wniosku o płatność okresową od IC do KE za okres wskazany we wniosku w szczegółowości do programu i osi priorytetowej.
- Na koniec roku konto może wykazywać saldo Ma oznacza wartość środków pozostałą do zrefundowania lub saldo Wn - oznacza wartość zaliczek z Komisji Europejskiej (w przypadku braku refundacji żadnego wniosku). Ewidencja na koncie 912 prowadzona jest w polskich złotych oraz w walucie obcej.
- 4) Konto 913 "Ewidencja kwot zadeklarowanych (kwalifikowanych) do Komisji Europejskiej w ramach Europejskiego Funduszu Dostosowania do Globalizacji (EFG)"
- Konto 913 służy do ewidencji kwot zadeklarowanych (kwalifikowanych) w ramach EFG. Ewidencja na koncie 913 prowadzona jest w polskich złotych oraz w walucie obcej.

Po stronie Ma konta 913 ujmowane są kwoty wydatków zadeklarowanych do Komisji Europejskiej

z Deklaracji wydatków od Instytucji Certyfikującej do Komisji Europejskiej za wskazany okres.

- Ewidencja analityczna konta 913 prowadzona jest w szczegółowości do projektu.
- Na koniec roku konto 913 wykazuje saldo Ma, które oznacza wartość wydatków zadeklarowanych do Komisji Europejskiej.
- 5) Konto 914 "Ewidencja wkładu EFG w ramach wydatków zadeklarowanych przez IC do KE"
- Konto 914 służy do ewidencji wkładu EFG w ramach wydatków zadeklarowanych przez Instytucję Certyfikującą do Komisji Europejskiej. W ciągu roku ujmowany jest po stronie Wn wkład EFG w ramach wydatków zadeklarowanych przez IC do KE w Deklaracji wydatków. Ewidencja na koncie 914 prowadzona jest w polskich złotych oraz w walucie obcej.
- Na koniec roku konto 914 wykazuje saldo Wn, które oznacza wartość wkładu EFG w ramach wydatków zadeklarowanych przez Instytucję Certyfikującą do Komisji Europejskiej.
- 6) Konto 915 "Ewidencja wydatków zadeklarowanych do Komitetu Mechanizmów Finansowych lub Norweskiego Ministerstwa Spraw Zagranicznych"
- Konto 915 służy do ewidencji kwot zadeklarowanych (kwalifikowanych) w ramach Mechanizmu Finansowego EOG 2009-2014 i Norweskiego Mechanizmu Finansowego 2009-2014. Ewidencja na koncie 915 prowadzona jest w polskich złotych oraz w walucie obcej.
- Po stronie Ma konta 915 ujmowane są kwoty wydatków zadeklarowanych z Finansowego raportu okresowego za okres wskazany we wniosku.
- Ewidencja analityczna konta 915 prowadzona jest w szczegółowości do programu w ramach Mechanizmu Finansowego EOG 2009-2014 i Norweskiego Mechanizmu Finansowego 2009- 2014.
- Na koniec roku konto 915 wykazuje saldo Ma, które oznacza wartość wydatków zadeklarowanych.
- 7) Konto 916 "Ewidencja kwot wnioskowanych oraz wpływów z Komitetu Mechanizmów Finansowych lub Norweskiego Ministerstwa Spraw Zagranicznych"
- Konto 916 służy do ewidencji kwot wnioskowanych oraz wpływów z Komitetu Mechanizmów Finansowych lub Norweskiego Ministerstwa Spraw Zagranicznych. W ciągu roku ujmowane są w szczególności po stronie Wn konta:
- 1) zaliczki z Komitetu Mechanizmów Finansowych lub Norweskiego Ministerstwa Spraw Zagranicznych, w szczegółowości do programu;
- 2) odsetki od środków na rachunku bankowym;
- 3) wpływy z tytułu refundacji środków z Komitetu Mechanizmów Finansowych lub Norweskiego Ministerstwa Spraw Zagranicznych, w szczegółowości do programu.
- Po stronie Ma w ciągu roku ujmowane są w szczególności kwoty wydatków wnioskowanych do Komitetu Mechanizmów Finansowych lub Norweskiego Ministerstwa Spraw Zagranicznych za okres wskazany we wniosku, w szczegółowości do programu.
- 
- Na koniec roku konto może wykazywać saldo Ma oznacza wartość środków pozostałą do zrefundowania lub saldo Wn - oznacza wartość środków na przyszłe wydatki. Ewidencja na koncie 916 prowadzona jest w polskich złotych oraz w walucie obcej.
- 8) Konto 993 "Ewidencja zabezpieczeń wykonania umów realizowanych z rachunków EWT i EISP"
- Konto 993 służy do ewidencji zabezpieczeń np. obrotu wekslami w walutach obcych przyjętymi w celu należytego zabezpieczenia wykonania umów zawieranych przez Ministerstwo w ramach programów Europejskiej Współpracy Terytorialnej i Europejskiego Instrumentu Sąsiedztwa i Partnerstwa.
- Na stronie Ma konta ujmowane jest w szczególności przyjęcie weksla.
- Na stronie Wn konta ujmowane jest wyksięgowanie w związku w szczególności z wydaniem przyjętego weksla na zasadach określonych w umowie lub deklaracji wekslowej.
- Ewidencja na koncie 993 prowadzona jest w polskich złotych oraz w walucie obcej. Do ustalenia wartości zabezpieczeń wyrażonych w walutach obcych stosowane są zasady jak dla należności i zobowiązań wyrażonych w walutach obcych.
- Ewidencja zabezpieczeń podlega wycenie w terminach określonych jak dla aktywów i pasywów.
- Wycena zabezpieczeń polega na jednostronnym skorygowaniu wartości zabezpieczeń w polskich złotych.
- 9) Konto 994 "Ewidencja rozliczenia salda końcowego"
- Konto 994 służy do ewidencji kwot wnioskowanych ujętych we wnioskach o płatność w ramach rozliczenia bezgotówkowego salda końcowego programu operacyjnego, niezależnie od tego, w którym roku budżetowym nastąpi ich refundacja.
- Po stronie Ma 994 ujmowane są kwoty wnioskowane do refundacji z Komisji Europejskiej. Ewidencja szczegółowa prowadzona do konta 994 umożliwia ustalenie wartości poszczególnych operacji.
- Na stronie Wn ujmowana jest zbiorczo wartość środków zrefundowanych.
- Na koniec roku konto 994 może wykazywać saldo Ma oznaczające wartość kwot do refundacji z Komisji Europejskiej.
- 10) Konto 997 "Zaangażowanie środków funduszy pomocowych"
- Konto 997 służy do ewidencji prawnego zaangażowania środków w ramach Sektorowego Programu Operacyjnego Transport, Funduszu Spójności w sektorze transportu oraz Programu TEN-T.
- Na stronie Wn konta 997 ujmuje się równowartość wydatków sfinansowanych środkami funduszy pomocowych
- Na stronie Ma konta 997 ujmuje się zaangażowanie środków funduszy pomocowych, czyli wartość umów, decyzji i innych porozumień, których wykonanie spowoduje wykorzystanie środków funduszy pomocowych na cele wskazane w umowie.
- Ewidencja szczegółowa do konta 997 jest prowadzona w sposób umożliwiający ustalenie zaangażowania środków dla każdego funduszu (ewentualnie z dalszym podziałem).
- Ewidencja analityczna do tego konta w ramach tych programów zapewnia ustalenie wielkości zaangażowanych środków na poszczególne projekty realizowane przez beneficjentów tych Programów.
- Na koniec roku konto 997 może wykazywać saldo Ma oznaczające zaangażowanie środków funduszy pomocowych każdego programu.
	- 4. W prowadzeniu ewidencji obowiązują typowe zapisy (korespondencja kont):

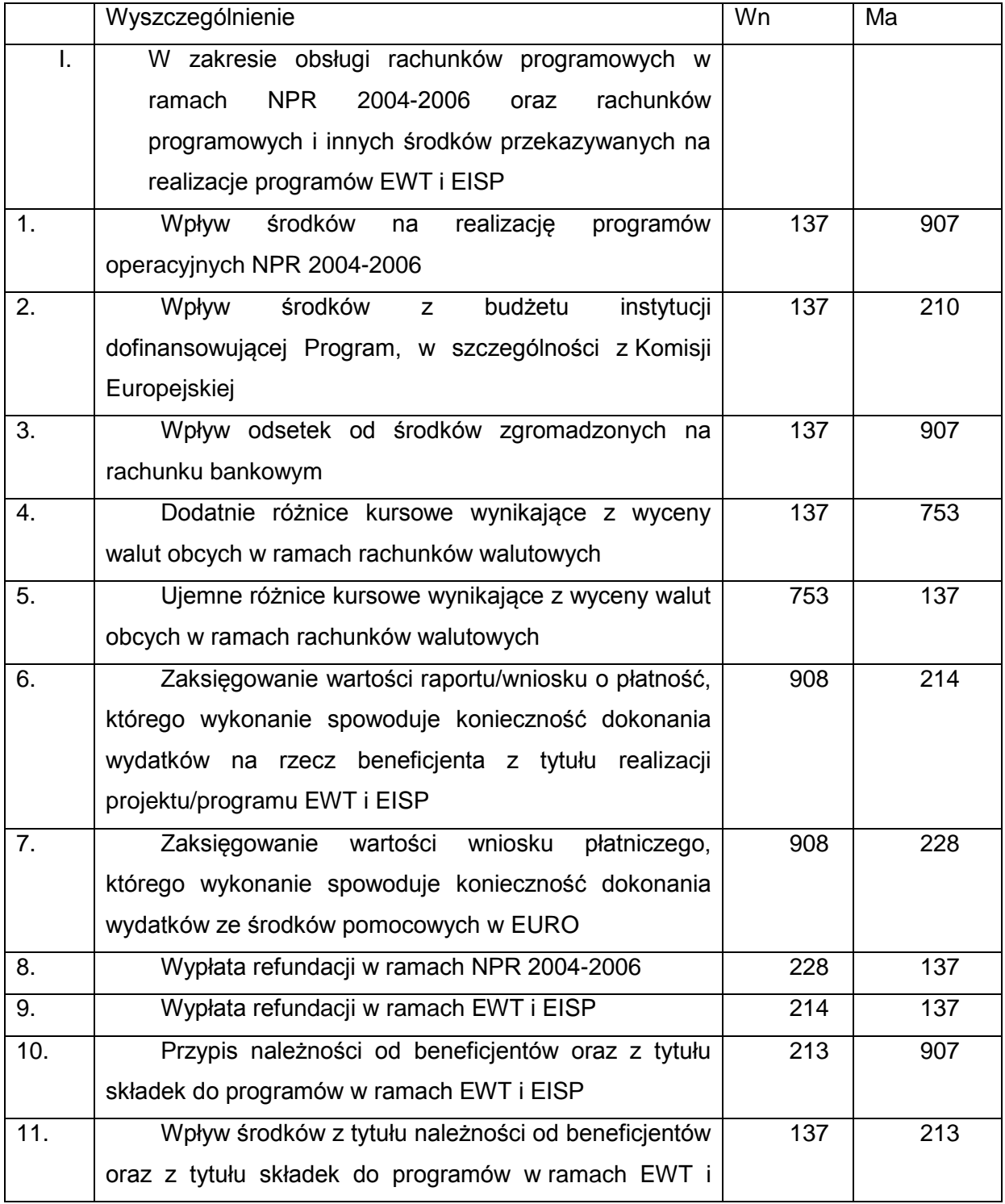

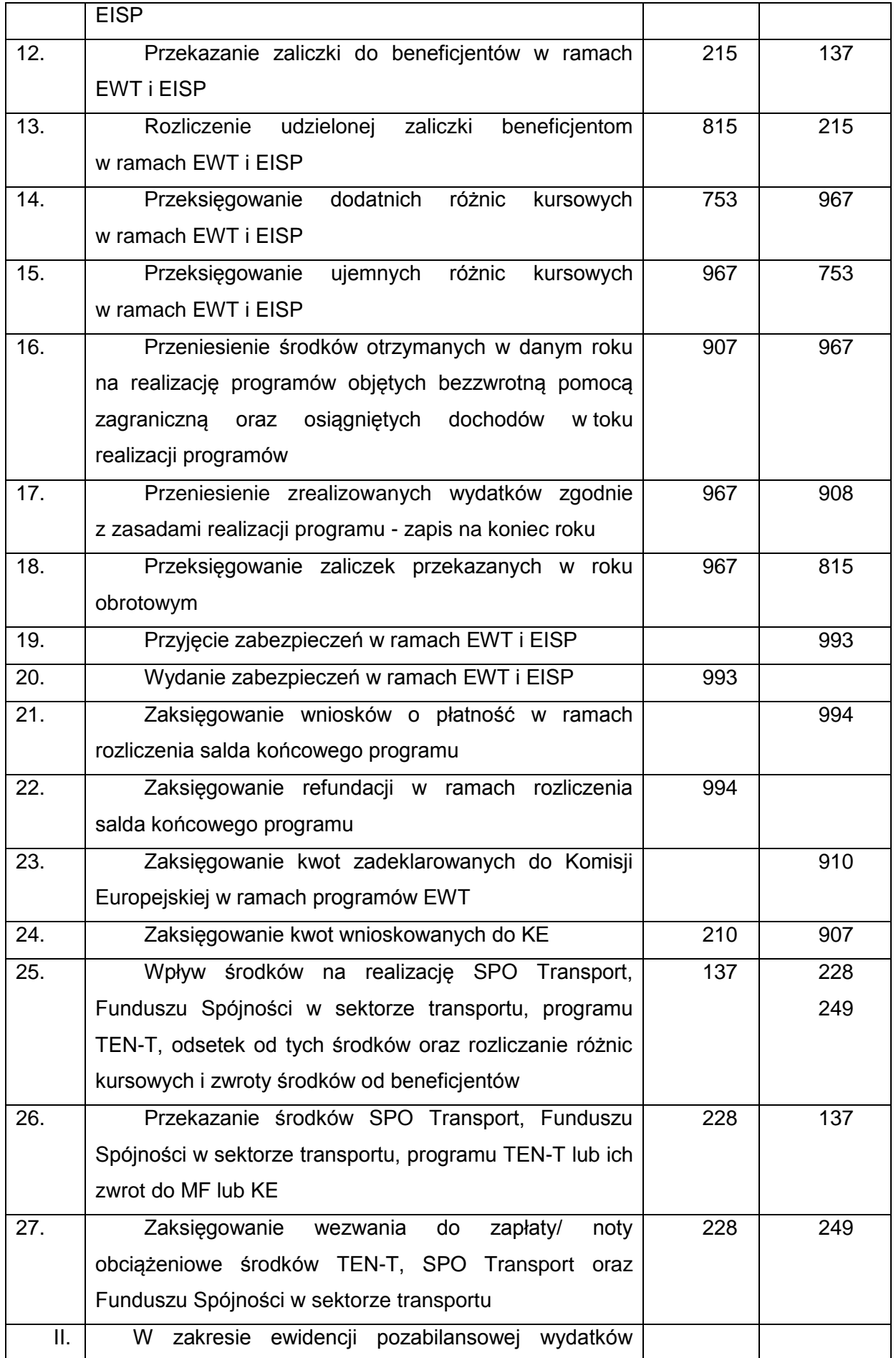

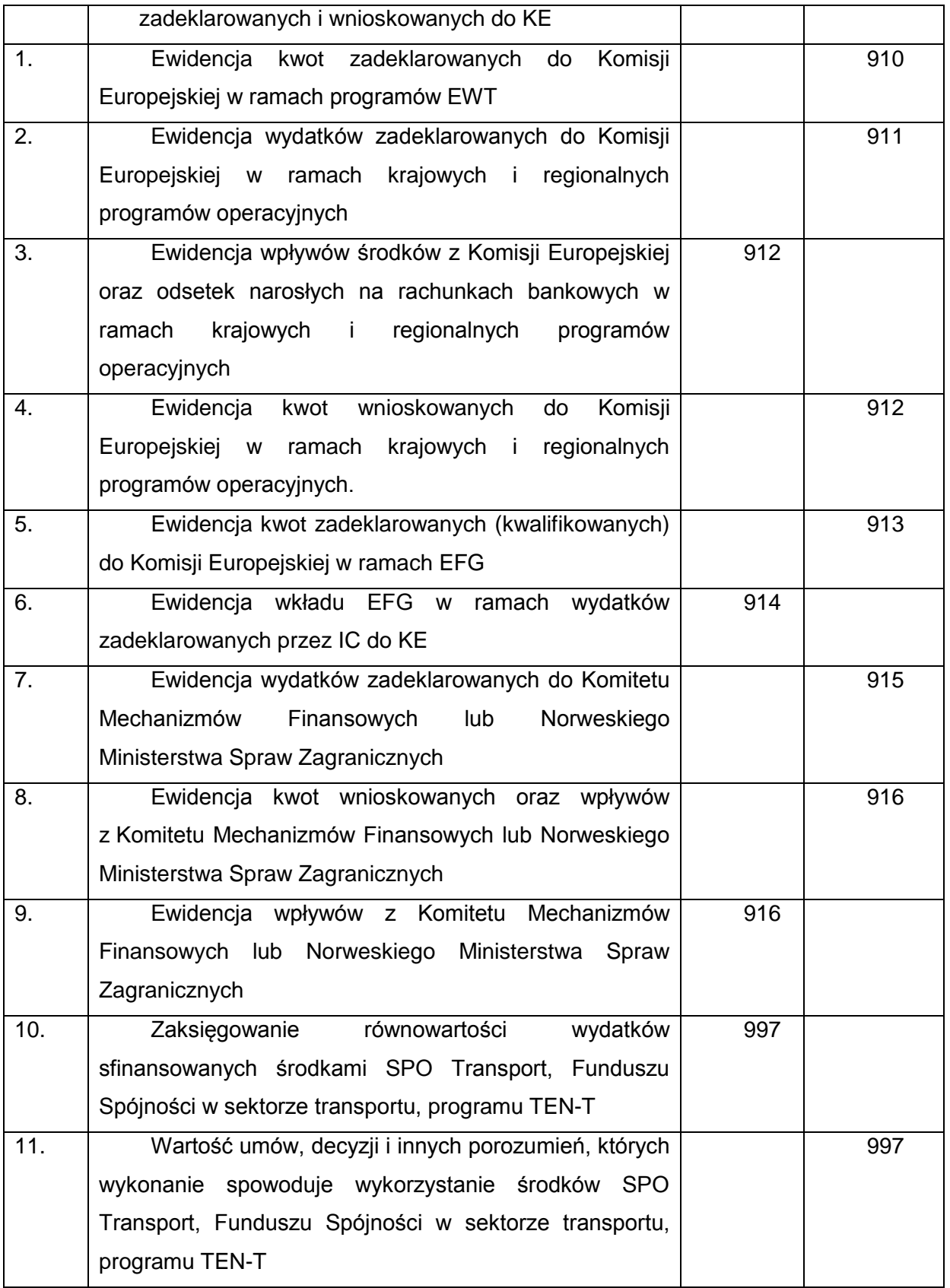

### **Załącznik nr 3**

## I. SYSTEM PRZETWARZANIA DANYCH

§1. 1. System informatyczny, zwany dalej "systemem", o którym mowa w rozdziale II w § 2 w ust. 13 załącznika nr 1 do zarządzenia, jest dostosowany do struktury działania jednostki budżetowej. Ewidencja księgowa jest oparta na bieżącym rejestrowaniu wszystkich zdarzeń gospodarczych, jak również na okresowej sprawozdawczości budżetowej. System umożliwia efektywną kontrolę wykorzystania posiadanych środków.

2. System funkcjonuje w oparciu o okna. Służą one do wprowadzania danych, umożliwiają ich przetwarzanie, a także pozwalają na prezentację oraz wydruk zestawień. Okna są przywoływane poprzez wybór odpowiedniej pozycji z menu. Menu systemu jest wielopoziomowe i umożliwia uruchamianie wszystkich funkcji systemu.

3. Podstawowe cechy systemu to:

1) definiowany przez użytkownika wykaz obsługiwanych Płatników;

2) definiowany przez użytkownika wykaz rejestrów księgowych;

3) definiowana przez użytkownika struktura konta;

4) definiowany przez użytkownika plan kont wraz z wykazem księgowań dozwolonych dla wskazanego konta;

5) automatyczne dokonywanie zapisów księgowych na podstawie wprowadzonych danych;

6) prowadzenie rejestrów bankowych, kasowych, poleceń księgowania;

7) wielowalutowość, automatyczne obliczanie różnic kursowych;

8) dekretacja księgowań jednostronna, dwustronna, możliwość równoczesnego księgowania kosztów rodzajowych;

- 9) bieżąca kontrola bilansowania się dokumentów;
- 10) bieżące sprawdzanie poprawności wprowadzanych dokumentów;
- 11) rejestracja planu finansowego i jego kolejnych modyfikacji;
- 12) ostrzeganie o przekroczeniu budżetu na podstawie wprowadzonego planu;
- 13) obsługa klasyfikacji zadaniowej;
- 14) automatyczne tworzenie sprawozdań budżetowych Rb-23, Rb-27, Rb-28, Rb-28 Programy, Rb-28 UE, Rb-28 NW, Rb-N, Rb-Z, Rb-70, Rb-BZ1 w zakresie wydatków i zobowiązań;
- 15) wprowadzenie modułu sprawozdań umożliwiającego monitoring realizacji zadań Ministerstwa w szczególności planu finansowego wg różnorodnych kryteriów, a w szczególności: zadań budżetowych, programów, komórek realizujących zadania, klasyfikacji budżetowej;
- 16) możliwość "księgowania na czerwono";
- 17) prowadzenie na bieżąco analitycznych kart kontowych;
- 18) prowadzenie dziennika obrotów;
- 19) prowadzenie wykazu rozrachunków z kontrahentami;
- 20) prowadzenie wykazu rozrachunków z pracownikami, rozliczenia zaliczek i delegacji pracowników;
- 21) całkowicie definicyjny i automatyczny sposób rozliczania kosztów;
- 22) możliwość definicji liczby i rodzajów rozdzielników;
- 23) możliwość szczegółowej definicji obliczeń;
- 24) szczegółowe karty kalkulacyjne;
- 25) różnorodne zestawienia (analityczne, syntetyczne) finansowe, rozrachunkowe, kosztowe z dowolnych urządzeń księgowych i dokumentów;
- 26) automatyczne tworzenie bilansu zamknięcia i otwarcia;
- 27) obsługa programu za pomocą list zleceń (menu);
- 28) dokonywanie zapisów księgowych w formie analitycznej z wykorzystaniem słowników i list wyboru;
- 29) definiowane przez użytkownika słowniki, listy wyboru wykorzystywane do zapisów księgowych;
- 30) automatyczne sprawdzanie przez system zgodności z planem finansowym wprowadzanej pozycji zapisu księgowego (kontrola II stopnia);
- 31) automatyczne sprawdzanie przez system zgodności z decyzją o dofinansowanie projektu wprowadzanej pozycji zapisu księgowego w ramach projektów (kontrola I stopnia);
- 32) monitoring realizacji zadań za pomocą zestawień uniwersalnych, np. zawartych umów, w tym umów dotacji;
- 33) możliwość monitoringu stanu wykorzystania środków unijnych wyrażonych poprzez ewidencję kwot zadeklarowanych Komisji Europejskiej w zakresie Europejskiej Współpracy Terytorialnej, krajowych oraz regionalnych programów operacyjnych zgodnie art. 61 lit e Rozporządzenia Rady (WE) nr 1083/2006 z dnia 11 lipca 2006 r. ustanawiającego przepisy ogólne dotyczące Europejskiego Funduszu Rozwoju Regionalnego, Europejskiego Funduszu Społecznego oraz Funduszu Spójności i uchylającego rozporządzenie (WE) nr 1260/1999 (Dz. Urz. UE 210 z dnia 31.07.2006 r., z późn. zm.);
- 34) tworzenie list sprawdzających dla wydatków dokonywanych z rachunków walutowych Europejskiej Współpracy Terytorialnej i Europejskiego Instrumentu Sąsiedztwa i Partnerstwa;
- 35) tworzenie przelewów;
- 36) zapis przelewów w postaci plików elektronicznych i eksportowanie ich do systemu bankowości elektronicznej;
- 37) importowanie wyciągów bankowych z systemu bankowości elektronicznej;
- 38) podpowiedzi dla operatora;
- 39) dostępny w każdej chwili kontekstowy pomocnik zawierający informację o sposobie postępowania;
- 40) autoryzacja użytkownika systemu z wykorzystaniem identyfikatora oraz hasła;
- 41) rozbudowany zakres uprawnień, umożliwiający precyzyjne definiowanie ról użytkowników, a tym samym dostosowanie widoczności do funkcji systemu do struktury organizacyjnej oraz zakresu obowiązków pracowników.
	- 4. Główne procesy realizowane przez system polegają na definiowaniu:
- 1) struktury konta księgowego;
- 2) wykazu danych zawartych w słownikach;
- 3) klasyfikacji budżetowej;
- 4) syntetycznego i analitycznego planu kont;
- 5) wykazu Płatników;
- 6) wykazu rejestrów księgowych;
- 7) wykazu rejestrów dokumentów, na postawie których dokonywane są wypłaty środków, w szczególności w formie dotacji;
- 8) wykazu rejestrów umów zlecenia i o dzieło z kontrahentami/beneficjentami;
- 9) wykazu rejestrów dokumentów, na podstawie których dokonywane jest zaangażowanie środków budżetowych;
- 10) wykazu rejestrów wniosków od Instytucji Certyfikującej do Komisji Europejskiej;
- 11) wykazu rejestrów decyzji w sprawie zwrotu środków od beneficjentów;
- 12) wykazu rejestrów wezwań do uregulowania wkładów narodowych w ramach programów Europejskiej Współpracy Terytorialnej;
- 13) wykazu rejestrów wniosków o płatność dla programów finansowanych z rachunków

programowych;

- 14) wykazu rejestrów zwrotów z przekazanych dotacji;
- 15) źródeł finansowania składników wynagrodzeń;
- 16) kwalifikowalność składników wynagrodzeń w procentach;
- 17) wykazu kas;
- 18) wykazu kont bankowych;
- 19) sposobu analizy szczegółowej kosztów;
- 20) zestawień księgowych;
- 21) powiązań pomiędzy rejestrami;
- 22) powiązań pomiędzy rejestrami a schematami księgowań;
- 23) powiązań pomiędzy schematami księgowań, a słownikami;
- 24) powiązań pomiędzy słownikami, a rachunkami bankowymi;
- 25) wykazu schematów księgowań;
- 26) wykazu typów rozrachunków;
- 27) wykazu rodzajów operacji finansowych;
- 28) wykazu opisów dokumentów;
- 29) wykazu tytułów płatności;
- 30) wykazu realizowanych programów/osi priorytetowych/działań;
- 31) wykazu realizowanych projektów;
- 32) stopnia kontroli dokumentów wg rejestrów;
- 33) schematów zestawień uniwersalnych z danych wprowadzonych do systemu o różnym stopniu szczegółowości;
- 34) zestawień z realizacji projektów/programów w odniesieniu do planu finansowego;
- 35) wykazu zadań budżetu państwa w układzie zadaniowym.

5. Opis funkcji realizowanych w systemie:

- 1) ewidencja rozliczeń z kontrahentem dotyczących faktur otrzymanych po wskazaniu kontrahenta w wykazie rozrachunków zostaje wyświetlony wykaz wszystkich nierozliczonych faktur. W wykazie należy wskazać te, które są rozliczane. System tworzy automatycznie zapisy księgowe zawierające pełną informację księgową;
- 2) ewidencja przekazanych zaliczek do rozliczeń z kontrahentem po wskazaniu kontrahenta w wykazie rozrachunków zostaje wyświetlony wykaz wszystkich nierozliczonych zaliczek. System pokazuje automatycznie zapis księgowy zawierający pełną informację księgową;
- 3) ewidencja rozliczeń z pracownikiem po wskazaniu pracownika w rejestrze zostaje wyświetlony wykaz wszystkich nierozliczonych operacji księgowanych na kontach rozliczeń z pracownikiem. W wykazie należy wskazać dokumenty, które są rozliczane. System tworzy automatycznie dekrety zawierające pełną informację księgową;
- 4) ewidencja dokumentów polecenia księgowania PK pozycje w dokumencie PK zawierają pozycje składające się z obrotów strony Wn i Ma. Dla każdej ze stron oprócz podania symbolu konta i kwoty system wymaga wprowadzenia dodatkowej informacji, której zakres jest definiowany przez użytkownika w trakcie wprowadzania syntetycznego planu konta. Podczas księgowania pozycji w dokumentach PK następuje kontrola poprawności wprowadzanych danych. Dostępne słowniki pozwalają na wyszukanie potrzebnych danych;
- 5) wprowadzanie dowolnych przychodów lub rozchodów przychody lub rozchody nie związane z rozrachunkami z kontrahentem lub pracownikiem mogą być wprowadzone przez podanie informacji o koncie, kwocie przychodu lub rozchodu oraz opcjonalnie

o numerze zlecenia, numerze kontrahenta, numerze osoby, symbolu faktury, numerze delegacji i dacie delegacji. Podczas wyprowadzania pozycji w raporcie kasowym następuje kontrola poprawności wykonanej dekretacji. W czasie dekretacji dostępne są słowniki (rejestr kont, osób, kontrahentów), w których można wyszukiwać potrzebne dane;

- 6) emisja wymaganych dokumentów w trakcie wprowadzania pozycji raportu kasowego można wydrukować dokumenty KP i KW, a po wprowadzeniu wszystkich pozycji - raport kasowy;
- 7) obliczanie różnic kursowych w przypadku walutowego raportu kasowego, po wprowadzeniu wszystkich pozycji raportu, system automatycznie wylicza różnice kursowe wynikające z rozchodów metodą średniego ważonego kursu przychodów;
- 8) obliczanie sald końcowych raportu na podstawie sald początkowych raportu bankowego oraz wszystkich pozycji raportu system automatycznie wylicza salda końcowe zarówno walutowe, jak i złotówkowe;
- 9) emisja przelewów program umożliwia tworzenie przelewów, które mogą być albo wprowadzone ręcznie, albo utworzone automatycznie na podstawie wprowadzonych dokumentów księgowych. Przelewy mogą być wydrukowane lub przekazane w formie elektronicznej do systemu bankowości elektronicznej;
- 10) kontrola poprawności wykonanych księgowań program na bieżąco kontroluje poprawność wykonanych księgowań. Jest to realizowane poprzez:
	- a) kontrolę występowania konta w planie kont,
	- b) kontrolę bilansowania się pozycji,
	- c) kontrolę zgodności kont przeciwstawnych,
	- d) kontrolę wprowadzenia wymaganych rozwinięć analitycznych (np. symbol rozrachunku dla kont rozrachunkowych),
	- e) kontrolę bilansowania się dokumentu,
	- f) kontrolę poprawności wszystkich wprowadzonych rozwinięć analitycznych (zgodność ze słownikami),
	- g) kontrolę zgodności pozycji zapisu z decyzją o dofinansowanie projektu (kontrola I stopnia),
	- h) kontrolę zgodności pozycji zapisu z planem finansowym (kontrola II stopnia).
- 11) definiowanie szablonów księgowych program umożliwia wprowadzenie schematów pomocnych w dekretacji wielopozycyjnych dokumentów - szablony księgowe przyśpieszają prace związane z dekretacją wielopozycyjnych dokumentów;
- 12) planowanie rozliczenia kosztów rozłożonych w czasie, z możliwością automatycznego tworzenia dokumentów księgowych na podstawie planu - program umożliwia wprowadzenie harmonogramu rozliczania kosztów, które nie mogą być zaksięgowane w całości, w momencie poniesienia wydatku. Na koniec każdego okresu sprawozdawczego program automatycznie utworzy dekret księgowania kosztów na podstawie informacji zawartych w harmonogramach. To rozwiązanie pozwala na całkowitą automatyzację comiesięcznej aktualizacji kosztów rozliczanych okresowo;
- 13) wyszukiwanie dokumentów według różnych kryteriów program posiada rozbudowany moduł wyszukiwania dokumentów według dowolnych kryteriów, między innymi według zakresu dat, typu dokumentu, numeru konta, wprowadzonej kwoty, symbolu kontrahenta i symbolu osoby;
- 14) wprowadzanie planu i dokumentów zmian program umożliwia wprowadzenie planu jak i wszystkich kolejnych modyfikacji planu. Plan może być wprowadzany w układzie zadaniowym z możliwością automatycznej konwersji na plan obrotów kont księgowych;
- 15) analiza sald kont w ujęciach syntetycznym i analitycznym wykonanie analizy sald kont jest możliwe za pomocą zestawień obrotowych. Za pomocą tych zestawień można uzyskać

informacje o saldach kont w wybranym dniu. Kryteria określające zawartość i postać zestawienia są definiowane przez użytkownika programu;

- 16) analiza sald kont w ujęciu syntetycznym realizacja przez zestawienia obrotowe, dają one możliwość uzyskania informacji o obrotach oraz saldach kont syntetycznych. Zestawienia te są wykonywane na podstawie ewidencji na kontach analitycznych, dlatego też wystarczy wprowadzać zapisy księgowe tylko dla kont analitycznych;
- 17) analiza sald kontrahentów/osób przeprowadza się ją za pomocą sprawozdań rozrachunkowych z kontrahentami lub osobami. Zestawienia rozrachunkowe można wykonywać dla wybranych kont rozrachunkowych, wybranej grupy kontrahentów lub osób i za wybrany okres. Zestawienia mogą być wykonywane z pełną szczegółowością (z dokładnością do faktury) lub z grupowaniem według kontrahentów lub osób;
- 18) analiza kosztów w ujęciu rodzajowym przeprowadza się ją za pomocą zestawień obrotowych analitycznych, syntetycznych, kosztowych lub uniwersalnych według rodzajów. Zestawienie kosztowe rodzajowe umożliwiają analizę rozdziału kosztów rodzajowych na konta kosztów według działalności lub programu. Zestawienia można wykonać za wybrany okres czasu i dla określonych kont oraz urządzeń księgowych;
- 19) analiza kosztów według działalności lub programu przeprowadza się ją za pomocą zestawień obrotowych analitycznych, syntetycznych lub kosztowych według działalności. Zestawienia kosztowe według działalności umożliwiają analizę rozdziału kosztów rodzajowych przeksięgowanych na konta według działalności lub programu. Zestawienia można wykonać za wybrany okres czasu i dla określonych kont oraz urządzeń księgowych;
- 20) analiza zaangażowania przeprowadza się ją za pomocą zestawień obrotowych analitycznych, syntetycznych, kosztowych, uniwersalnych lub modułu sprawozdań. Zestawienia umożliwiają analizę stopnia zaangażowania środków budżetowych na dany rok w szczególności według zadań budżetowych, grup kosztów, programów, komórek realizujących zadania zaksięgowanych na odpowiednie konta. Zestawienia można wykonać za wybrany okres czasu i dla określonych kont oraz urządzeń księgowych;
- 21) analiza wydatków przeprowadza się ją za pomocą zestawień obrotowych analitycznych, syntetycznych, kosztowych, uniwersalnych lub modułu sprawozdań. Zestawienia umożliwiają analizę stopnia wydatkowania środków budżetowych na dany rok w szczególności według zadań budżetowych, grup kosztów, programów, komórek realizujących zadania zaksięgowanych na odpowiednie konta. Zestawienia można wykonać za wybrany okres czasu i dla określonych kont oraz urządzeń księgowych;
- 22) windykacja należności program wykonuje automatycznie obliczanie i emisję not odsetkowych, upomnień i potwierdzeń sald na podstawie dekretacji należności oraz dokonanych wpłat;
- 23) wyksięgowanie różnic kursowych wyksięgowywane są różnice kursowe wynikające z rozrachunków prowadzonych w obcej walucie;
- 24) prowadzenie dziennika obrotów dziennik obrotów tworzony jest automatycznie na podstawie wszystkich wykonanych i zatwierdzonych w zadanym okresie dekretacji. Dziennik można drukować miesięcznie, a numeracja pozycji jest w nim ciągła. System automatycznie uniemożliwia wykonanie jakichkolwiek modyfikacji dla zatwierdzonych dokumentów;
- 25) zamykanie miesiąca obrachunkowego zamykanie miesiąca (lub innego okresu ewidencji) następuje przez podanie daty końca okresu ewidencji. Po jej wprowadzeniu program blokuje możliwość modyfikowania i dopisywania dokumentów z datą ewidencji wcześniejszą od podanej daty zamknięcia okresu. Dokument te można jedynie przeglądać i wykonywać na ich podstawie zestawienia;

26) zamykanie roku obrachunkowego - proces zamykania roku obrachunkowego obejmuje utworzenie bazy danych dla nowego roku obrachunkowego, utworzenie dokumentu bilansu zamknięcia oraz wygenerowanie dokumentu bilansu otwarcia. Utworzenie bazy danych dla nowego roku obrachunkowego pozwala na rozdzielenie danych zamykanego i otwieranego okresu obrachunkowego. W wyniku utworzenia nowej bazy, dane

z poprzedniego roku są przechowywane w oddzielnej bazie niż dane z roku bieżącego. Dane z lat poprzednich są w każdej chwili dostępne do odczytu. Utworzenie bilansu zamknięcia realizowane jest na podstawie określonego przez użytkownika schematu przeksięgowania. W czasie tworzenia bilansu otwarcia konta przenoszone są saldami

i ewentualnie grupowane według określonego przez użytkownika schematu grupowania.

6. Oferowane przez system zestawienia - wszystkie dostępne wydruki i zestawienia pogrupowane są w rozwijanych grupach zleceń. Korzystając z nich mamy do dyspozycji kilkadziesiąt zestawień prezentujących informacje o: obrotach kont syntetycznych

i analitycznych, stanie finansów jednostki, rozrachunkach z kontrahentami i pracownikami w tym:

- 1) zestawienie obrotów i sald zestawienie to umożliwia zdefiniowanie dowolnej liczby zestawień analitycznych bądź syntetycznych dowolnych grup kont. Zestawienia mogą być uzyskiwane w różnych układach, tzn. z wyróżnionym bilansem otwarcia, z obrotami narastającymi od początku roku, z saldami za cały okres obrachunkowy. Zestawienia można wykonać dla dowolnego okresu obrachunkowego. Wszystkie zestawienia są pokazywane w pierwszej kolejności na ekranie, następnie każde z nich może zostać wydrukowane;
- 2) zestawienie budżetowe jest ono w pełni sparametryzowane, jedynie forma zestawień budżetowych, zakres kont, typ kont, wyświetlane obroty są ustalane przez użytkownika. Poszczególnym zestawieniom będącym definicjami realizowanych sprawozdań użytkownik nadaje indywidualne nazwy, aby następnie mógł je wielokrotnie wykorzystywać. Najczęściej wykonywane zestawienia to: sprawozdania z dochodów

i wydatków. Dzięki wbudowanemu pomocniczemu formularzowi do wprowadzenia

i modyfikowania definicji zestawień program umożliwia użytkownikowi ich modyfikację;

- 3) zestawienie według zadań zestawienie to umożliwia kontrolę realizacji budżetu według zdefiniowanych zadań budżetowych. Zlecenie jest w pełni sparametryzowane. Forma zestawień budżetowych, zakres kont, typ kont, wyświetlone obroty są ustalane przez użytkownika. Poszczególnym zestawieniom będącym definicjami realizowanych sprawozdań użytkownik nadaje indywidualne nazwy, aby następnie mógł je wielokrotnie wykorzystywać;
- 4) moduł sprawozdań zdefiniowane w systemie zestawienia służące w szczególności bieżącej analizie stopnia realizacji planu wydatków budżetowych oraz planu wydatków budżetu środków europejskich, kwot zadeklarowanych KE oraz operacji dokonywanych na rachunkach Europejskiej Współpracy Terytorialnej i Europejskiego Instrumentu Sąsiedztwa i Partnerstwa. Zestawienia te są w pełni sparametryzowane;
- 5) zestawienia uniwersalne zestawienia te umożliwiają analizę dowolnych danych wprowadzanych do systemu. Zestawienia te nie są sparametryzowane. Użytkownik ma możliwość samodzielnego utworzenia zestawienia o różnym stopniu szczegółowości. Zestawienia te umożliwiają zestawianie ze sobą danych finansowych m.in. z opisami pozycji. W ramach zestawień uniwersalnych tworzony jest załącznik do wniosków beneficjenta o płatność w zakresie pomocy technicznej dla Ministerstwa;
- 6) zestawienia programów zestawienia te umożliwiają analizę danych dotyczących ewidencji kwot zadeklarowanych Komisji Europejskiej. Zestawienia te nie są sparametryzowane. Użytkownik ma możliwość samodzielnego utworzenia zestawienia o różnym stopniu szczegółowości. Zestawienia te umożliwiają zestawianie ze sobą danych finansowych z między innymi opisami pozycji;
- 7) zestawienia dokumentów zestawienia te umożliwiają analizę danych rejestrowanych w systemie jednak nie podlegających ewidencji księgowej w szczególności kontrakty wojewódzkie z danymi zaksięgowanymi. Zestawienia te nie są sparametryzowane. Użytkownik ma możliwość samodzielnego utworzenia zestawienia o różnym stopniu szczegółowości;
- 8) druki Rb zestawienie to służy do przeglądania, edycji i drukowania druków Rb. Dostępne w programie formularze druków Rb zostały dostosowane do formatu ustalonego przez Ministra Finansów w rozporządzeniu z dnia 3 lutego 2010 r. w sprawie sprawozdawczości budżetowej (Dz. U. Nr 20, poz. 103). Korzystając z funkcji programu oraz z dostarczonych definicji druków można przygotować i wydrukować sprawozdania budżetowe na formularzach oznaczonych symbolami:

W zakresie budżetu państwa:

- a) Rb-23 miesięczne/roczne sprawozdanie o stanie środków na rachunkach bankowych państwowych jednostek budżetowych,
- b) Rb-27 miesięczne/roczne sprawozdanie z wykonania planu dochodów budżetowych,
- c) Rb-28 miesięczne/roczne sprawozdanie z wykonania planu wydatków budżetu państwa,
- d) Rb-28 NW miesięczne sprawozdanie z wykonania planu wydatków, które nie wygasły z upływem roku budżetowego,
- e) Rb-28 Programy miesięczne/roczne sprawozdanie z wykonania planu wydatków budżetu państwa w zakresie programów realizowanych ze środków pochodzących z budżetu UE oraz niepodlegających zwrotowi środków z pomocy udzielanej przez państwa członkowskie EFTA,
- f) Rb-N kwartalne sprawozdanie o stanie należności oraz wybranych aktywów finansowych,
- g) Rb-Z kwartalne sprawozdanie o stanie zobowiązań według tytułów dłużnych oraz poręczeń i gwarancji,
- h) Rb-70 kwartalne sprawozdanie o zatrudnieniu i wynagrodzeniach.
- W zakresie budżetu środków europejskich:
- a) Rb-28 UE miesięczne/roczne sprawozdanie z wykonania planu wydatków budżetu środków europejskich,
- W zakresie budżetu państwa i w zakresie budżetu środków europejskich:
- a) Rb-BZ1- półroczne/roczne sprawozdanie z wykonania wydatków budżetu państwa oraz budżetu środków europejskich w układzie zadaniowym.
- 9) zestawienia kontowe:
	- a) karty kontowe zestawienie to służy do przedstawienia w porządku chronologicznym obrotów na wybranych kontach. Zestawienie może być wykonane niezależnie dla kont syntetycznych i analitycznych. Dzięki bardzo bogatemu zestawowi filtrów zestawienie to umożliwia analizę obrotów w różnych układach (dla wskazanego kontrahenta, klasyfikacji budżetowej i każdego innego elementu zapisu księgowego),
	- b) karty obrotów dziennych zestawienie to służy do przedstawienia stanu kont w rozbiciu na miesiące z uwzględnieniem podziału na poszczególne dni. Również to zestawienie może być wykonane niezależnie dla kont syntetycznych i analitycznych,
	- c) zestawienia kosztowe zestawienie to prezentuje obroty na kontach kosztowych. Zestawienie może być wykonane niezależnie według dwóch kryteriów: rodzaju oraz miejsca powstania. Pierwsze z nich pozwala na wykonanie zestawienia w rozbiciu na poszczególne konta, natomiast drugie grupuje poszczególne pozycje według miejsca powstania, czyli placówki, zdefiniowanej w dekrecie, w którym wystąpiło dane konto,
	- d) rozrachunki zestawienie to jest grupą podzleceń, za pomocą których można wykonać zestawienia rozrachunkowe z kontrahentami oraz z osobami fizycznymi. Ponadto można wykonać, a następnie wydrukować zestawienia i potwierdzenia sald kontrahentów oraz osób fizycznych;
- 10) wysyłane dokumenty:
- a) noty odsetkowe program posiada funkcjonalność umożliwiającą przeprowadzanie analizy wystawionych not odsetkowych. Ponieważ informacja o wysłanej nocie może być usunięta z poziomu zestawienia, możliwe jest obliczenie noty odsetkowej,
- b) upomnienia podobnie jak noty odsetkowe, analizie mogą być poddane wysłane wezwania do uregulowania należności. W przypadku usunięcia informacji o wysłanym upomnieniu, możliwe jest jego ponowne wydrukowanie,
- c) potwierdzenia sald w tym zestawieniu mogą być analizowane, usuwane i ponownie drukowane potwierdzenia zgodności sald z wybranymi kontrahentami,
- d) karty wydatków zestawienie to służy do wykonania sprawozdania o wydatkach i kosztach wskazanego konta w wybranym rejestrze księgowym.

# II. ZASADY KONTROLI LOGICZNEGO DOSTĘPU DO SYSTEMU FINANSOWO-KSIĘGOWEGO

1. Fizyczny dostęp do serwera systemu finansowo - księgowego mają tylko uprawnione osoby z DI.

2. Fizyczny dostęp do stanowisk końcowych (stacji roboczych), na których zainstalowane jest oprogramowanie systemu finansowo - księgowego mają tylko uprawnione osoby z DBR, DBI i BDG.

3. Logiczny dostęp do systemu finansowo - księgowego realizowany jest przez umożliwienie łączności stacji z serwerem systemu finansowo - księgowego.

4. Logiczny dostęp do serwera systemu finansowo - księgowego mają :

1) uprawnione osoby z DI (administratorzy systemów i sieci);

2) osoby z DI uprawnione do wykonywania backupów na serwerze.

5. Logiczny dostęp do systemu finansowo - księgowego kontrolowany jest

w następujących etapach:

1) logowanie użytkownika do domeny;

2) logowanie użytkownika do systemu finansowo - księgowego.

6. Dla prawidłowego przebiegu operacji logowania do domeny użytkownik logujący musi być wcześniej w niej zarejestrowany i posiadać odpowiednie uprawnienia dostępu do zasobów sieciowych.

7. Dla prawidłowego przebiegu operacji logowania do systemu finansowo-księgowego użytkownik logujący musi być wcześniej zarejestrowany w systemie i posiadać odpowiednie uprawnienia do modułów systemu finansowo - księgowego.

8. Dla większego bezpieczeństwa hasła dostępu są okresowo zmieniane przez użytkownika.

9. Stacje obsługujące system finansowo - księgowy są chronione systemem antywirusowym.

### III. ZASADY TWORZENIA KOPII ZAPASOWYCH

1.Tworzenie kopii zapasowych (backup) baz danych systemu finansowo - księgowego przeprowadzane jest automatycznie i codziennie na serwerze. Tworzone są także kopie przez uprawnione osoby (administratorów systemu) w trakcie pracy systemu na stanowiskach końcowych. Przechowywane informacje traktowane są jako kopia zapasowa.

2.Kopie bezpieczeństwa mogą być tworzone:

1) automatycznie przez skrypt do backupu;

2) przez administratora.

3.Administrator tworzy kopie bezpieczeństwa w następujący sposób:

- 1) uruchamiając odpowiedni skrypt;
- 2) używając odpowiednich narzędzi.

4. Regularne tworzenie kopii bezpieczeństwa jest wykonywane według planu i

#### z uwzględnieniem:

- 1) regularnego tworzenia kopii bezpieczeństwa;
- 2) określenia czasu wymaganego do backupu /odtworzenia po awarii;
- 3) tworzenia dokumentacji z przeprowadzanych zadań;
- 4) śledzenia błędów, notowania nietypowych zachowań.

5. Dla maksymalnego bezpieczeństwa danych znajdujących się w zbiorach baz danych tworzone są codziennie pełne kopie bezpieczeństwa bazy.

6.Operacja tworzenia kopii bezpieczeństwa jest cykliczna i wykonywana automatycznie przez odpowiedni skrypt (program) wykorzystujący narzędzie Dbbackup - uruchamiany codziennie o określonej porze, w czasie gdy użytkownicy nie korzystają z zasobów systemu, a sama operacja jest bezpieczniejsza i mniej obciąża zasoby sieciowe.

7.Skrypt, o którym mowa w ust. 6, wykonujący backup zawiera zaszyfrowaną nazwę i hasło użytkownika uprawnionego do wykonywania backupu. Dbbackup wykonuje kopie plików baz danych w trybie online, czyli przy działającym serwerze, więc nie jest wymagane wyłączenie na ten czas serwera.

8.Kopie są tworzone codziennie.

9.Przed zaimplementowaniem planu kopii zapasowych i po ewentualnych zmianach operacje wykonania backupu podlegają procedurze testowej.

10. Serwer systemu finansowo-księgowego komunikuje się ze stacjami roboczymi poprzez protokół TCP/IP.

11. Kopia bazy umieszczana jest w odpowiednim folderze na serwerze, a następnie jest archiwizowana przez system backupowy IBM TSM Server na taśmach LT03 w bibliotece taśmowej. Przechowywanych jest 5 wersji plików baz wstecz co pozwala na odzyskanie danych z ostatniego tygodnia. Taśmy przechowywane są w bezpiecznym miejscu (w sejfie,

w innym pomieszczeniu).